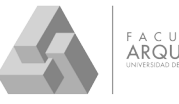

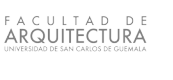

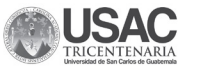

Universidad de San Carlos de Guatemala Facultad de Arquitectura Escuela de Diseño Gráfico

DISEÑO DE CATÁLOGO INTERACTIVO DE ESPECIES DEL JARDÍN BOTÁNICO CECON, BASADO EN SU CLASIFICACIÓN, DIRIGIDO A ESTUDIANTES DE CIENCIAS BIOLÓGICAS.

Proyecto presentado por Andrea Mabel Salguero López al conferírsele el título de Licenciatura en Diseño Gráfico.

Guatemala, Junio de 2016.

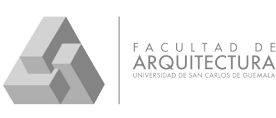

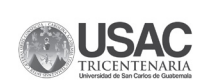

Universidad de San Carlos de Guatemala Facultad de Arquitectura Escuela de Diseño Gráfico

### DISEÑO DE CATÁLOGO INTERACTIVO DE ESPECIES DEL JARDÍN BOTÁNICO CECON, BASADO EN SU CLASIFICACIÓN, DIRIGIDO A ESTUDIANTES DE CIENCIAS BIOLÓGICAS.

Proyecto desarrollado por: Andrea Mabel Salguero López Al conferírsele el título de Licenciatura en Diseño Gráfico. Guatemala, Junio 2016.

El autor es responsable de las doctrinas sustentadas, originalidad y contenido del Proyecto de Graduación, eximiendo de cualquier responsabilidad a la Facultad de Arquitectura de la Universidad de San Carlos.

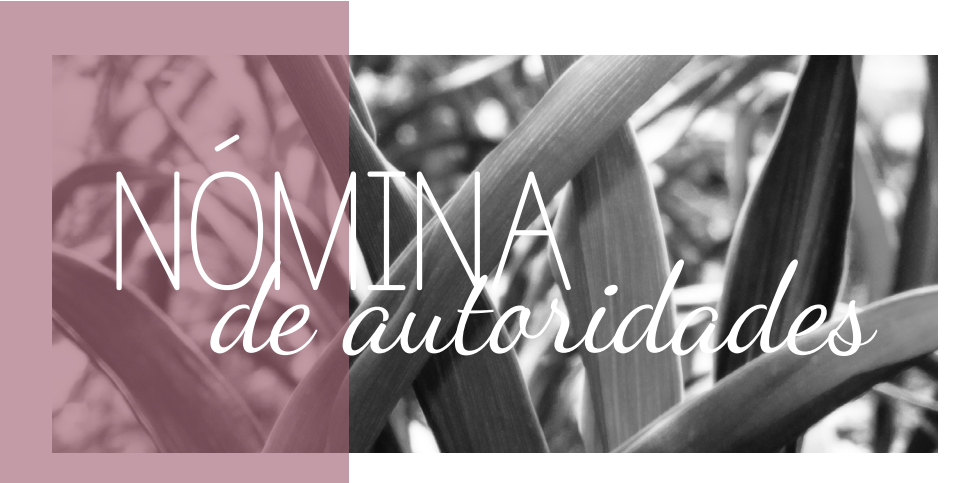

### *Junta Directiva*

Decano Msc. Byron Alfredo Rabé Rendón

Vocal I Arq. Gloria Ruth Lara Cordón de Corea

Vocal II Arq. Sergio Francisco Castillo Bonini

Vocal III Arq. Marco Vinicio Barrios Contreras

Vocal IV Br. Héctor Adrian Ponce Ayala

Vocal V Br. Luis Fernando Herrera Lara

Secretario Msc. Arq. Publio Rodríguez Lobos

### *Terna Examinadora*

Decano Msc. Byron Alfredo Rabé Rendón

Mcs. Erika Grajeda Godínez Asesora Metodologíca

Lic. Larisa Caridad Mendóza Alvarado Asesora Gráfica

Bióloga Carolina Rosales de Zea Tercer Asesor

Secretario Msc. Arq. Publio Rodríguez Lobos

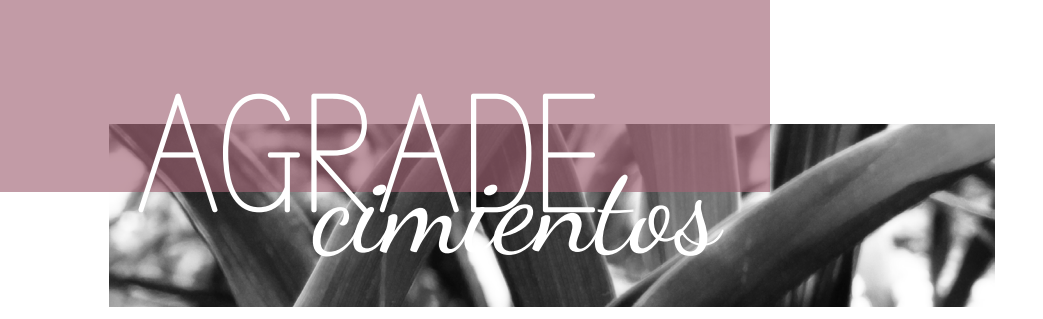

A Dios, por haberme bendecido con la sabiduría y fuerza necesaria para seguir adelante estos tres años.

A mi familia, por todo el apoyo que me brindaron desde que decidí estudiar esta carrera.

A mis amigos, por todo el cariño y por haberme acompañado durante este recorrido hasta el final.

Al Jardín Botánico, por haberme aceptado para realizar mi EPS y el apoyo durante estos últimos meses.

A Albina López y Ana María Ortiz, por su ayuda y disposición a la hora de realizar el proyecto.

A mis asesores, Licda. Erika Grajeda, Licda. Larisa Mendóza, Licda. Carolina Rosales por su disposición y enseñanzas durante el desarrollo de este proyecto.

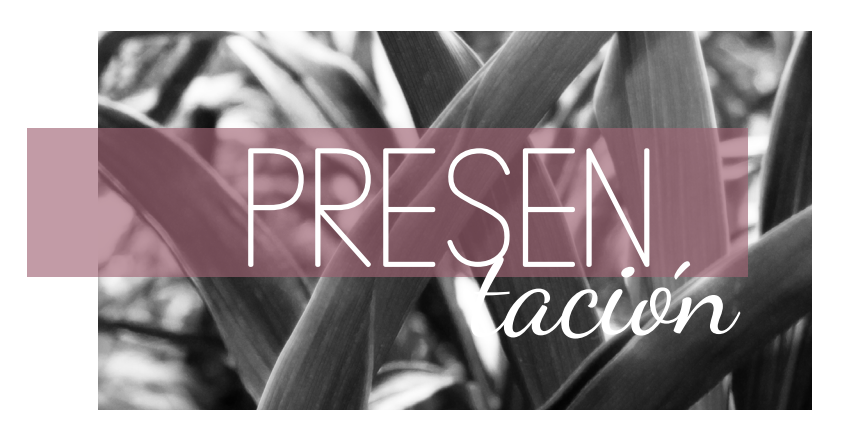

El Jardín Botánico tiene como principal objetivo el resguardar la vida de una gran variedad de especies de plantas, las cuales son únicas en el país como en Centroamérica, y muchas se encuentran en peligro de extinción. Su cuidado y estudio ha servido como aporte a la botánica nacional y su investigación es de gran valor para los estudiantes de dicha carrera.

La iniciativa de diseñar el catálogo de especies de plantas fue para darle a dicha investigación un enfoque más profesional y el de brindarle un mejor orden a la información y así facilitar su uso a los estudiantes.

Se visitó la institución para hablar de sus necesidades y de cómo resolverlas, se siguió con el proceso y se encontró un concepto creativo con el cual se inició con la creación del proyecto. Se programaron visitas semanales para la toma de fotografías y revisión de avances con los asesores.

Llegando así al resultado final, en el catálogo, se hizo uso de elementos interactivos para facilitar la búsqueda de información, también se le dio una diagramación más apropiada y se incluyeron fotografías de la mayoría de plantas, esto para darles a sus usuarios un ejemplo de cómo luce la planta. El catálogo llegará al público por medio de vía web, la institución planea subirlo a su blog donde los usuarios tendrán facilidad para descargarlo y hacer uso de él.

A Continuación se muestra más detalladamente el proceso de realización del proyecto, así como también el resultado final.

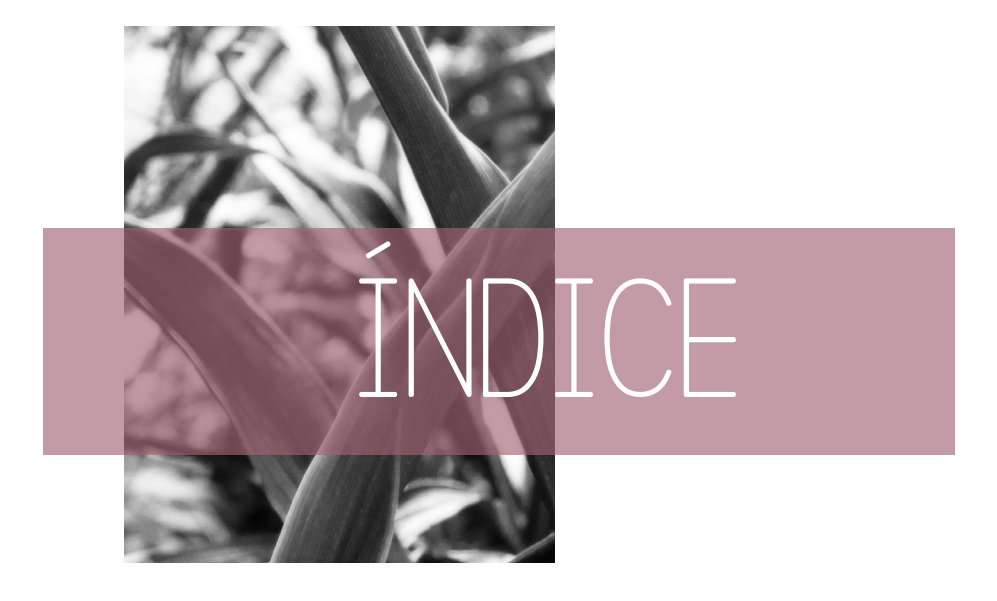

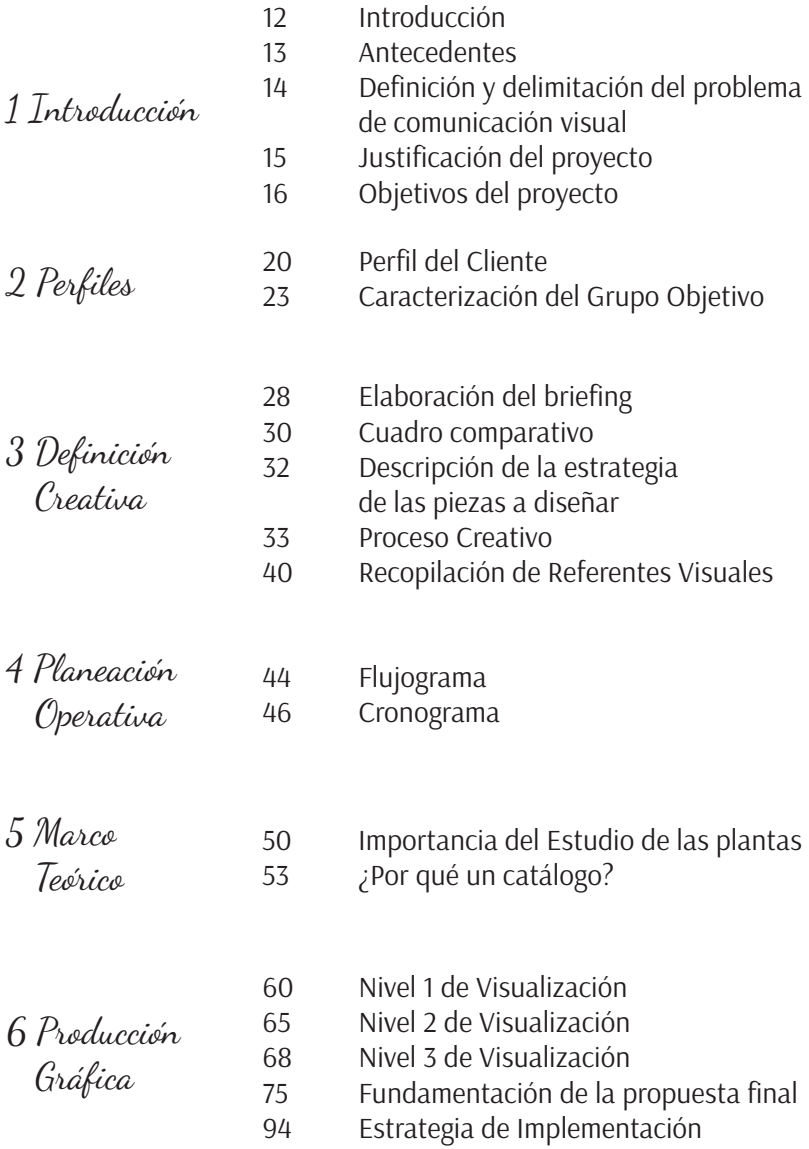

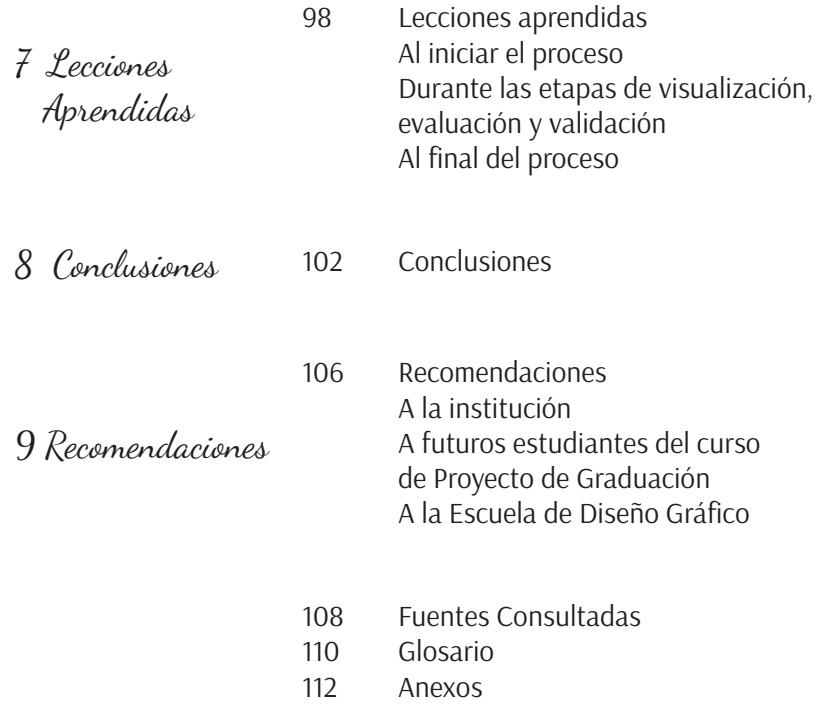

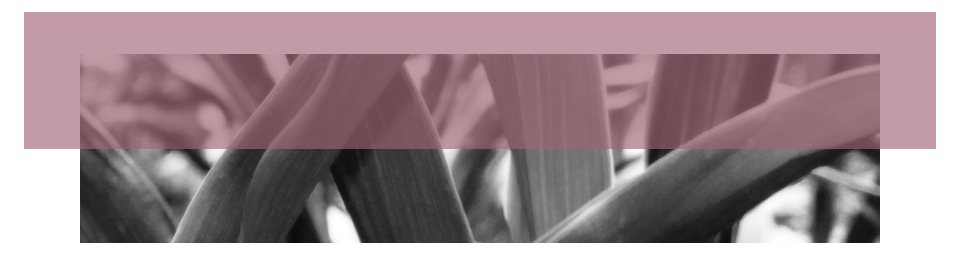

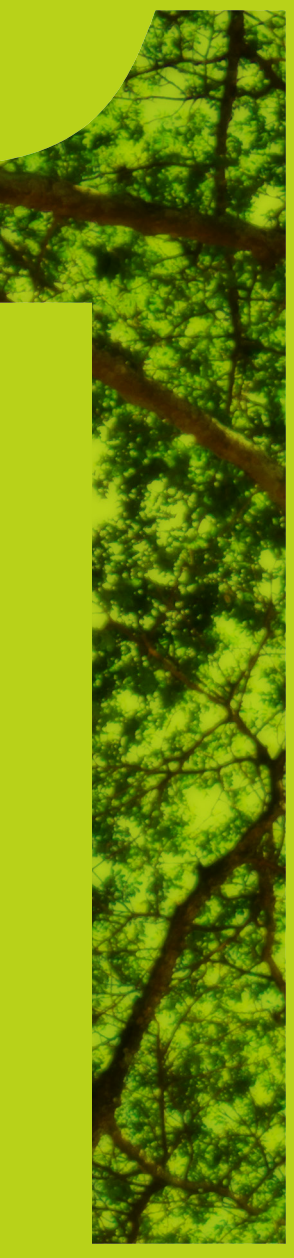

## **INTRO** DUCCIÓN

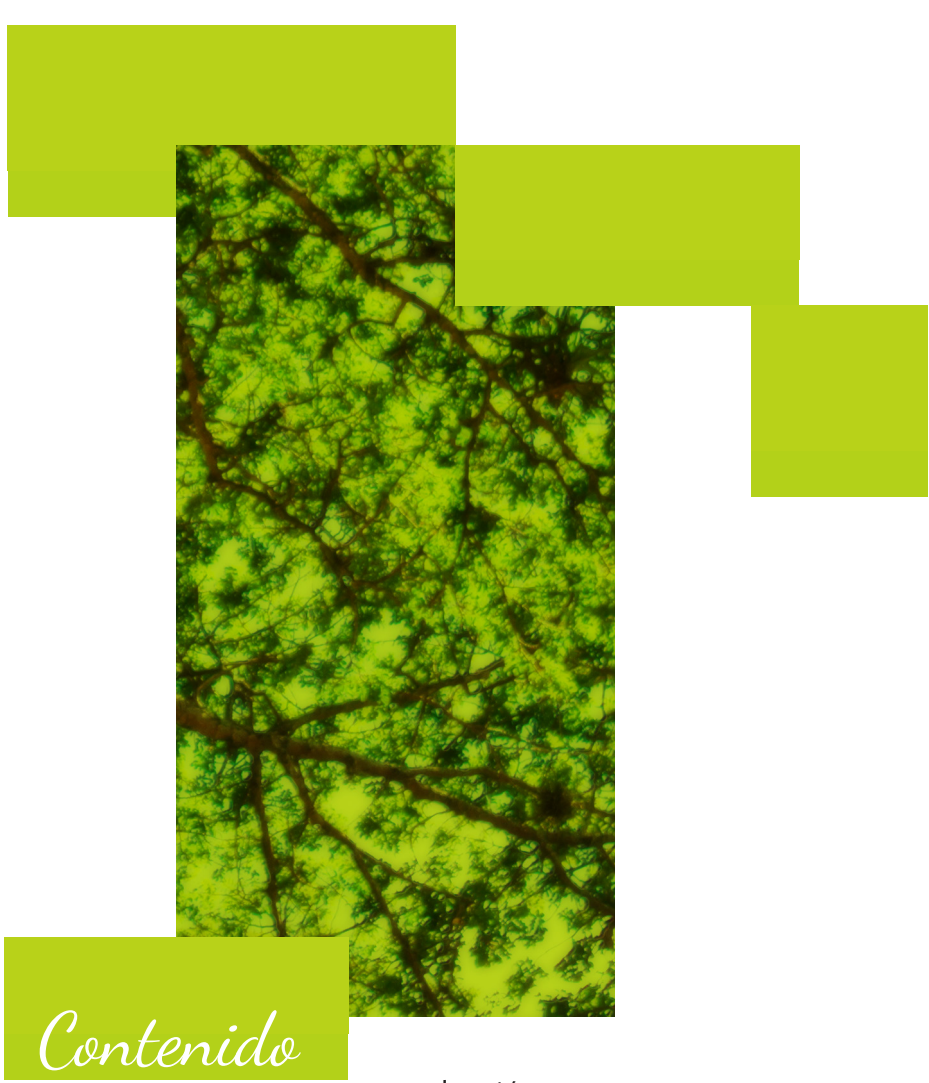

Introducción

Antecedentes

Definición y delimitación del problema de comunicación visual

Justificación del proyecto

Objetivos del proyecto

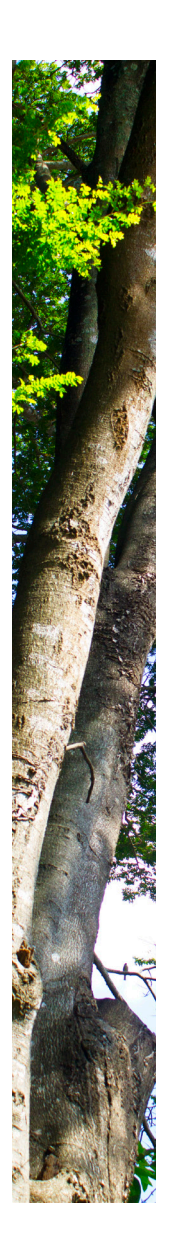

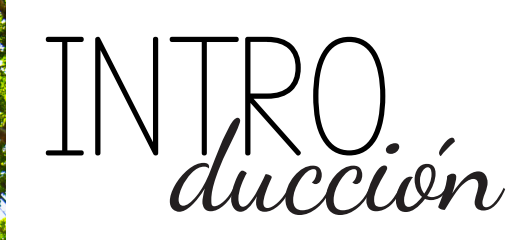

El Jardín Botánico es una institución que durante 93 años se ha encargado del mantenimiento, cuidado y estudio de la flora Guatemalteca, realizado principalmente por expertos en botánica y estudiantes de biología.

La institución carece de material informativo para sus catálogos y folletos sobre las plantas del Jardín y esto dificulta la búsqueda de información sobre los mismos. Para los estudiantes de biología que visitan el Jardín es importante el tener al alcance este tipo de material, ya sea para ampliar su conocimiento o para aportar información al mismo.

Como aporte se realizará un catálogo digital en el cual se recopilará toda la información sobre las plantas que conforman el lugar, haciendo énfasis en su clasificación y datos importantes acompañado con fotografías. Se pretende también la realización de un folleto sobre el recorrido del Jardín.

Como estudiante a punto de graduarme es necesario aportar mi conocimiento para asistir a instituciones que lo necesitan. la creación del catálogo ayudará a los estudiantes y profesionales en biología, que visitan el Jardín, a tener un fácil acceso a la información y a poder avanzar con sus estudios.

El objetivo principal del catálogo es poner a disposición de la sociedad en general información de las especies que se encuentran dentro de la colección del jardín botánico.

(Página Web Jardín Botánico, 2015)

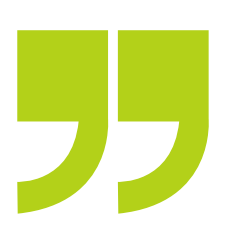

El Jardín Botánico inició la creación del catálogo de plantas en el 2010 como una estrategia para actualizar el inventario de especies que se encuentran dentro de su colección, a fin de tener una base de datos que permita tener su ubicación dentro del jardín, distribución geográfica y usos de cada especie. Para ello se conformó un equipo para realizar colectas de las especies que posteriormente serían enviadas a expertos en taxonomía para su identificación. El resultado es una base de datos con 508 especies y 1039 especímenes debidamente identificados y que se encuentra disponible para consulta.

La estructura actual del contenido de la clasificación de plantas no logra cumplir su objetivo ya que la organización de la información impide la lectura eficiente y comprensión de la misma, dificulta su búsqueda y, por lo tanto, el proceso de aprendizaje de los estudiantes y el desempeño de la institución. La información carece de ejemplos gráficos como fotografías o ilustraciones.

El Jardín Botánico es la única institución dedicada al estudio de la flora en Guatemala, su catálogo de plantas es uno de los documentos de más valor que poseen. El darle un enfoque más profesional y poder ponerlo al alcance de los usuarios es de gran importancia para la institución, pero al no contar con una estructura adecuada para la información le resta importancia al catálogo e impide su distribución.

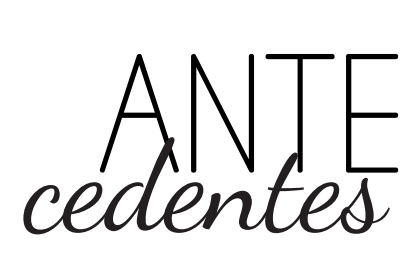

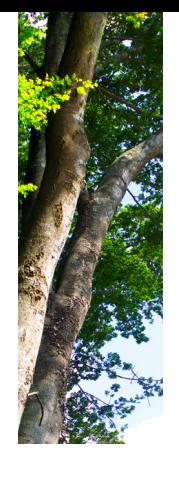

# ICIÓN<br>IMITACIÓN<br>*del problema*

En la actualidad la información acerca de la clasificación de plantas solo se encuentra para uso interno de los estudiantes y profesionales que laboran en la institución, su contenido no ha sido actualizado y la mayoría aun no tiene un orden específico. Los estudiantes que acuden a la institución para poder estudiar más sobre el tema no pueden acceder a la información poniéndole así un impedimento a la búsqueda de la misma, tampoco se ha podido poner al alcance de los usuarios de la red ya que su estructura no lo permite.

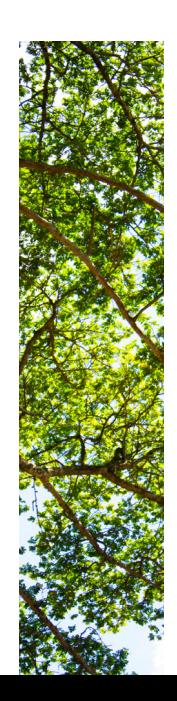

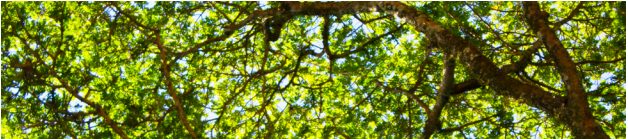

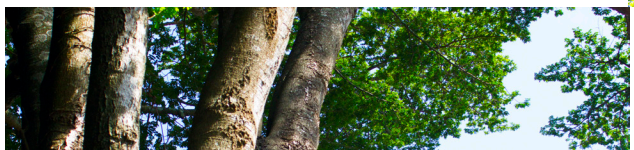

### *Trascendencia:*

Con el tiempo el catálogo se podrá publicar en la página web de la institución, para disposición de todas aquellas personas que deseen conocer más del tema e informarse sobre la flora guatemalteca, tanto nacional como internacionalmente.

### *Incidencia:*

El proyecto les brindará la seguridad de tener más orden en sus documentos, además de contar con un diseño profesional y llamativo. A partir del proyecto también se beneficiarán los estudiantes de la Facultad de Química y Farmacia que lleguen a la institución a realizar sus investigaciones. También dará reconocimiento a la institución y a los profesionales que trabajaron en la recabación de información para el catálogo y le dará a su investigación el nivel de seriedad e importancia que se merece.

### *Factibilidad:*

La realización del proyecto no solo será gracias al proyectista, la institución también está involucrada en el procedimiento, comenzando por darnos toda la información esencial acerca de la institución, lo que ayudará a comprender a fondo al lugar y sus trámites.

También el apoyo con la información para realizar el Catálogo, como trabajos realizados con anterioridad y la investigación que desean diagramar de manera eficiente. Otro factor importante será la coordinación y organización del tiempo en ambas partes tanto de la institución, para resolver dudas o asistir al proyectista, también departe del diseñador para realizar otros proyectos menores que la institución pida. Por medio del apoyo mutuo el proyecto resultara exitoso.

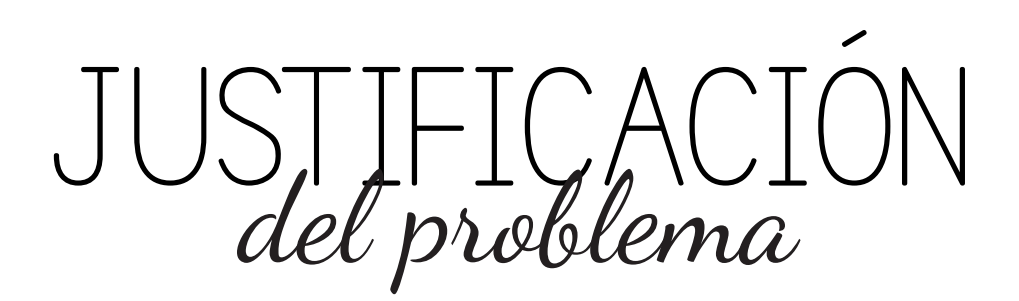

### OBJETIVOS

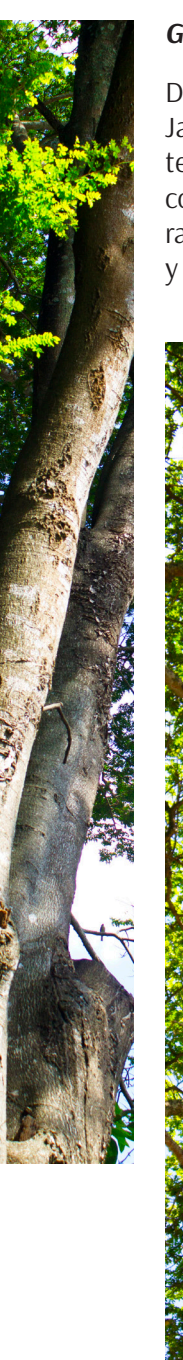

### *General*

Diseñar un catálogo digital para el Jardín Botánico CECON, que contenga información de las plantas con su respectiva clasificación y características, dirigido a estudiantes y profesionales de biología.

### *Específicos*

*De comunicación visual institucional*

Hacer un diseño de catálogo interactivo que facilite la recopilación de información sobre las plantas, dirigido a los estudiantes de biología y profesionales que acuden al Jardín Botánico.

### *De Diseño Gráfico*

Diagramar un catálogo para facilitar la comprensión de la información sobre las plantas del Jardín Botánico, haciendo uso de elementos de diagramación y fotografías para ejemplificar la información.

Aplicar recursos interactivos al catálogo de plantas, como los botones e hipervínculos, para mejorar el uso y aprendizaje entre el estudiante y la información sobre el tema.

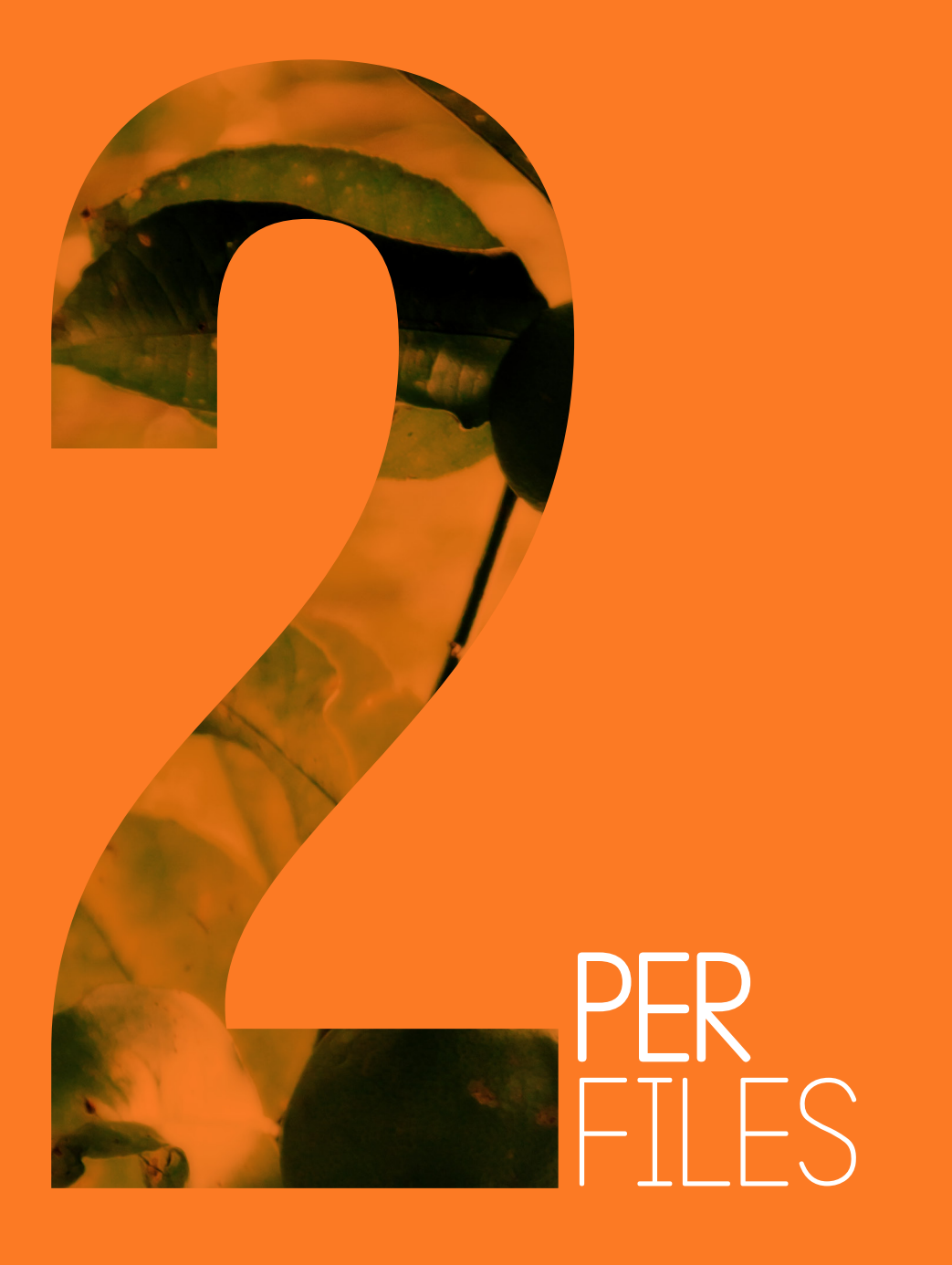

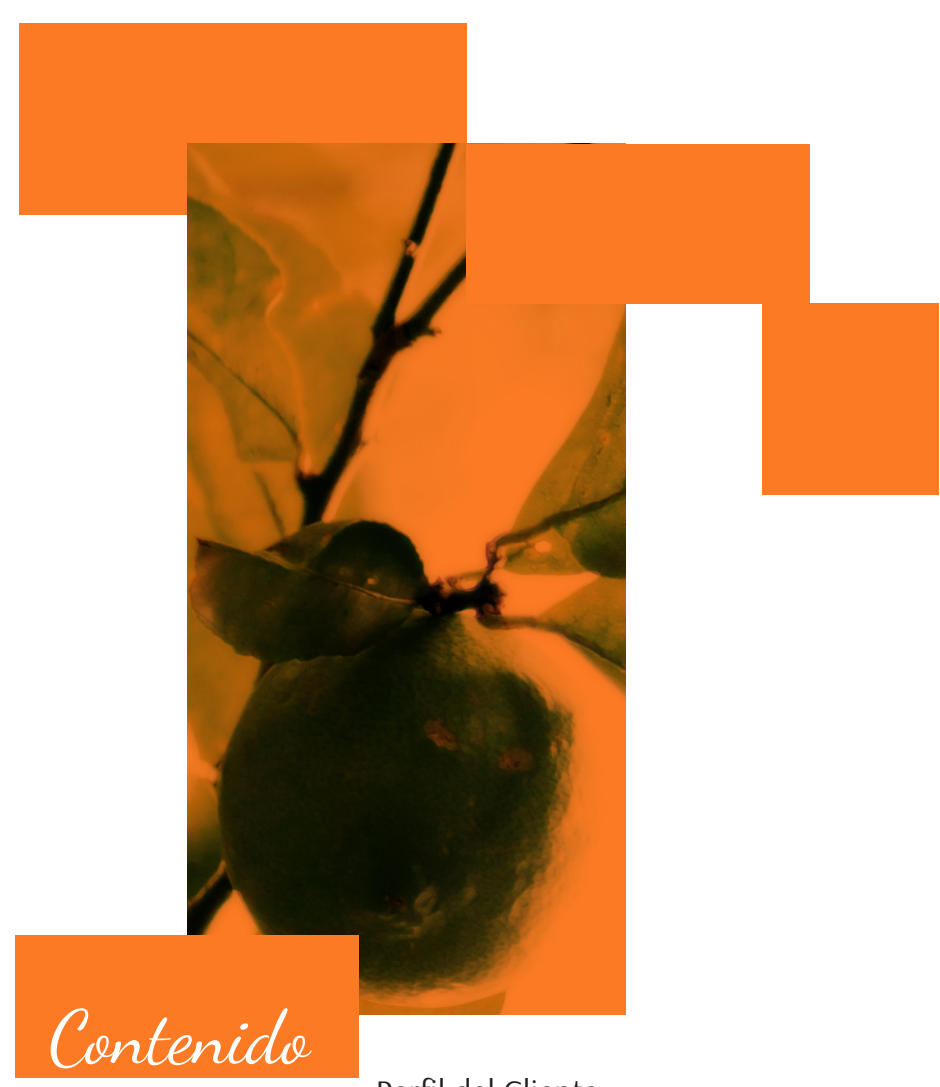

Perfil del Cliente

Caracterización del Grupo Objetivo

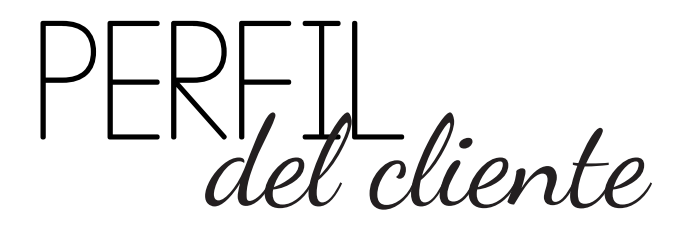

### *Historia del Jardín Botánico*

Los primeros intentos de creación de un jardín botánico universitario surgen en 1910, bajo la dirección del entonces Decano de la Facultad de Medicina y Farmacia, Dr. Julio Rosal. Pero es hasta 1922 cuando el presidente de la República de Guatemala, Lic. Carlos Herrera, dona a la Facultad de Ciencias Químicas y Farmacia el solar ocupado anteriormente por la Escuela Práctica para Varones, la cual fue destruida por los terremotos de 1917 y 1918 con la finalidad de crear un jardín botánico.

El Jardín Botánico constituye un área única dentro de la capital dedicada al estudio de la flora guatemalteca con gran potencial para la educación y la promoción turística en el país. Declarado un Monumento Nacional protegido por el decreto legislativo 26-97, Ley para la Protección del Patrimonio Cultural y sus reformas contenidas en el decreto legislativo 81-98, el Jardín Botánico, contiene bienes patrimoniales históricos de gran importancia, los cuales se encuentran actualmente registrados.

### *Importancia de los Jardines Botánicos*

Los jardines botánicos han estado íntimamente asociados a la medicina y farmacia. Este vínculo fue debilitándose gradualmente y hasta hace pocos años, se ha vuelto a considerar a los jardines botánicos como centros fundamentales para el estudio y conservación de las plantas medicinales. Las plantas en cultivo en los jardines botánicos se prestan para la investigación de una forma en la que no lo hacen las poblaciones silvestres dispersas y lejanas. Hoy en día los jardines botánicos deben ser considerados como centros para la conservación, investigación y desarrollo.

### *La colección del Jardín Botánico*

Dentro del Jardín Botánico se encuentran 113 jardineras y un invernadero. Hasta ahora la colección cuenta con 412 especies determinadas (de estas 113 son de origen nativo); 340 especímenes determinados hasta género; 1337 ejemplares. Estas especies se encuentran distribuidas en 106 familias. En el año 2010 se inició el proyecto "Recuperemos el Invernadero", un área que reúne condiciones favorables para el establecimiento de colecciones. Actualmente se encuentra allí la colección de orquídeas la cual cuenta con 65 especies y 167 ejemplares.

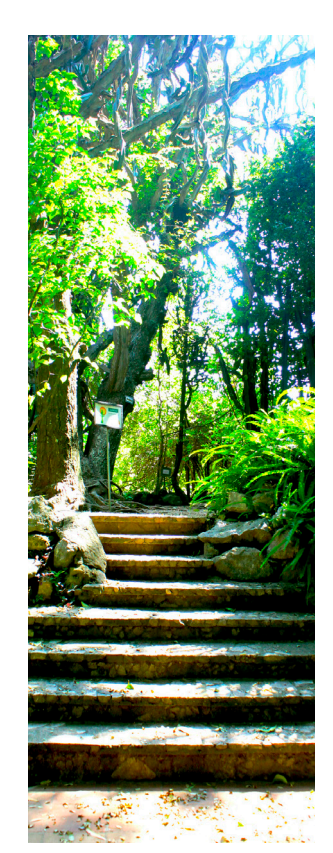

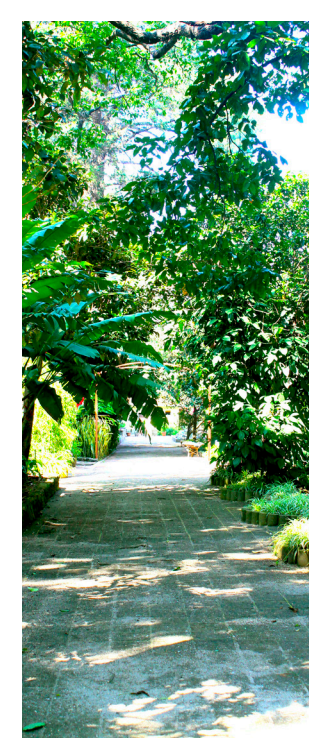

### *Visión*

El Jardín Botánico, unidad del CECON, es identificable por los organismos universitarios, Jardines Botánicos e instituciones afines en el extranjero y otras instituciones nacionales e internacionales que trabajan en la investigación, conservación y educación, porque está inmerso dentro de las grandes líneas mundiales de acción sobre conservación y el manejo adecuado de sus colecciones botánicas.

### *Misión*

El Jardín Botánico es una unidad especializada en el cultivo y mantenimiento de colecciones botánicas vivas y mantenimiento de colecciones botánicas herborizadas, donde se lleva a cabo la investigación, conservación y educación.

### *Objetivos*

- Mantener e incrementar las colecciones botánicas vivas del Jardín Botánico, las colecciones de Herbario y las colecciones del Index Seminum.
- Llevar a cabo investigación sobre la flora de Guatemala con enfoque conservacionista.
- Difundir conocimientos botánicos, en especial de plantas nativas.
- Coleccionar, estudiar y propagar las especies vegetales, con énfasis en plantas amenazadas o en peligro de extinción en Guatemala.
- Servir de apoyo a la enseñanza de botánica y ciencias afines en todos los niveles educativos y al público en general.
- Servir de apoyo a estudiantes e investigaciones científicas.

### *Población Meta*

Estudiantes de Biología y Botánica interesados en aprender más sobre la flora de Guatemala, su conservación en el vivero y participar en las investigaciones realizadas por la institución.

### *Cultura e Identidad Visual*

El Jardín Botánico no cuenta con una identidad visual y también carecen de un manual de normas gráficas, por lo tanto, el diseño del material gráfico que utilizan varia dependiendo del diseñador y de la temática.

Prefieren el uso de su página web y página de facebook para anunciar actividades a realizar y una página en Google. No hacen mucho uso de material impreso.

1 que mas predomina es sus piezas es el verde, también se puede ver el *Color:* por ser una instituciones dedicada al estudio de la flora, el color uso de colores cálidos como el amarillo, el anaranjado y los marrones<sup>1</sup>.

<sup>1</sup> La información acerca del Jardín Botánico fue tomada de: http://sitios.usac.edu.gt/jardinbotanico/. (Consultado el 27 de marzo de 2015)

### *Producción Visual*

### 90 años ARDÍN CECON-USAC

### *Logotipo*

Uso de tipografía Serif en color verde y anaranjado para resaltar el aniversario de la institución. Como isotipo utilizaron la ilustración de una rama para hacer énfasis en su estudio de la flora.

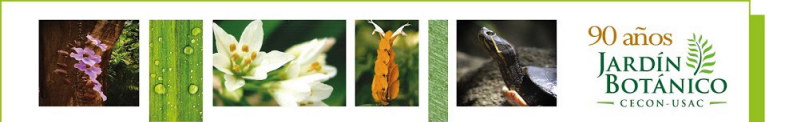

### **ANTES DE...**

Una de las edificaciones más importantes ligadas a la historia del Jardín Botánico fue la Escuela Práctica para Varones, inaugurada el 4 de junio de 1905 estuvo equipada con un moderno laboratorio de física y química, al igual que instalaciones deportivas que incluían. Los terremotos de 1917/18 provocaron la destrucción de esta escuela al igual que numerosas edificaciones de la Nueva Guatemala de la Asunción. Construyendo posteriormente el Jardín Botánico en el mismo sitio.

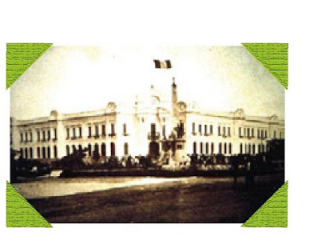

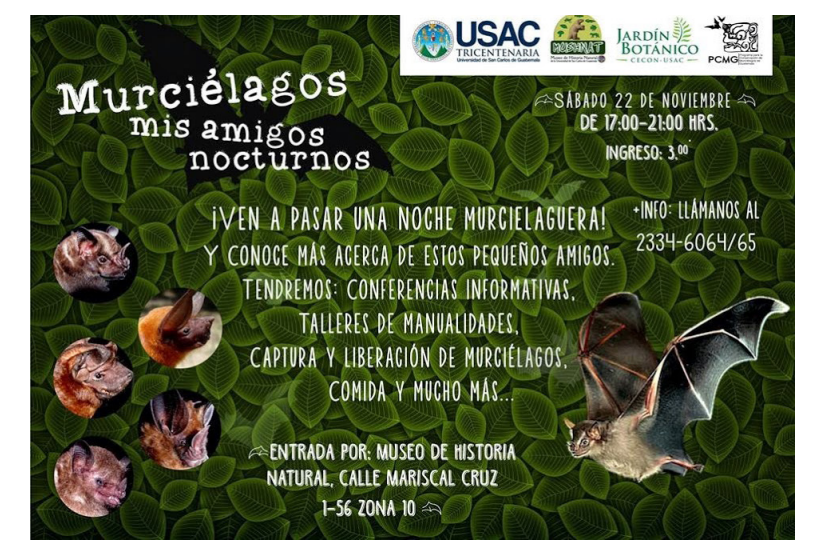

### *Documento sobre la historia de la institución*

La institución utilizó una diagramación simple para la historia de la institución. Texto en San Serif en una columna, con un título resaltado en verde con tipografía Serif, acompañado de fotografías de la flora y la primera fotografía de la institución.

### *Promocional de una de las actividades de la institución:*

Utilizaron un patrón de hojas como fondo, cosa que hace ilegible el texto en tipografía light, reforzaron la información colocando fotografías de murciélagos.

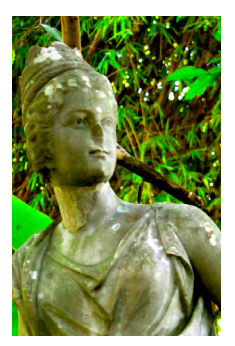

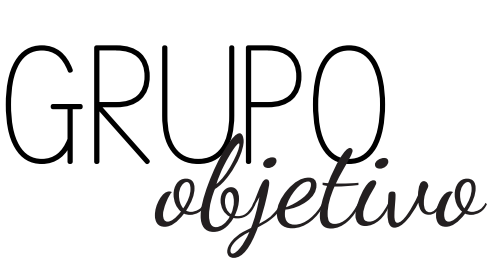

### *Características Sociodemográficas*

Sus edades oscilan entre los 18 a los 30 años, el 55% de la población estudiantil son mujeres y 45% son hombres, predominando así el género femenino. Aproximadamente el 75% por ciento habita en la cuidad capital mientras que el restante 25% proviene del interior del país.

### *Características Socioeconómicas*

"Pertenecen al estrato social medio, tienen un ingreso mensual personal de 1.558.81 quetzales. Este ingreso les permite disfrutar (comopromedio) de razonables condiciones de bienestar."

(Torres-Rivas, s/f)

"Los primeros 3 años de la carrera dependen económicamente de sus padres, quienes los abastecen de todas sus necesidades. Los siguientes 2 años, un poco más de la mitad, se dedican a buscar empleo para independizarse económicamente. La mayoría busca empleos de medio tiempo y una pequeña parte consigue empleo relacionado con la carrera."

(Oropeza, Oropeza, & perfil, 2012)

### *Características Psicográficas*

Se caracterizan como muy inteligentes, poseedores de alta capacidad mental escolar y alto pensamiento abstracto. Son reservados y discretos, se presentan como indiferentes a las relaciones sociales, evitando el contacto humano y con dificultades para sostener relaciones afectuosas con las personas, siendo demasiado francos y poco diplomáticos; pueden permanecer en situaciones rutinarias y condiciones de vida difíciles, presentando dificultades para adaptarse a los cambios.

Emocionalmente son poco estables y maduros, siendo poco tolerantes ante las frustraciones y evadiendo sus responsabilidades, siendo además desobligados, inconstantes y desacatando las normas del grupo, realizando poco esfuerzo para mantener una imagen socialmente correcta y no teniendo un autoconcepto claro para dirigir su conducta, con poco apego a las normas sociales y morales, además de poseer poco autocontrol y fuerza de voluntad.

(Aragón y Chávez, s/f)

### *Relación entre el grupo objetivo y la institución*

El jardín botánico comenzó trabajando al lado de la Facultad de Ciencias Químicas y Farmacia por lo que sus estudiantes siempre se vieron involucrados en ella. Según la institución, los estudiantes de dicha facultad usan las instalaciones del jardín para investigaciones y para ampliar su conocimiento sobre botánica.

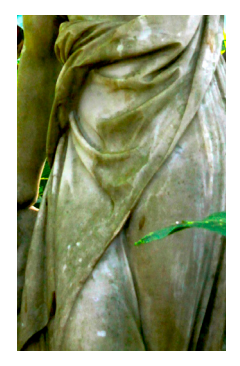

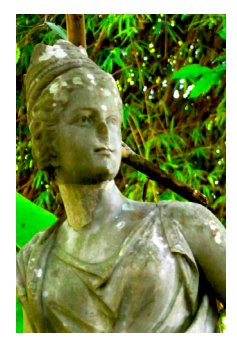

### *Cultura Visual:*

### *¿Qué ven?*

Gustan de series de televisión en canales cómo Warner, HBO, Sony, Fox, Universal, etc. también gustan de documentales referentes al tema de su carrera, ya sea botánica o biología. Asisten a congresos sobre temas de su interés y visitan lugares al aire libre cómo parques ecológicos.

### *¿Qué oyen?*

Gustan de la música que está de moda, no tienen un género en particular ya que sus gustos son muy variados, escuchan radios cómo 94.9, Atmosfera, Alfa, etc.

### *¿Qué Piensan y Sienten?*

Tienen una conexión muy importante con la naturaleza, están al tanto de temas ecológicos y siempre buscan el hacer conciencia sobre dicho tema. Valoran la vida natural y dedican su tiempo a cuidarla.

### *¿Qué dicen y hacen?*

No son personas muy sociales por lo que prefieren pasar tiempo leyendo o a solas que asistir a actividades sociales. Sienten pasión por su carera por lo que les gusta informarse más sobre dichos temas.

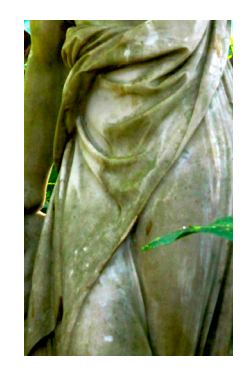

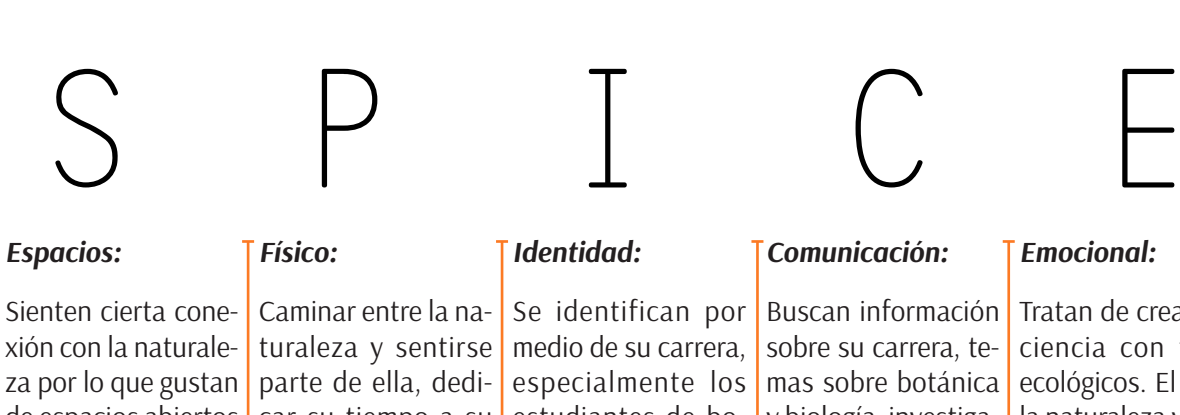

### za por lo que gustan de espacios abiertos y al aire libre. Realizan actividades que tengan que ver con la naturaleza como acampar o visitar parques ecológicos.

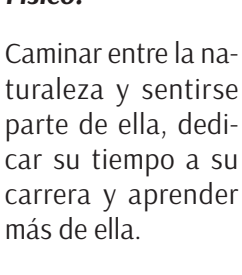

estudiantes de botánica quieren darse a conocer cómo tales y dejar de vivir detrás de la sombra de los estudiantes de biología.

### *Comunicación:*

Buscan información <mark>|</mark> Tratan de crear consobre su carrera, temas sobre botánica y biología, investigación de campo que los lleven a tener contacto con dichos temas.

*Emocional:*

ciencia con temas ecológicos. El salvar la naturaleza y nuestro planeta es una de sus principales misiones y crean campañas para difundir la información sobre este tema.

### *Personas:*

Desobligados, inteligentes, poco sociales, autosuficientes, determinados, consientes.

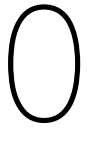

Textos, cuadernos, instrumentos científicos, computadora, libros de botánica o biología, plantas,

*Objetos:*

semillas.

### *Ambientes:*

Universidad, laboratorio, hogar, ambientes al aire libre como parques ecológicos, jardines.

### P O E M S

### *Mensajes:*

De concientización ecológica son los mensajes más importantes que ellos quieren brindar, también información importante sobre el tema de las plantas, así como su conservación.

### *Medios:*

Virtual donde puede obtener información sobre los temas de su interés y también donde pueden hacer llegar información sobre ecología. Medios escritos como libros de texto. Y visitas de campo a jardines o parques.

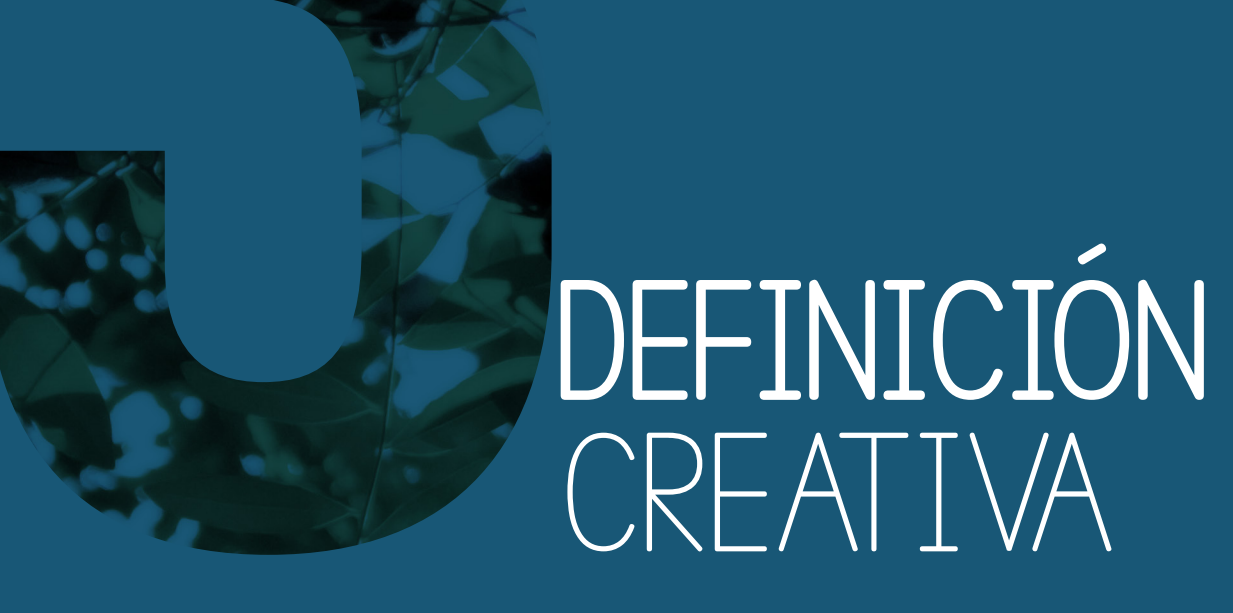

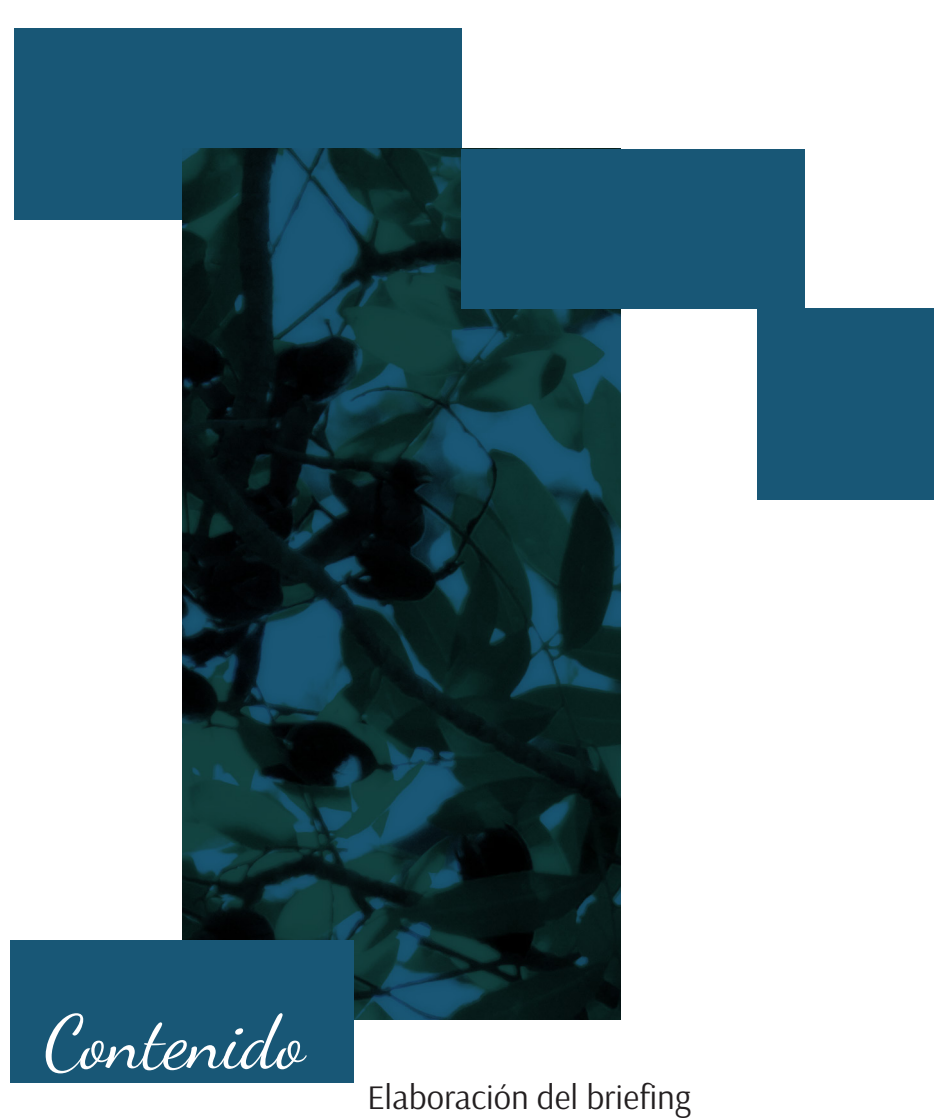

Cuadro comparativo

Descripción de la estrategia de las piezas a diseñar

Proceso Creativo

Recopilación de Referentes Visuales

### *Producto:*

Catálogo digital interactivo sobre las plantas que conforman el Jardín Botánico

### *1. Antecedentes de la Institución:*

 El Jardín Botánico constituye un área única dentro de la capital dedicada al estudio de la flora guatemalteca con gran potencial para la educación y la promoción turística en el país. Declarado un Monumento Nacional protegido por el decreto legislativo 26-97, Ley para la Protección del Patrimonio Cultural y sus reformas contenidas en el decreto legislativo 81-98, el Jardín Botánico, contiene bienes patrimoniales históricos de gran importancia, los cuales se encuentran actualmente registrados.

- *• Visión:* El Jardín Botánico, unidad del CECON, es identificable por los organismos universitarios, Jardines Botánicos e instituciones afines en el extranjero y otras instituciones nacionales e internacionales que trabajan en la investigación, conservación y educación, porque está inmerso dentro de las grandes líneas mundiales de acción sobre conservación y el manejo adecuado de sus colecciones botánicas.
- *• Misión*: El Jardín Botánico es una unidad especializada en el cultivo y mantenimiento de colecciones botánicas vivas y mantenimiento de colecciones botánicas herborizadas, donde se lleva a cabo la investigación, conservación y educación.

### *2. Objetivo:*

Diseñar un catálogo digital para el Jardín Botánico CECON, que contenga información de las platas con respectiva clasificación y características, dirigido a estudiantes y profesionales de biología.

### *3. Segmentaciones:*

Brindar a la institución un catálogo que contenga de forma ordenada la información acercá de la clasificación de las plantas que conforman el Jardín, facilitando así el estudio de las mismas a los estudiantes de biología que asisten la institución a fortalecer su conocimiento sobre el tema.

- *• Grupo Objetivo:* Estudiantes de Biología interesados en aprender más sobre la flora de Guatemala, su conservación en el vivero y participar en las investigaciones realizadas por la institución.
- *4. Medios:*
- *• Medio escrito:* Se realizará un catálogo, ya que, es la forma más ordenada de poder clasificar la información con la que cuenta la institución. El catálogo dividirá la información por familiar de plantas y brindara la facilidad de colocar fotografías para cada planta.
- *• Medio digital:* el catálogo se distribuirá de manera digital, por lo tanto se usaran elementos interactivos como menús para movilizarse por el catálogo, hipervínculos para mostrar imágenes, etc. El catálogo será subido a la plataforma web de la institución facilitando así el alcance del mismo para otras personas interesadas en el tema.
- *5. Perfil de Consumidor:*
	- *• Edades:* 18 a 30 años, hombres y mujeres.
- *• Ubicación geográfica:* 75% habitan en la cuidad capital, mientras que el 25% restante proviene del interior del país.
- *• Socioeconómico:* Los primeros 3 años de la carrera dependen económicamente de sus padres, quienes los abastecen de to-

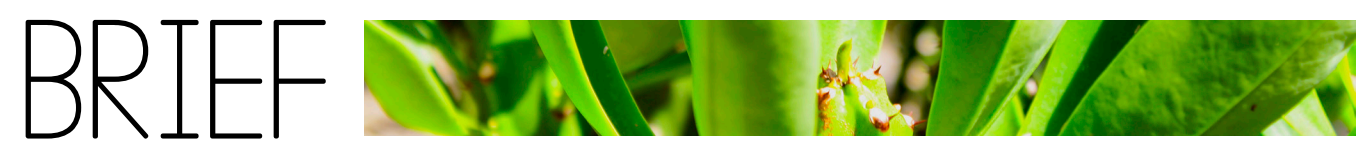

das sus necesidades. Los siguientes 2 años, un poco más de la mitad, se dedican a buscar empleo para independizarse económicamente. La mayoría busca empleos de medio tiempo y una pequeña parte consigue empleo relacionado con la carrera.

- *• Psicográfico:* Se caracterizan por poseer una alta inteligencia y alta capacidad mental escolar que, bien guiados, les predice éxito tanto en la terminación de sus estudios como en su desenvolvimiento laboral. Suelen ser desobligados e inconstantes, y no gustan de trabajar en grupo. Algunos suelen perder la fuerza de voluntad cuando la carrera ya va muy avanzada. No son muy buenos en relaciones sociales, evitan casi siempre el contacto humano, son muy solitarios y bastante serios. Suelen andar en grupos no muy grandes y prefieren pasar su tiempo libre a solas que en actividades que no involucren socializar. Son francos, valoran la honestidad y suelen ser fríos.
- *• Hábitos de consumo:* interesados en la tecnología actual y hacen uso constante de ella. Prefieren plataformas virtuales o el uso de internet para la búsqueda de información.
- *• Formas de entretenimiento:* pasar tiempo con allegados, familia y amigos, realizar actividades deportivas y recreativas, uso de medios informativos como televisión, radio, revistas, periódicos, internet, etc. ampliar su conocimiento sobre cultura general, temas de interés propio e información sobre su carrera.

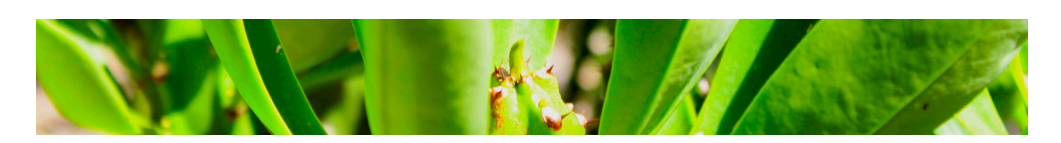

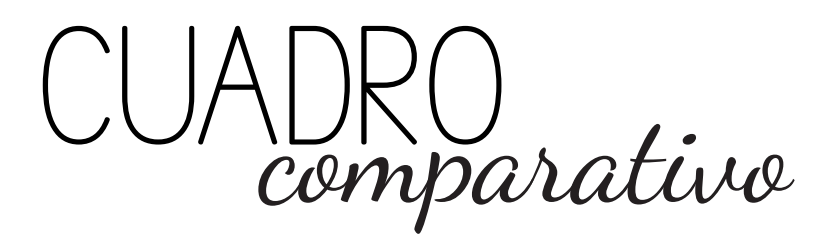

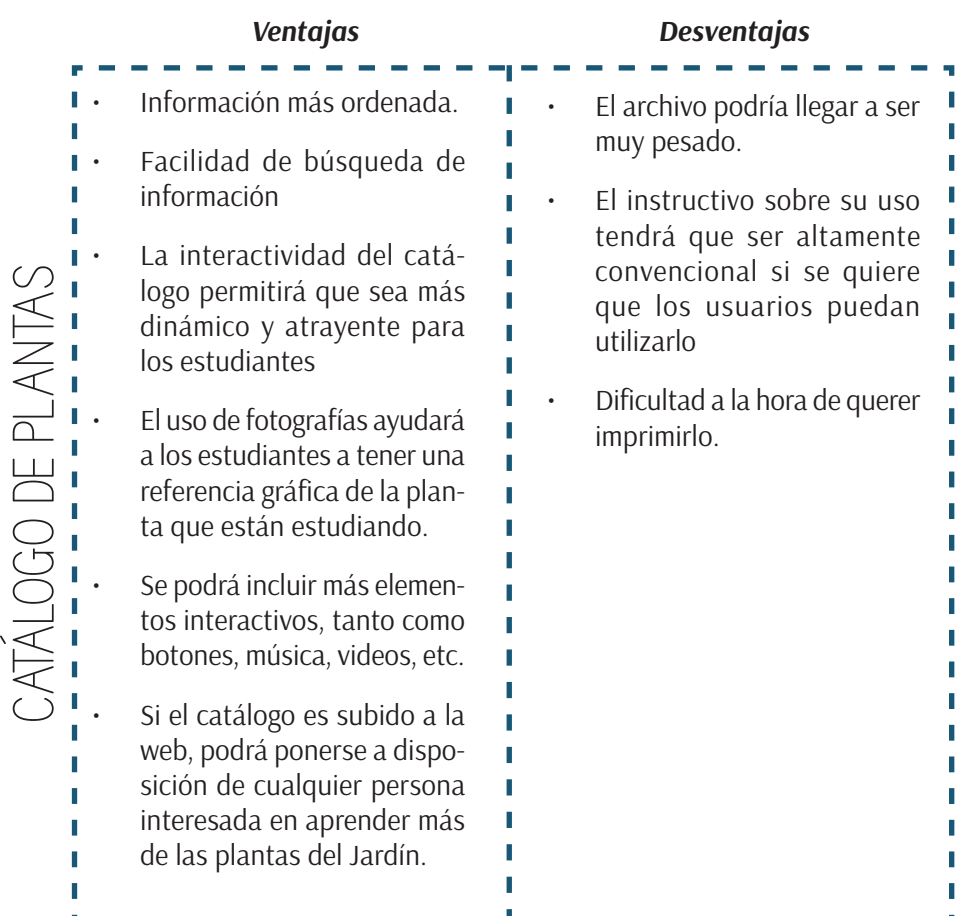

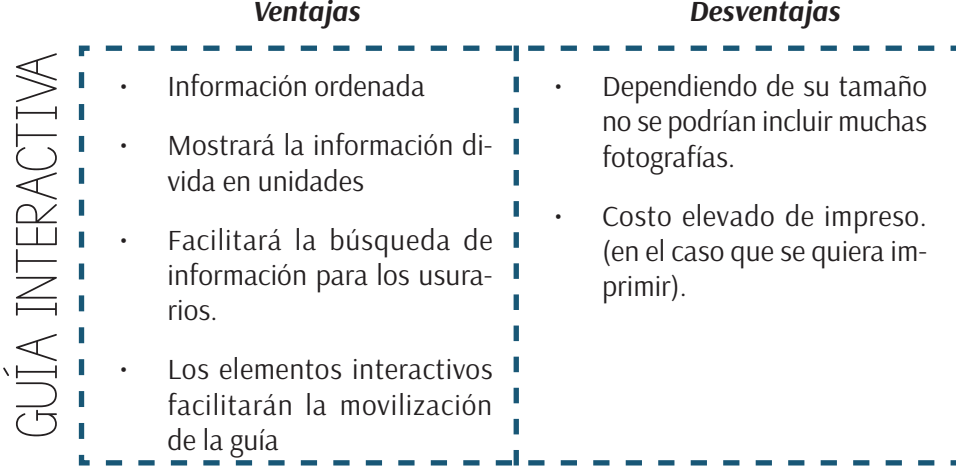

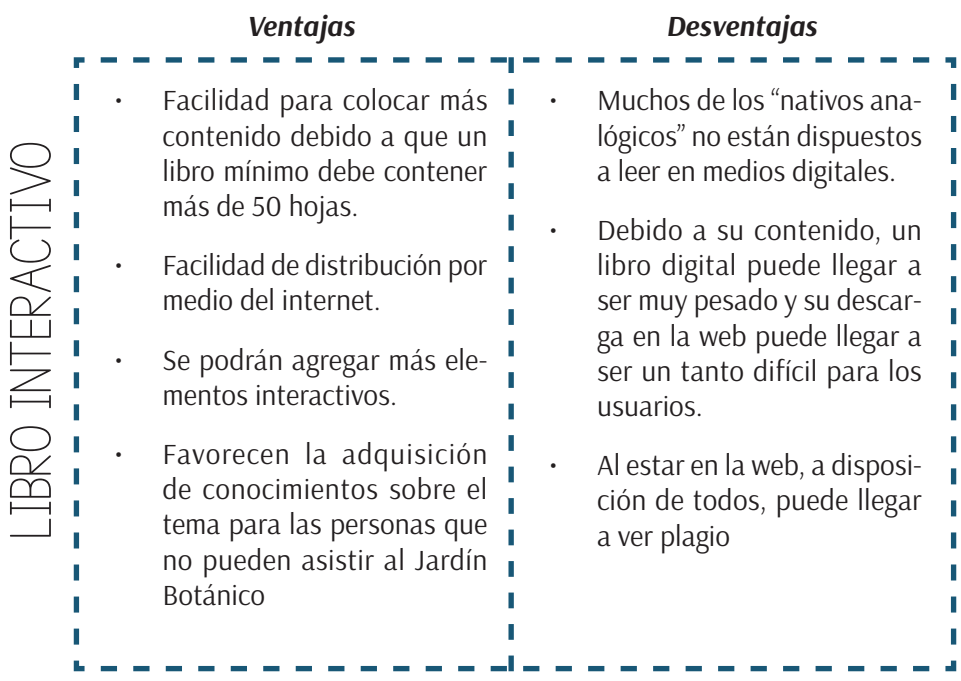

### *¿Qué?*

• Clasificación de la flora que conforma el Jardín Botánico, resaltando su nombre científico, familia a la que pertenece, etc.

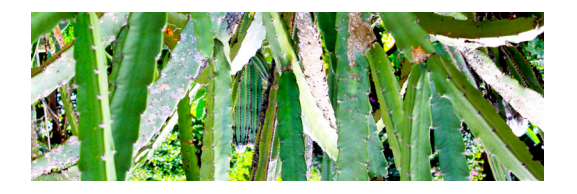

### *¿Para qué?*

- *• Objetivo de la Institución:* poner a disposición de la sociedad en general información de las especies que se encuentran dentro de la colección del Jardín Botánico.
- *• Indicadores de Logro:* que los estudiantes tengan a su disposición un catálogo el cual les ayude ampliar su conocimiento sobre la flora.
- *• Resultados esperados:* que facilite el ordenamiento y clasificación de información. Que más gente se interese en aprender sobre el tema y visite el Jardín para obtener dicha información
- *• Productos esperados:* Un catálogo digital con funciones de interactividad.

### *¿Con qué?*

MU

*• Proyecto A:* elaboración de un catálogo digital interactivo, el mismo contendrá la información más importante sobre las plantas al igual que fotografías sobre las mismas.

*• Proyecto B:* realización de un folleto sobre los recorridos del Jardín Botánico para entregar al público visitante y la elaboración de un mapa por cada recorrido.

### *¿Con quiénes?*

- *• Involucrados:* Estudiante de diseño gráfico: Andrea Salguero Asesora Metodológica: Licda. Erika Grajeda Asesora Gráfica: Licda. Larisa Mendóza Tercer Asesora: Licda. Carolina Rosales de Zea
- Directos: Estudiantes de Biología, Personal del Jardín Botánico
- *• Secudarios:* Personas con acceso a la página de la institución interesados en aprender sobre botánica

### *¿Cuándo?*

- Tiempo de realización del proyecto: 4 meses
- Tiempo de permanencia del proyecto: Según la institución el catálogo se actualizará cada año. En el caso de que se tengan nuevas especies antes de dicho tiempo se actualizará de igual forma.

### *¿Dónde?*

• Dirección del Jardín Botánico: Av. Reforma 0-63 zona 10

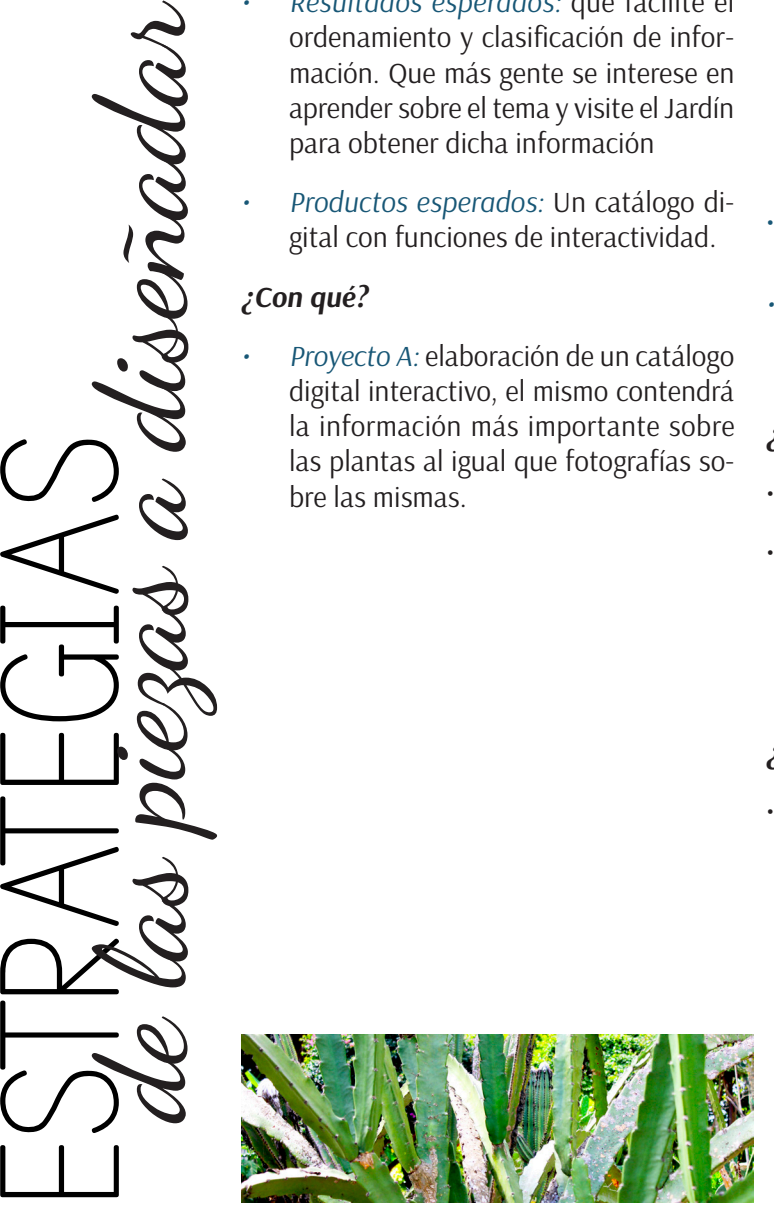

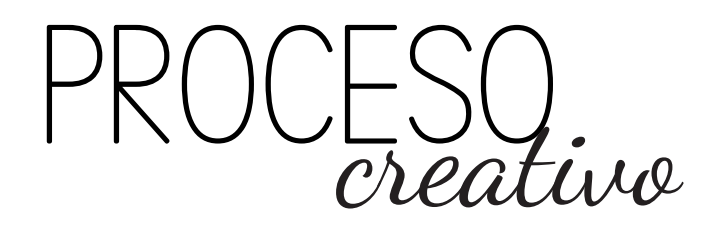

Antes de comenzar con el diseño en sí, se tiene que pasar por el proceso de conceptualización. En el cual se generan frases o palabras claves de las cuales partirá tanto el diseño como los elementos que lo compondrán.

Se utilizaron cómo herramientas creativas el Brainstorming, Las Relaciones Forzadas y Las Frases Inductoras. De cada una se sacaron 3 frases para luego escoger las que podrían tener potencial cómo concepto creativo.

La lluvia de ideas es una técnica de creatividad en grupo. Los miembros del grupo aportan, durante un tiempo previamente establecido el mayor número de ideas posibles sobre un tema o problema determinado. Interesa, en primer lugar, la cantidad de ideas; conviene que las aportaciones sean breves, que nadie juzgue ninguna, que se elimine cualquier crítica o autocrítica y que no se produzcan discusiones ni explicaciones.

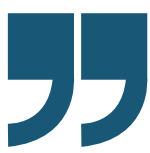

("Técnicas de pensamiento creativo", 2010)

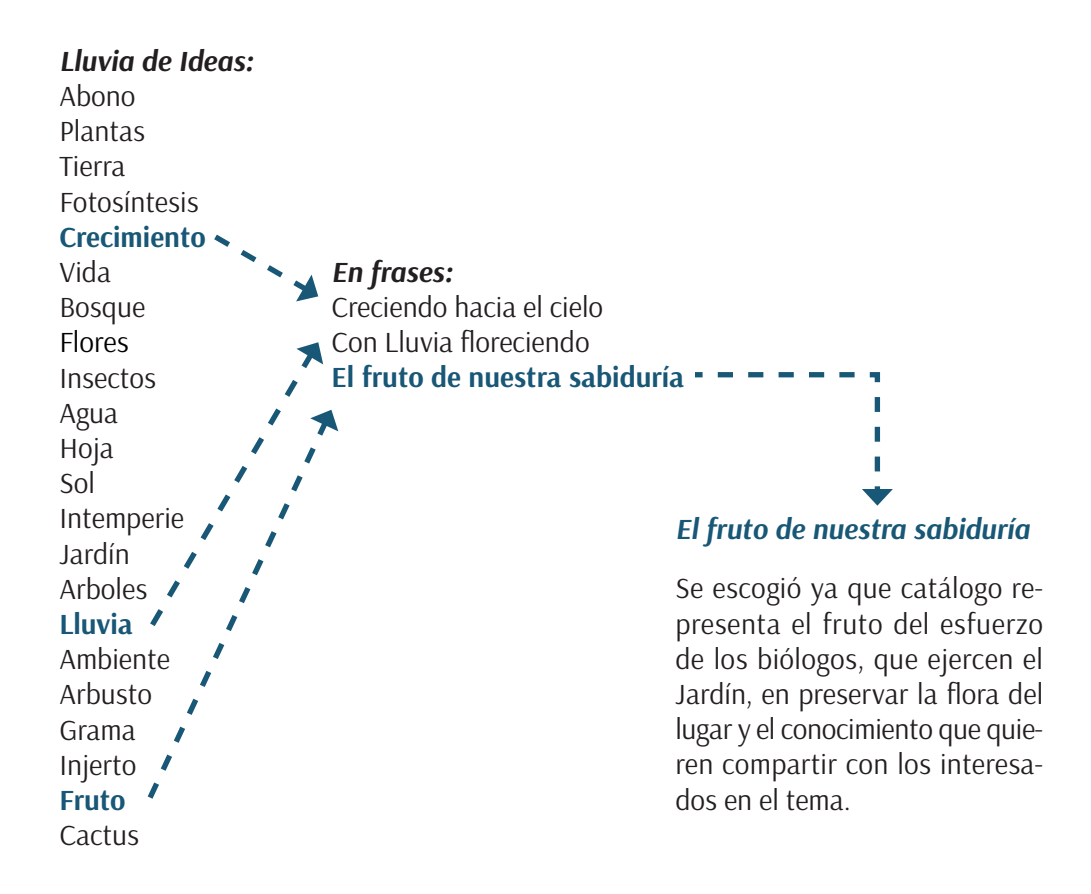

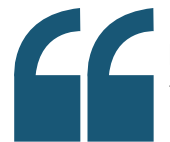

Método creativo desarrollado por Charles S. Whiting en 1958. Su utilidad nace de un principio: combinar lo conocido con lo desconocido fuerza una nueva situación

(Robisco, 2016)

### *Relaciones Forzadas*

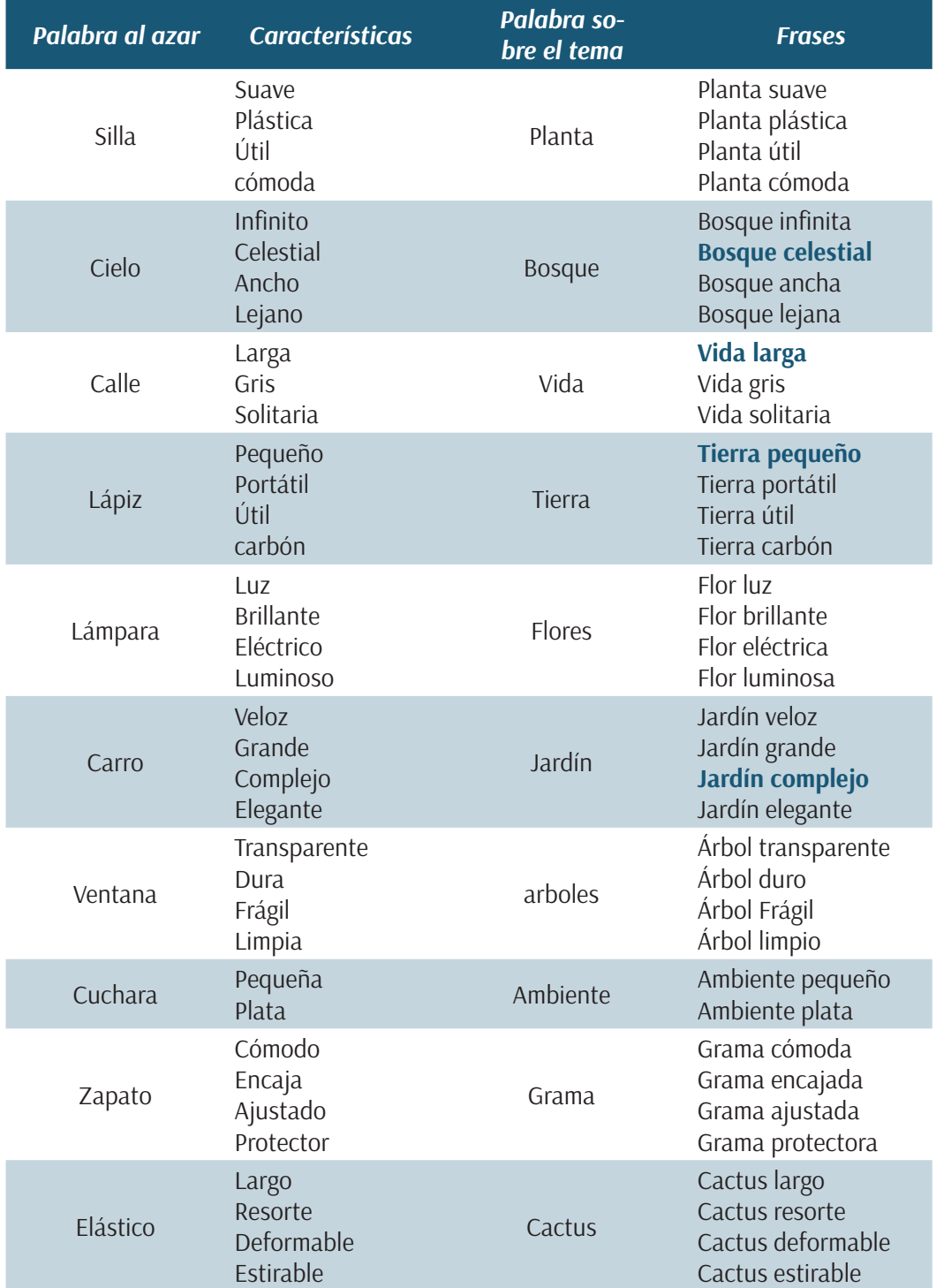

*Frases:* Bosque celestial Vida larga Tierra Pequeña **Jardín Complejo**

### *Jardín Complejo*

Se eligió esta frase ya que representa a la institución, el Jardín está formado por varios tipos de plantas todas conviviendo en un complejo ecosistema.

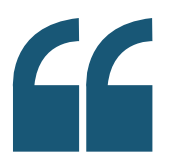

Las palabras o como en esta técnica las frases inductoras recurren a la inducción.

Inducir significa; Instigar, mover a alguíen. En el caso de las frases inductoras lo que se busca es la generación de ideas para crear algo o para resolver un problema, sirviéndose de diversos puntos de partida, para la asociación de las ideas de distintos campos posibles de significación.

Las frases inductoras las construimos con un artículo, un sustantivo y un adjetivo.

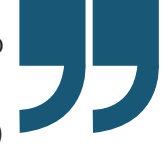

(CHURBA & CHURBA, 2016)

### *Frases Inductoras*

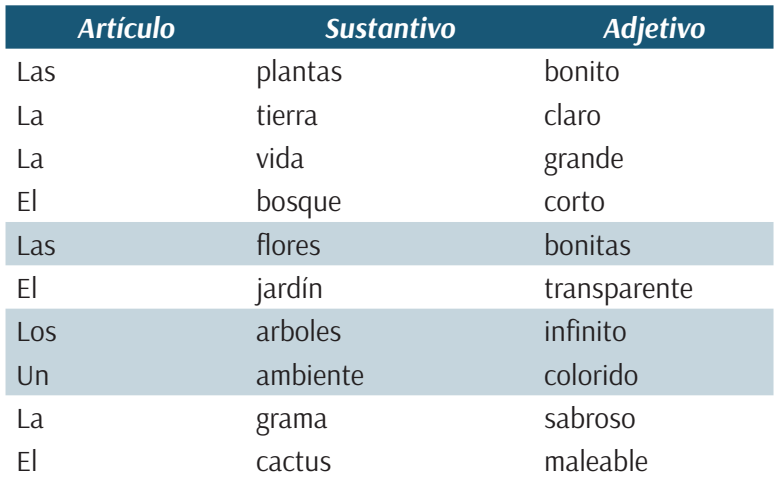

### *Frases:*

Las flores bonitas Los arboles infinitos Un ambiente colorido

### *Un ambiente colorido*

Cada planta tiene un color que la diferencia de las demás, cada una tiene su historia y juntas forman el "el ambiente colorido" llamado Jardín Botánico.

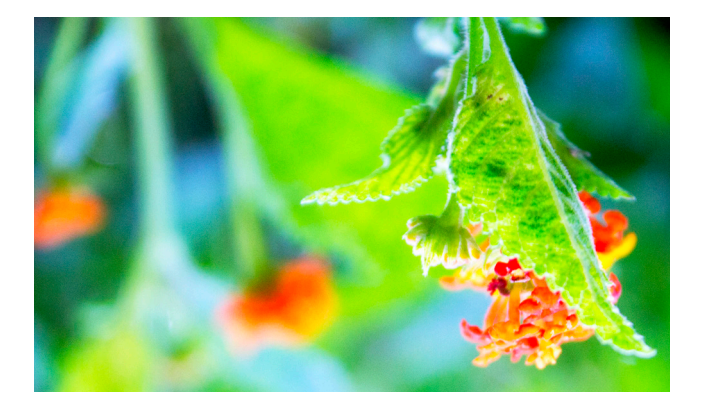

*Frases finales:* Brainstorming: El Fruto de Nuestra Sabiduría Relaciones Forzadas: La Vida en un Jardín Complejo Frases Inductoras: Un Ambiente Colorido.

# UN JARDI

### *Concepto Creativo*

Se eligió la 2° opción y se modificó para convertirla en una frase corta y rápida de captar. El concepto creativo identifica al Jardín Botánico, que como tal está conformado por una vasta variedad de plantas que el catálogo retratará, haciendo énfasis en la importancia de la vida de cada planta y mostrando cómo todas y cada una conforman esta maravilla natural conocida como El Jardín Botánico.

Las frases 1 y 3 fueron descartadas ya que no lograban identificar a la institución con la que se trabajará, así como tampoco retrataban al proyecto en sí.

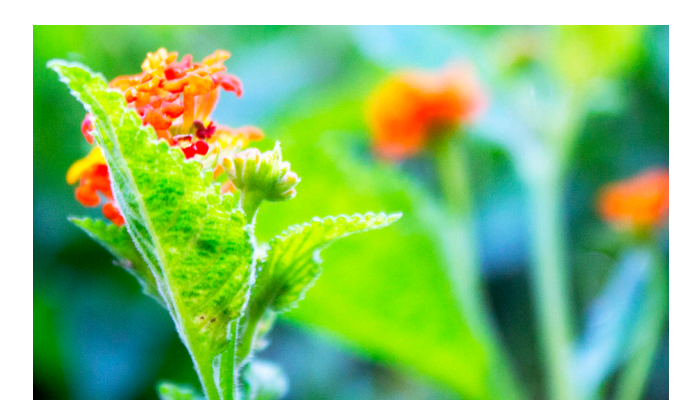
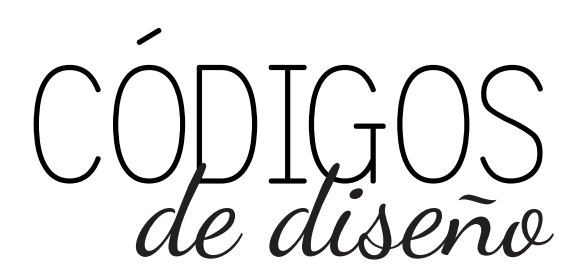

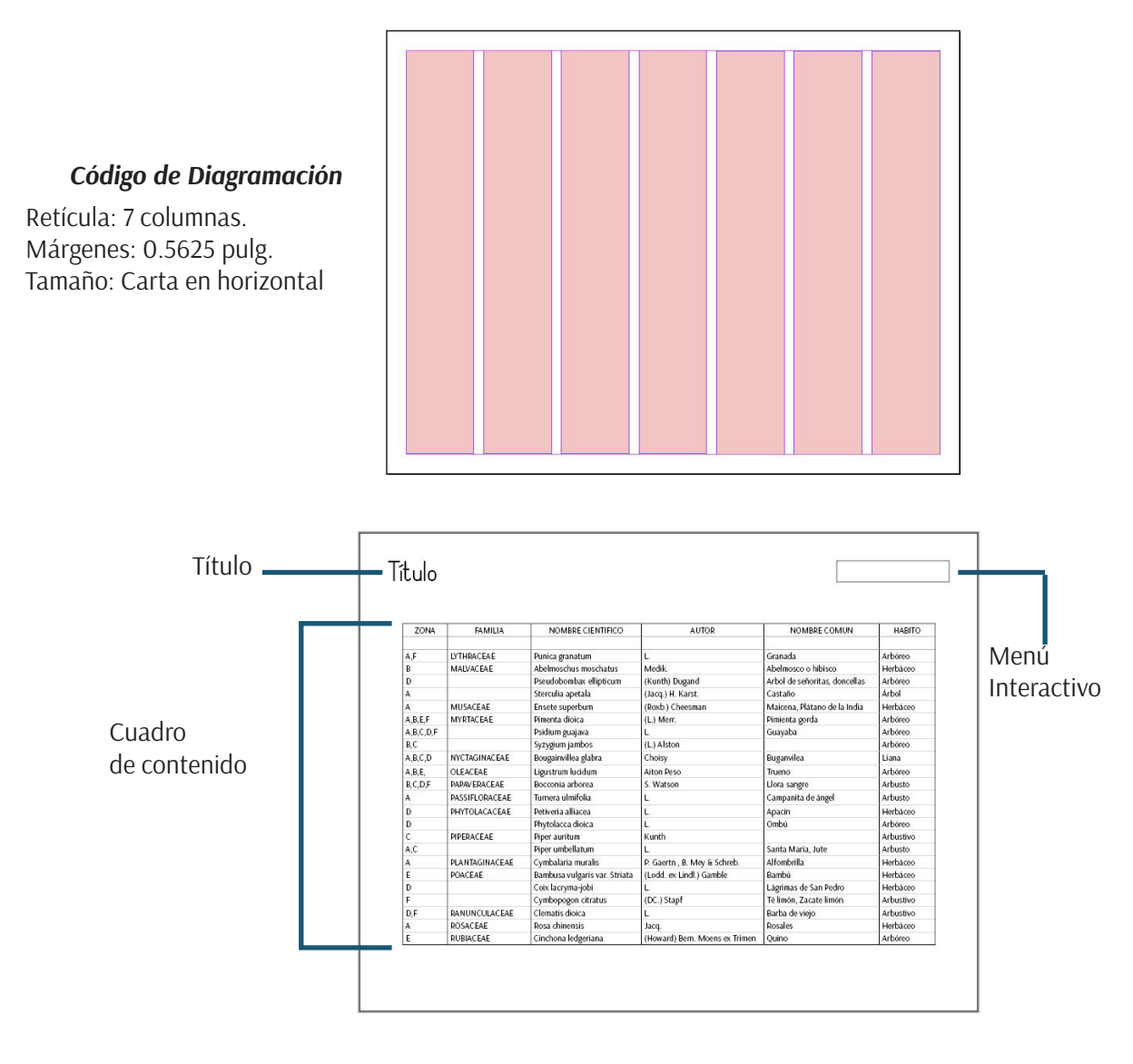

#### *Código Tipográfico*

San serif para los títulos importantes combinada con una caligráfica para acentuar los subtítulos. San serif también para los textos, para facilitar la lectura de los mismos.

Simple print<br>Dancing Script Arsenal

#### *Código Cromático*

Para los colores se eligieron paletas de tonos planos que representarán a la naturaleza. Verdes en armonía con azules, colores cálidos como naranjas y amarillos y diferentes tonos de morado, que conforman un jardín en primavera.

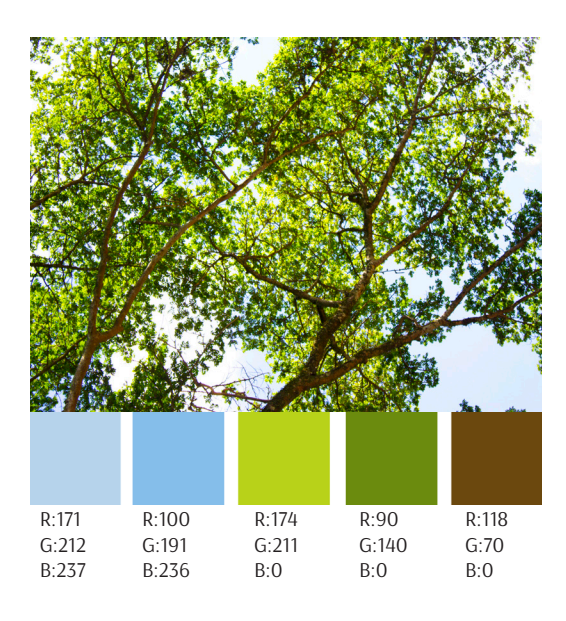

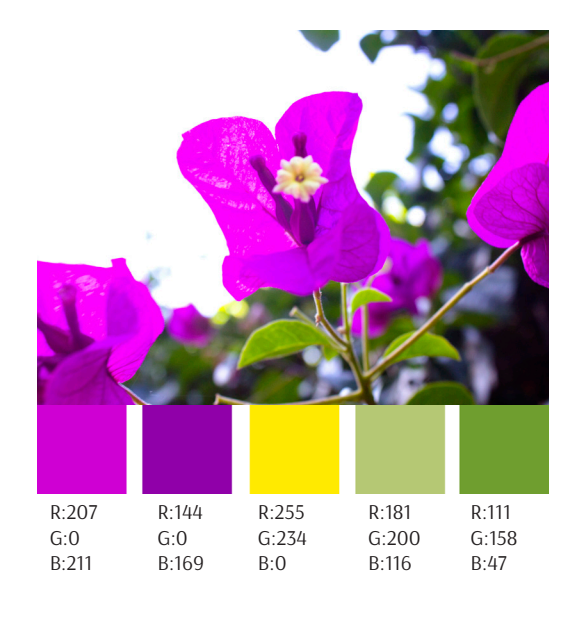

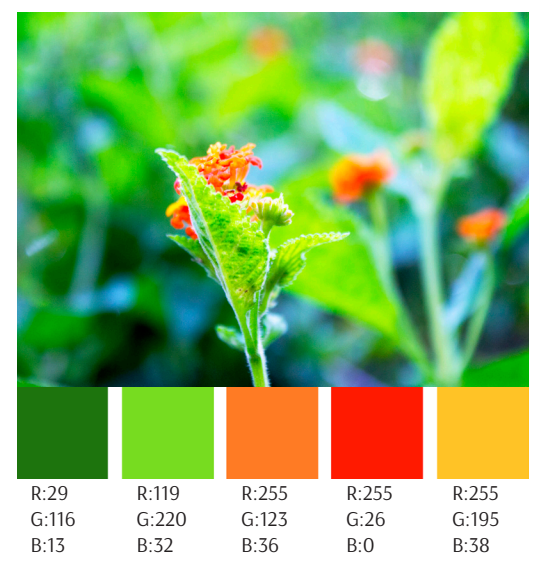

Salguero, A. (2015). *Jardín Botánico* [Fotografía].

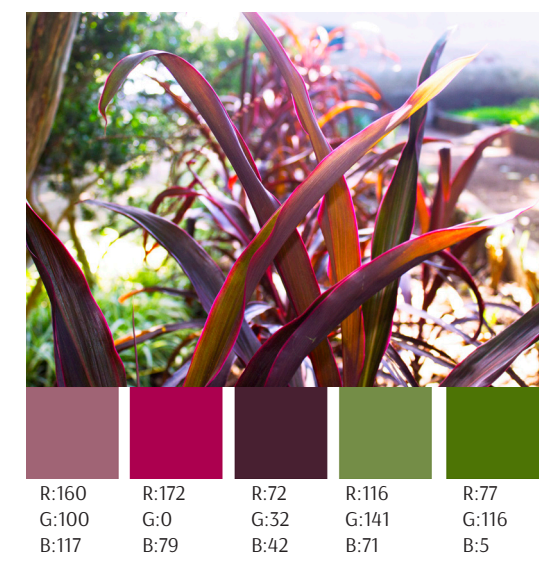

#### *Código Icónico*

- Uso de fotografías para gráficar el contenido del catálogo.
- Plano entero y plano general para plantas grandes como árboles.
- Plano medio corto y primer plano para fotografías de plantas de tamaño mediano como arbustos arboles pequeños.
- Plano de detalle para plantas pequeñas con detalles importantes como flores y frutos.

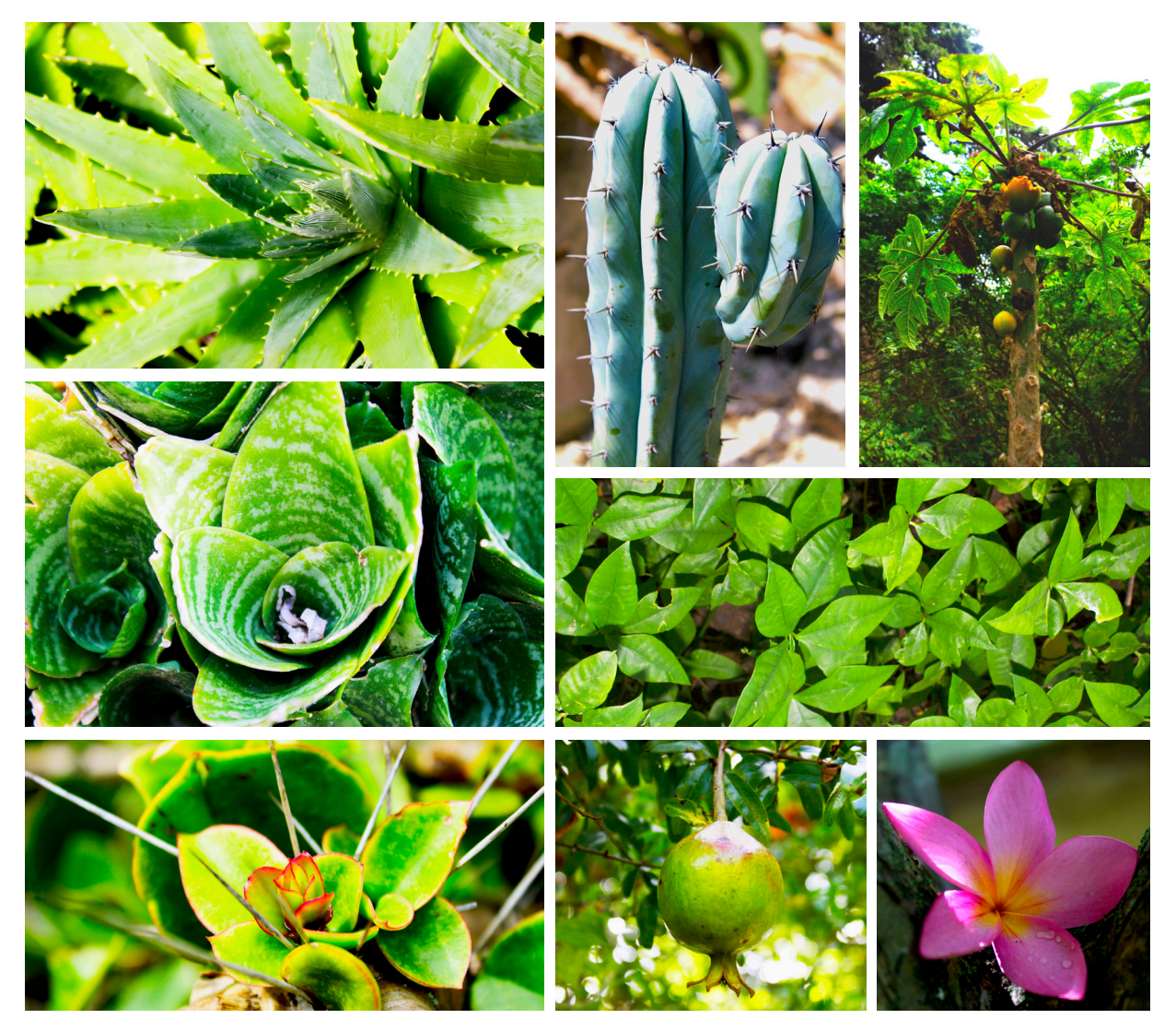

Salguero, A. (2015). *Jardín Botánico* [Fotografía].

*Watside Gardens:* se tomó referencia este catálogo por sus fotografías, los encuadres y planos en las fotografías de las plantas se pueden tomar en cuenta para las fotografías propias.

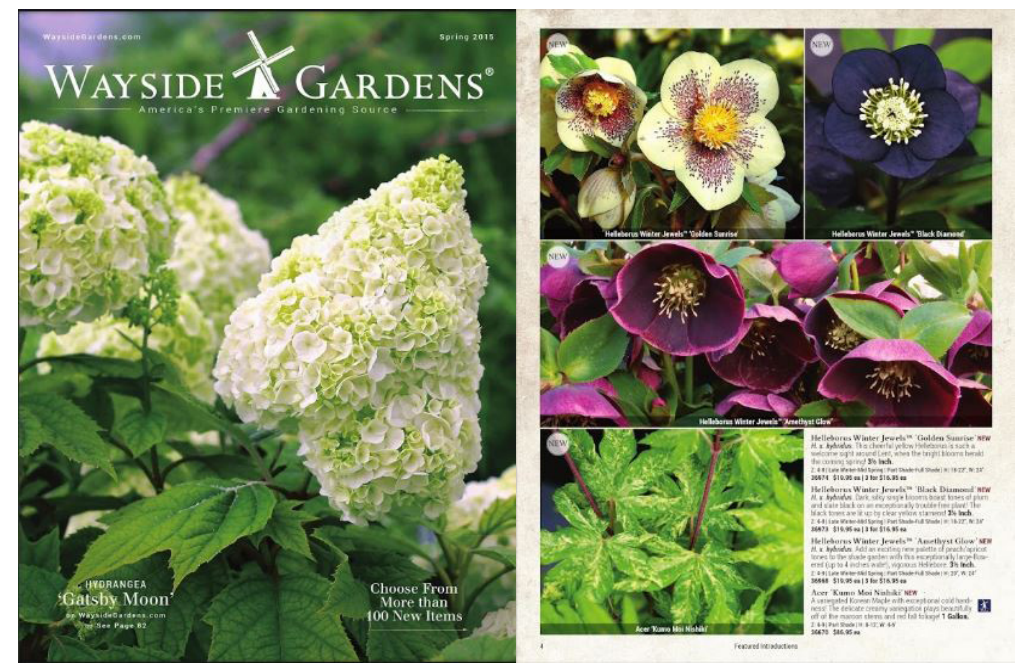

s/a. (2015). *Wayside Gardens Catalog*. [Imágenes]. Recuperado de http://www.waysidegardens.com/view-ecatalog/a/301/

*Plant Dynasty:* se tomó como referencia de este catálogo es uso de tablas y como se acomodo el texto a la misma. El catálogo a realizar llevará tablas por lo tanto es necesario tener una idea de cómo realizarlas.

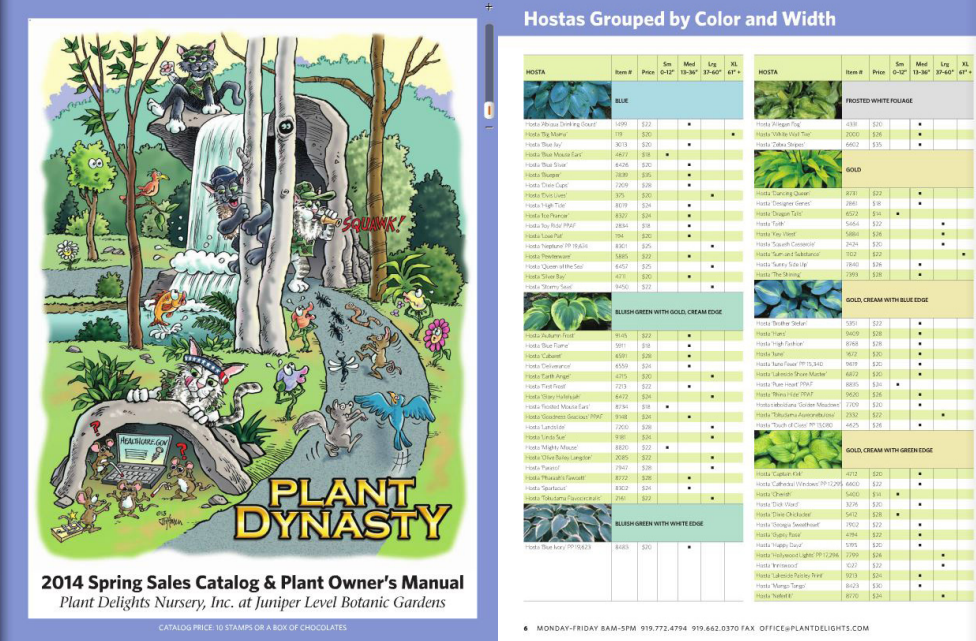

s/a. (2014). *Plant Dynasty Catalog*. [Imágenes]. Recuperado de http://www.plantdelights.com

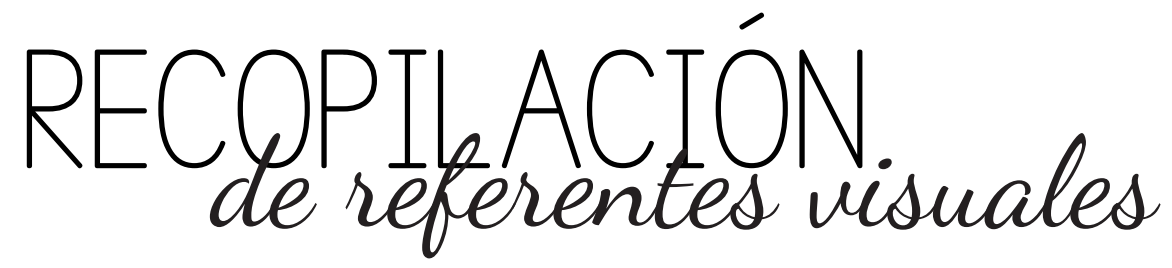

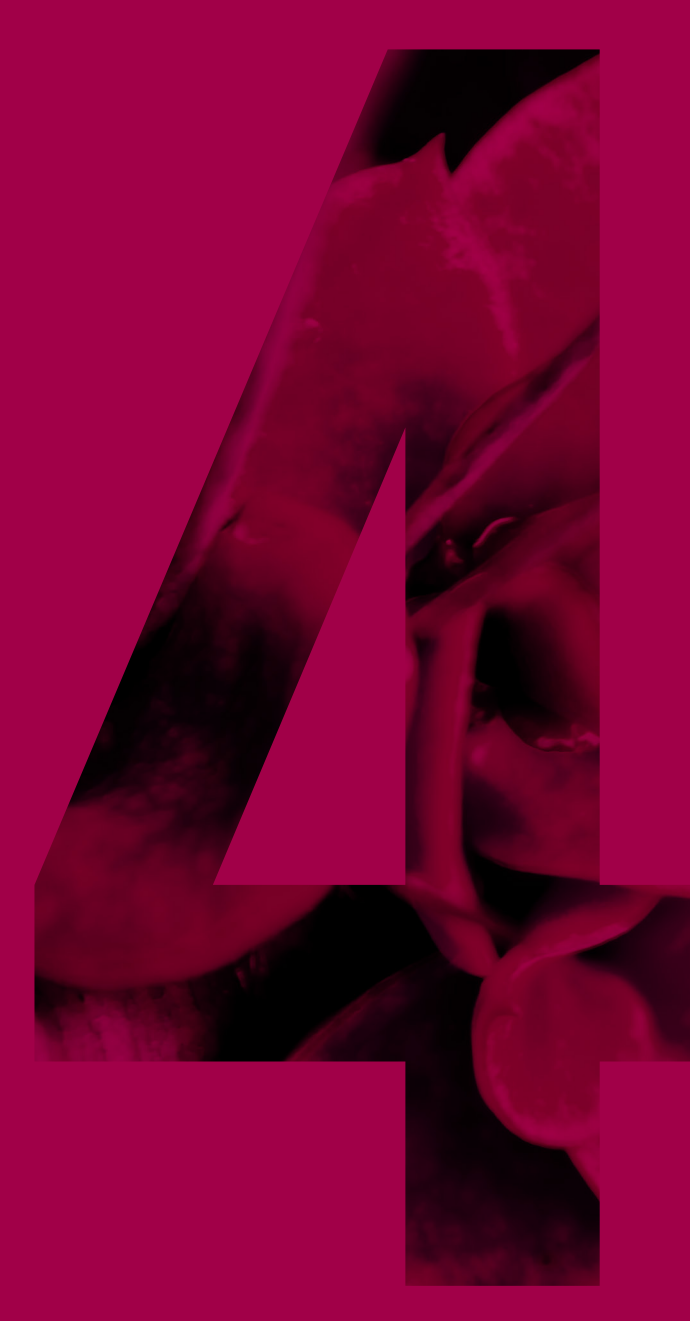

## **PLANEACIÓN** OPERATIVA

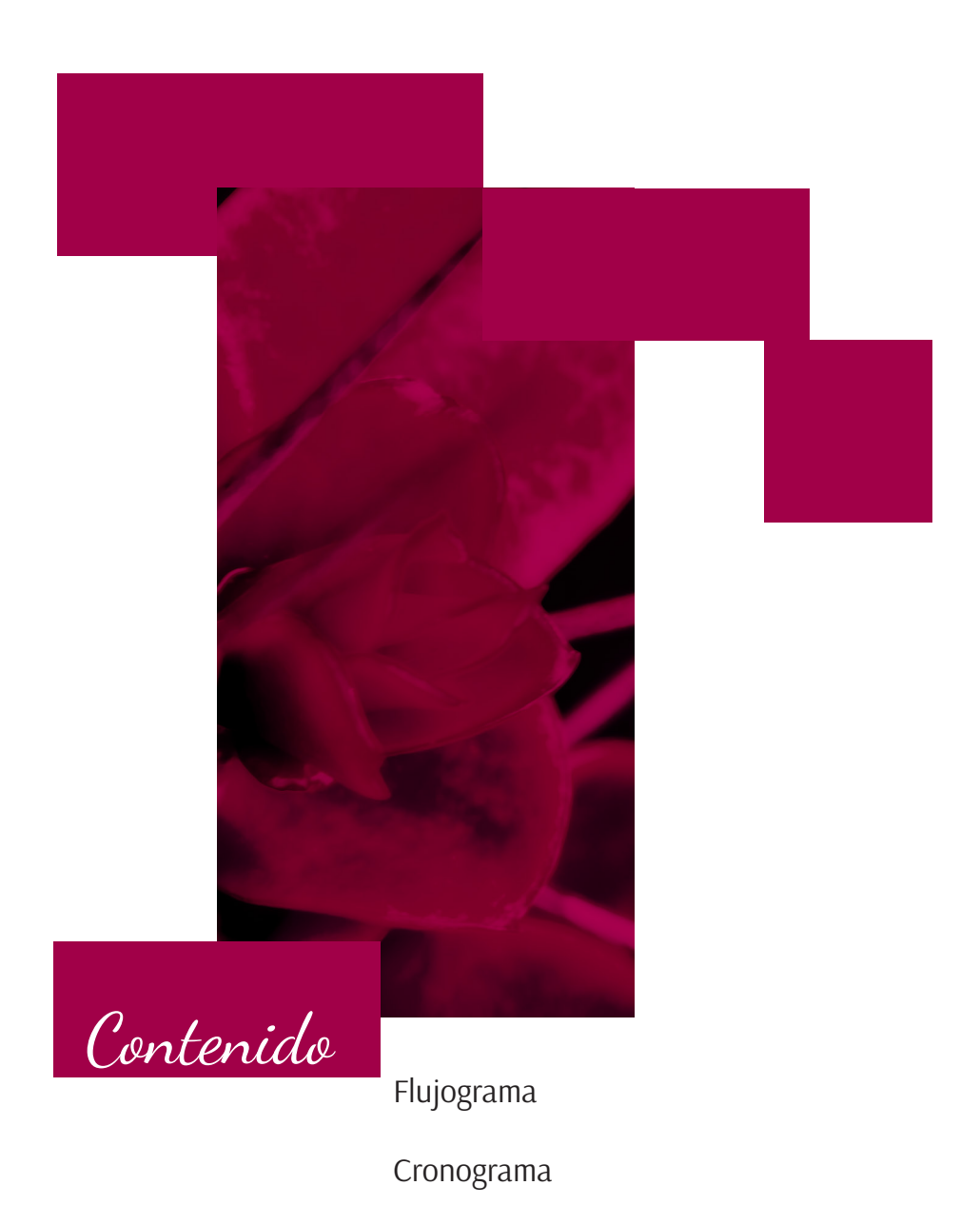

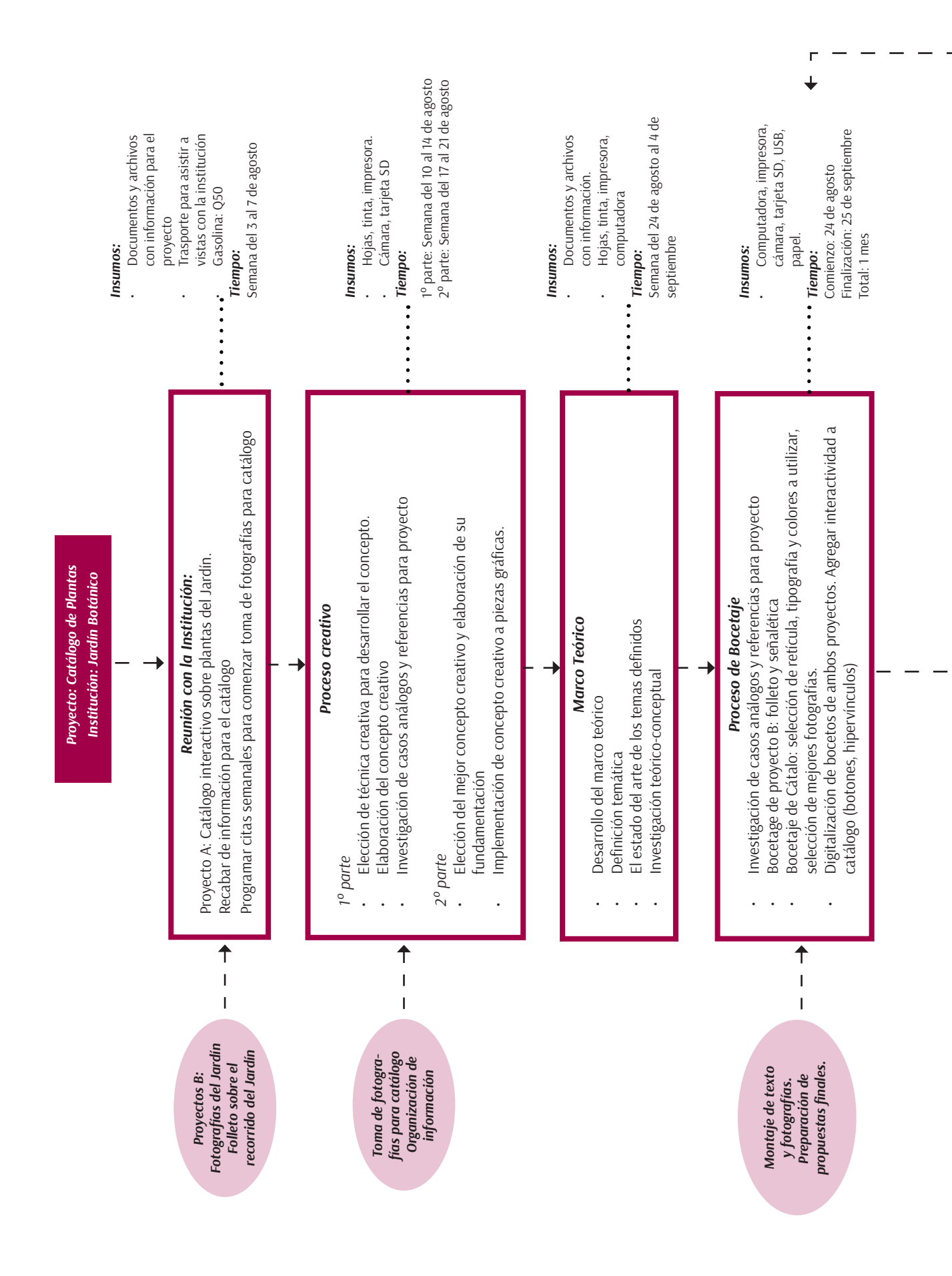

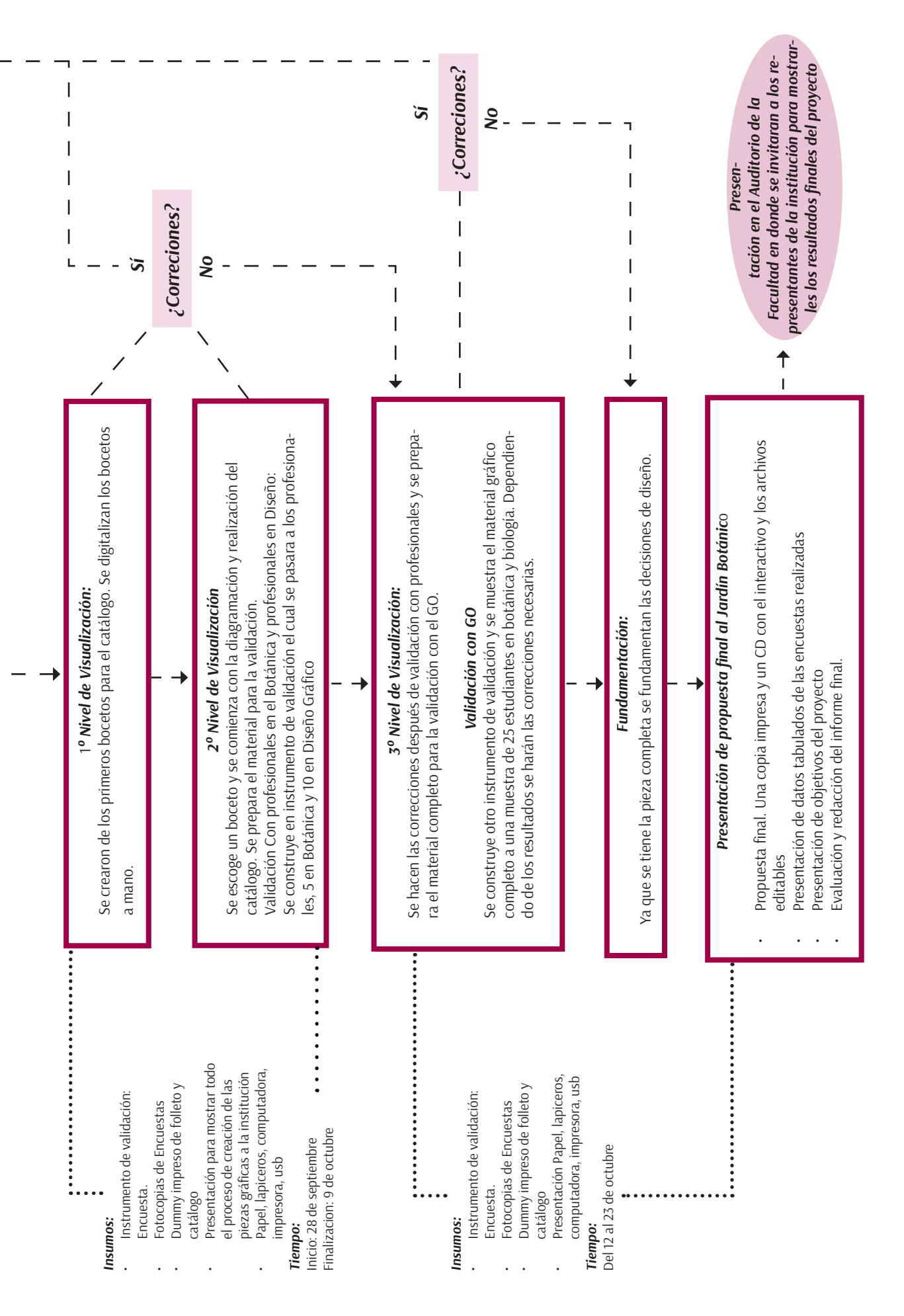

45

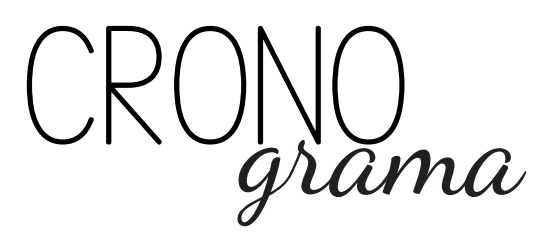

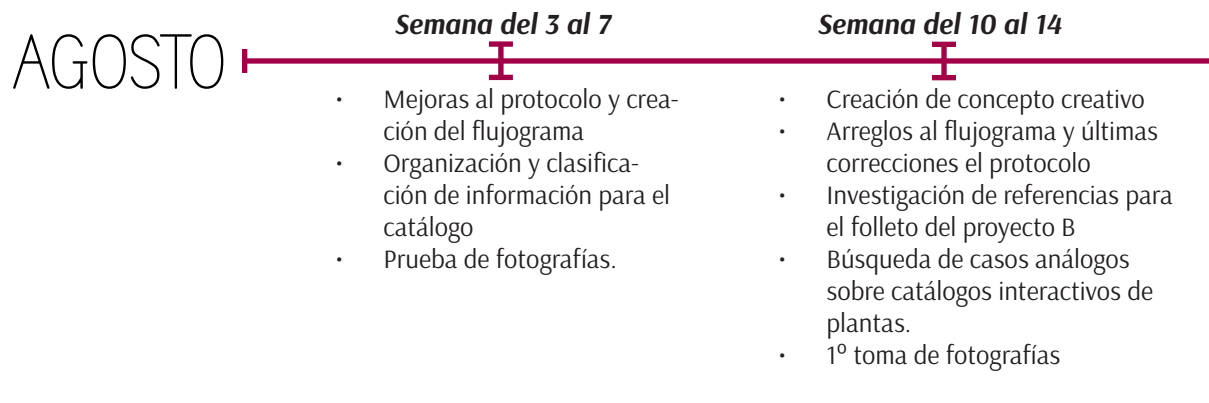

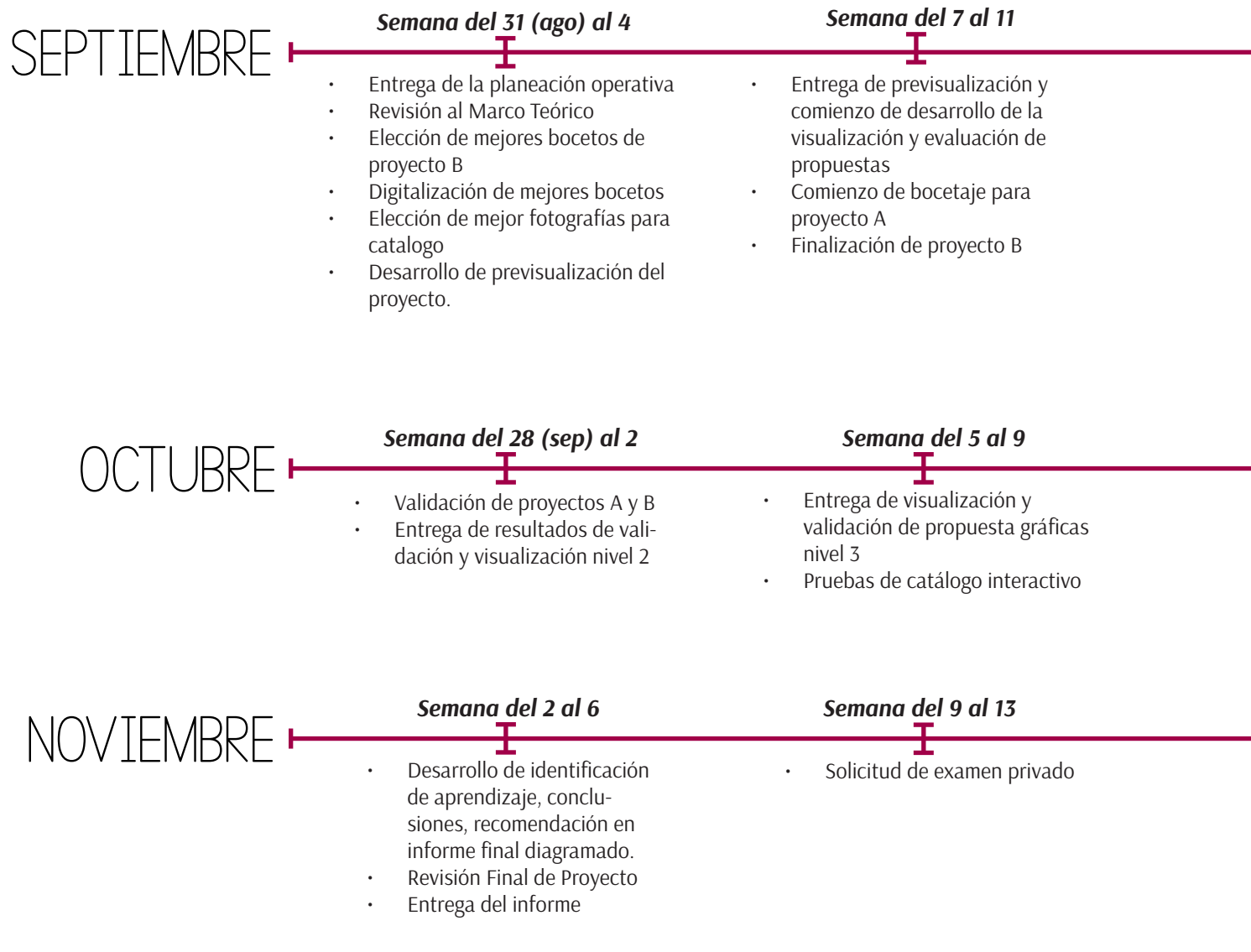

### *Semana del 17 al 21*

- Entrega el protocolo final
- Desarrollo de protocolo y características, ventajas y desventajas de las piezas a diseñar
- Elección del concepto creativo final (tanto para proyecto A como para proyecto B).
- 2º toma de fotografías

## *Semana del 24 al 28*

- Mejoras a la planeación operativa
- Avances en el Marco Teórico
- Comienzo de bocetaje para proyecto B (folleto de recorridos)
- 3° toma de fotografías

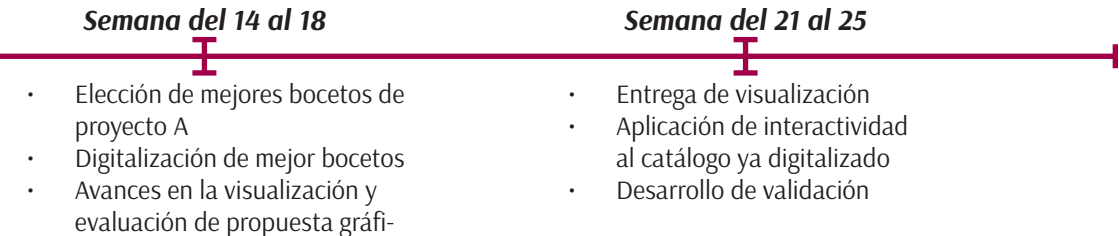

## *Semana del 12 al 16*

cas nivel 1

• Entrega de propuestas finales con su fundamentación a licenciados

## *Semana del 19 al 23*

• Presentación Final. Se presentan los resultados al cliente.

*Semana del 16 al 25*

• Realización de exámenes privados

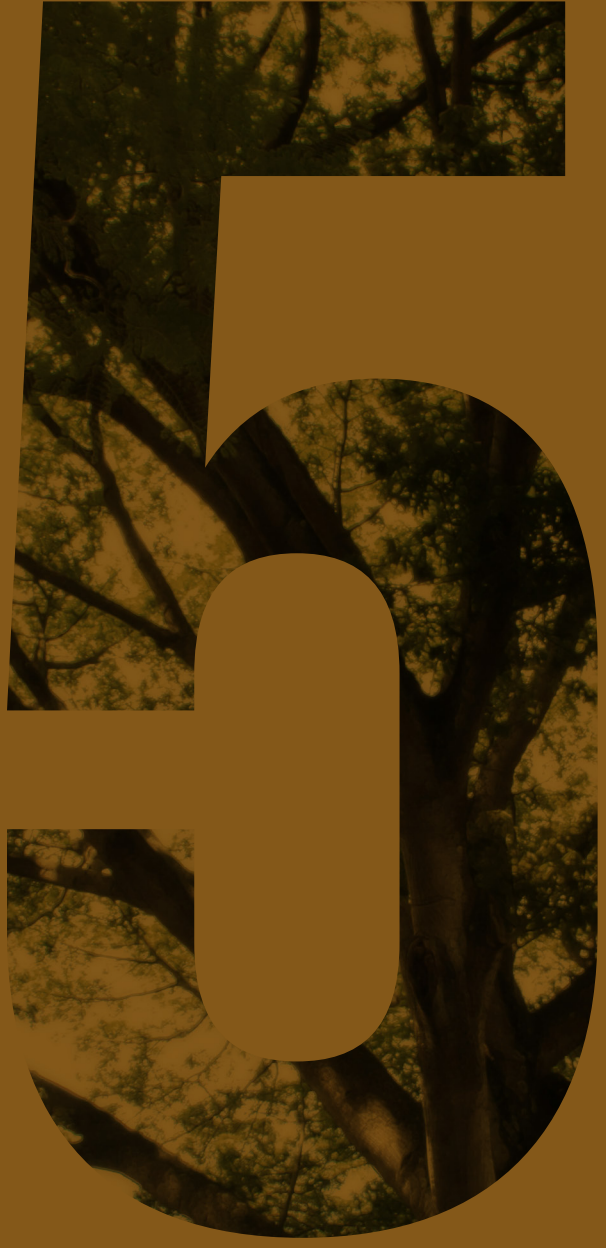

# **MARCO** TEÓRICO

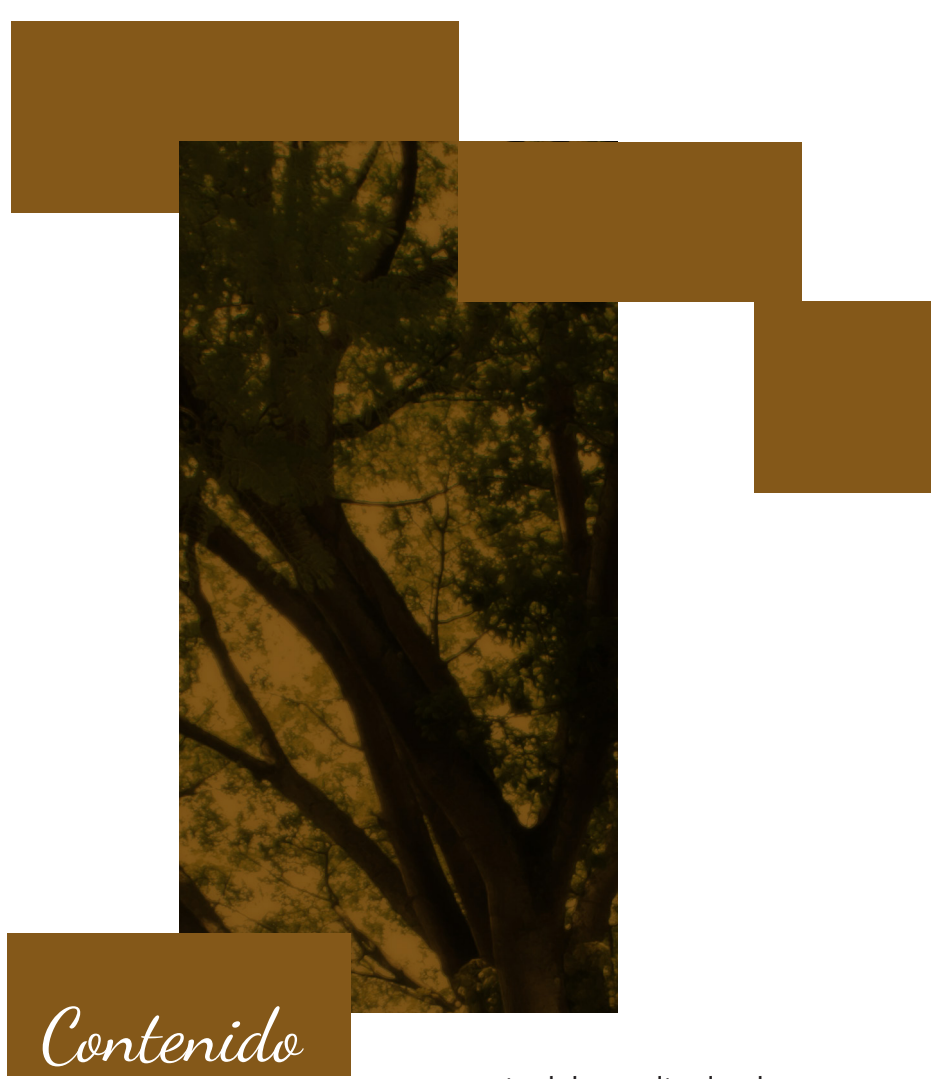

Importancia del estudio de plantas

¿Por qué un catálogo?

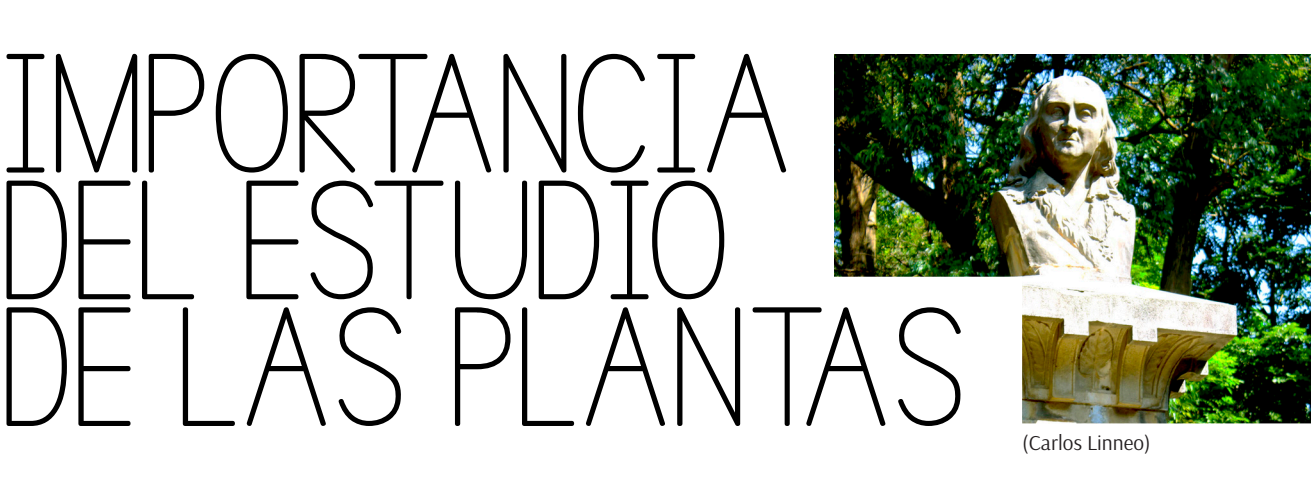

(Carlos Linneo)

 $\begin{array}{c}\n\hline\n\end{array}$ as plantas son parte vital de nuestro ecosistema, nuestro diario vivir depende de su estudio y conservación, para los botánicos el llevar un control de las plantas que conforman un jardín botánico es de suma importancia, ya que de ellos dependen que ciertas especies no desaparezcan y que la gente pueda aprender más sobre ellas y contribuya a su cuidado.

Para comenzar de lleno a conocer más de las plantas empezaremos por su estudio. Saber quién comenzó a formar la botánica y cómo se realiza los primeros estudios de la misma, iniciar por conocer la historia nos brindará un conocimiento más amplio

La botánica es la rama de la biología encargada del estudio de las plantas, abarcando su descripción, clasificación, etc. poniendo énfasis en buscar cómo beneficiar a la humanidad por medio de ella.

La botánica como ciencia ha ido evolucionando con el paso del tiempo, los primeros en comenzar a estudiar las plantas fueron los griegos usando la taxonomía, se basaron principalmente el estudiar su hábito y forma.

Teofrasto, discípulo de Aristóteles y considerado el padre de la Botánica, dejó dos obras importantes que se suelen señalar como el origen de esta ciencia: De historia plantarum ('Historia de las plantas') y De causis plantarum ('Sobre las causas de las plantas').

Durante los siglos XV y XVI la botánica se convierte en una ciencia aparte y se comienza con la creación de los herbarios y jardines botánicos, los cuales servirían para avanzar con los estudios.

Fue Carlos Linneo a quien se le atribuyeron los más grandes avances en la botánica, publicando 1754 el trabajo Genera Plantarum, en el cual introdujo una nueva modalidad para la clasificación de plantas y duró hasta 1859.

Más tarde, en 1892, Adolf Engler quien es su trabajo Syllabus der Planzenfemilien propone el conocido como Sistema Engler el cual es utilizado, hasta la actualidad, para la clasificación de plantas en herbarios a nivel mundial.

La botánica moderna no solo a ayudado a avanzar con los estudios como plantas sino también a darles nuevos enfoques de utilidad a las mismas.

En la actualidad se conocen las divisiones principales de la botánica: la botánica pura y la botánica aplicada. La botánica pura centra su estudio en la biología de las plantas, esta misma se divide en botánica especial, encargada de la clasificación de las plantas en familias y especies y botánica general que dedica su estudio a la morfología y fisiología de las plantas.

Su segunda clasificación, la botánica aplicada, se centra en estudiar los usos económicos de las plantas<sup>2</sup>.

Como aporte de la botánica se crearon los Jardines Botánicos, estas áreas especializadas incluyen una vasta variedad de plantas y se dedican a su mantenimiento, reproducción y estudio. A lo largo del desarrollo de su historia se le han dado distintas funciones: lúdicas, medicinales, ornamentales, didácticas, etc. Su principal característica es de exhibir estas especies al público interesado y continuar con su cultivo y conservación. Los primeros jardines fueron denominados hortus medicus o jardines de plantas medicinales y su objetivo era el de abastecer las boticas y el ayudar a 1 la enseñanza de la medicina natural, con el tiempo los jardines se fueron ampliando y se crearon áreas para el cultivo y estudio de nuevas especies exóticas.

<sup>2</sup> La información acerca del Comienzo del estudio sobre las plantas fue tomada de: http://es.scribd.com/doc/31006817/BOTANICA-definicion-y-divisiones#scribd. (Consultado el 07 de septiembre de 2015)

Los Jardines Botánicos también han tomado un compromiso con el medio ambiente y en la biodiversidad, el dedicarse a la conservación de especies únicas y en peligro de extinción constituyen su objetivo principal ya que los vegetales son elementos básicos en la estructuración de hábitad y ecosistemas.

El origen de los modernos jardines botánicos se remonta a los jardines medievales europeos de uso medicinal. Esta preocupación inicial de las plantas medicinales cambió en el siglo XVII a un interés en la importación de plantas nuevas de fuera de Europa, y así fue como la botánica estableció gradualmente su independencia de la medicina. En el siglo XVIII la nomenclatura y clasificación fueron ideadas por los botánicos que trabajan en los herbarios y universidades asociadas a los jardines botánicos.

Durante la edad antigua Egipto tuvo la representación más antigua de un Jardín Botánico siendo este el Jardín Real de Tutmosis II, cuya importancia se debe a razones económicas. China también es considerada como los verdaderos inventores de la noción del Jardín Botánico, antiguos escritos señalan que se recogían especímenes vegetales de diferentes lugares para luego ser cultivados y utilizados para usos medicinales y económicos. La mitología china también señala que el emperador Shen Nung busco cualidades medicinales en las plantas y las utilizó para la curación de enfermedades.

Pero se le atribuye a Francia la creación del primer Jardín Botánico en 1593 llamado El jardín de las plantas de Montpellier, atribuido a la universidad<sup>3</sup>.

En Guatemala los primeros intentos para crear una jardín botánico surgen en 1910 bajo la dirección del decano de la Facultad de Medicina y Farmacia pero es hasta 1922 cuando se le da una área aparte para su creación.

Constituye de 400 a 700 especies exóticas y endémicas, medicinales, comestibles, alucinógenas y hasta toxicas. Entre las primeras especies que fueron traídas al Jardín se encuentra el árbol de Araucaria y también poseen una Ceiba Pentandra, símbolo nacional del país.

El Jardín Botánico constitu-<br>Je un área única dentro de la capital dedicada al estudio de la flora guatemalteca con gran potencial para la educación y la promoción turística en el país. Declarado un Monumento Nacional protegido por el decreto legislativo 26-97, Ley para la Protección del Patrimonio Cultural y sus reformas contenidas en el decreto legislativo 81-98, el Jardín Botánico, contiene bienes patrimoniales históricos de gran importancia, los cuales se encuentran actualmente registrados. (Página Web: Jardín Botánico CECON, S/F)

Antes se consideraba a los jardines botánicos como parte de la medicina y la farmacia y su uso era exclusivo para el estudio de plantas medicinales, hoy en día los jardines botánicos son considerados como centros de conservación, investigación y desarrollo de las plantas, brindando así una forma de investigación que no es posible con las plantas silvestres. Recalcando también la conservación de especies en peligro de extinción y el cultivo de flora propia del país.

La humanidad depende de las plantas, de ellas se obtienen productos que satisfacen las necesidades de alimento, vivienda, energía, salud, etc. El interés que los científicos ponen en ella han permitido conocer sus características y buscar el uso adecuado para cada una. Sin ella no solo hay un desequilibrio en el ecosistema sino que también e nuestro diario vivir.

1 conocidas y codiciadas por sus visitantes extranjeros y luga-*• Botánica Forestal:* estudia a los árboles cuya madera es útil. durante los años se ha aprovechado de la materia prima obtenida de las plantas para la creación de productos. Guatemala considerada como la tierra, vive de la venta de productos hechos con madera convirtiéndose en una de sus artesanías más reños. Entre las maderas más emblemáticas del país podemos mencionar el hormigón con el cual se construyen muebles de gran calidad y la famosa marimba de hormigo.

<sup>3</sup> La información acerca de Los Jardínes Botánicos fue tomada de: http://www.ecologiahoy.com/jardin-botanico. (Consultado el 07 de septiembre de 2015)

- *• Alimenticio:* es de conocimiento común que las plantas y vegetales conforman gran parte de la dieta diaria de una persona. La agricultura constituye una de las principales actividades de producción de producto alimenticio en el país, su práctica dilata desde tiempos de los mayas cuando el maíz era su principal aporte, hasta nuestros días donde el café se define como el principal producto de exportación.
- *• Botánica Farmacéutica ó Botánica Médica:* se ocupa de las especies que posean principios activos curativos o tóxicos al hombre. Las propiedades de las plantas medicinales se han utilizado desde tiempos remotos para la curación de enfermedades. Igualmente es cada vez más reconocida la importancia que tiene las plantas en el mantenimiento de la salud, hasta el punto que la línea entre el alimento y el medicamento natural es cada vez más delgada. El uso de plantas para curar enfermedades también se remonta desde tiempos de los mayas en nuestro país, en la actualidad aún es de uso común entre las poblaciones indígenas la creación de sus propios medicamentos usando puramente plantas como recurso.
- *• Botánica Agrícola:* estudia las plantas como subcomponentes del sistema agrícola. En Guatemala más del 60% del área rural su principal actividad económica es la agricultura. Su aporte mantiene al país funcionando económicamente y lo proveen de alimentos.
- *• Ecológico:* la principal función de las plantas es de proporcionar oxígeno y actuar como filtro para los contaminantes del aire y el agua, también protegen y fertilizan el suelo, y mantienen el equilibrio la temperatura del planeta. Debido a su uso incontrolado y a la contaminación que realizamos, las plan-

tas par ya no pueden continuar purificando el planeta y el calentamiento global parece ser inevitable. En Guatemala la tala indebida de árboles ha provocado que uno de sus más grandes lugares turísticos, Petén, se vea en peligro, causando así cambios climáticos que llegan a afectar a sus habitantes<sup>4</sup>.

#### *La conservación de las plantas como patrimonio cultural:*

Guatemala tiene una gran riqueza natural debido a sus diversos ecosistemas, se estima que cuenta con 7,754 especies de flora agrupadas en 404 familias, logrando así que ocupe el lugar 24 en la lista de los 25 países con mayor diversidad.

En el país también cuenta con cultivos primitivos y ancestros silvestres de plantas que han sido transportados a nivel mundial para ser cultivados en otras partes del mundo.

Guatemala también cuenta con áreas protegidas que contiene bastante riqueza natural que podría llegar a ser perjudicial si perdiese.

El Jardín Botánico es considerado un Patrimonio Nacional y uno de los jardines más grande de Centroamérica, su colección de especies es inigualable y por años se han encargado de su mantenimiento y conservación. Su aporte es mostrado al público no sólo como un avance científico, sino más bien como un movimiento cultural del cual se puede aprender.

Guatemala es rica en ecología, se sostiene de ella como su fuente principal, tanto económica como cultural. El apoyo que brinda tanto el Jardín Botánico así como otras entidades, manteniendo y cuidando la flora del país es inigualable, el arriesgarse a perder dicho aporte natural es algo para lo que el país no está preparado. El mantener este patrimonio es importante y su futuro no solo depende de las instituciones, sino de nosotros también.

<sup>4</sup>La información acerca del Importancia del Estudio de la Plantas fue tomada de: http://www.ecologiahoy.com/jardin-botanico. (Consultado el 07 de septiembre de 2015)

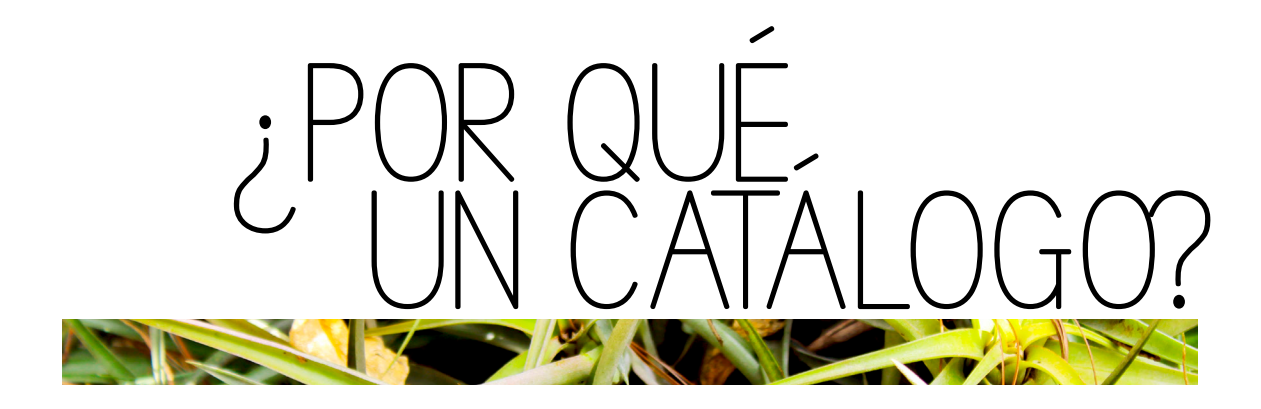

 $\frac{1}{\pi}$ a principal función del diseño es el de resolver un problema de manera visual, para cada necesidad existe un diseño diferente y dentro de dicho diseño existen diferentes soluciones que pueden ser adaptadas al problema. La pregunta ¿por qué sería correcto realizar un catálogo para la clasificación de especies de plantas? Se puede contestar comenzando por la rama del diseño a la cual pertenece el catálogo, y esta es el diseño editorial.

El diseño editorial se dedica exclusivamente a la maquetación y composición de publicaciones tales como los libros, revistas, folletos, etc. incluyendo la realización del interior y exterior de los textos por medio de gráficos, tomando en cuenta la estética el concepto que define la publicación y las condiciones en la que se imprimirán. El diseño editorial busca la armonía entre el texto y la imagen tomando en cuenta los principios básicos de la diagramación.

Renacimiento es considerado como el nacimiento del diseño editorial, comenzando por la invención de la imprenta y los tipos móviles que darían el impulso para la creación de libros históricos, pero los primeros intentos de diseño editorial datan desde tiempos antiguos, el hombre utiliza diferentes recursos para conservar información importante por escrito, desde arcilla hasta piedra llegando al papiro en el cual ya se evidencia el uso de márgenes a la hora de escribir.

Llegando a la Edad Media el diseño editorial evoluciona una vez más. Los copistas, encargados de la realización de manuscritos, establecieron normas de márgenes columnas y espaciados que aún continúan usándose en el área del Occidente. La invención de la imprenta logró que los textos pudieran reproducirse por vastedad, permitiendo la difusión de conocimiento por medio de medios escritos a un público más amplio.

Se estableció disponer las letras en formatos rectangulares, con lo cual se limitó el uso innovador de la grilla. Además, a diferencia de lo que sucedía con los copistas, que buscaban generar una lectura placentera a través de una organización estética, con la producción seriada ya no se realizaron diseños originales en cada ejemplar.

La renovación más significativa el diseño editorial llegaría en el siglo XX, gracias al aporte de la escuela de diseño, arte y arquitectura Bauhaus, quienes experimentaron con el uso de una retícula asimétrica, logrando diseños más dinámicos y llamativos.

Los años siguientes el diseño editorial fue evolucionando, desde la aparición del manual sobre grillas en los 80, hasta el desarrollo y creación de programas especializados en diseño editorial.

La principal función del diseño editorial es, no solo es darle una vista estética a un documento escrito, sino el facilitar su lectura y ordenamiento. Todo depende de qué tipo de documento se desee diagramar.

La portada será quien atraiga a los lectores o compradores, Si bien el contenido es fundamental, el éxito en el mercado editorial depende en gran medida del diseño externo de una publicación, ya que éste puede hacerla sobresalir por sobre otros textos.

El exterior también dará una clave de lo que se tratara el contenido, la gráfica tendrá que corresponder al mensaje que transmite el texto, un exterior mal logrado podrá crear confusión en los lectores<sup>s</sup>.

1 Las páginas interiores dependerán de los elementos de diagramación que se utilice, cabe recalcar que dichos elementos se elegi-

<sup>5</sup> La información acerca del El Diseño Editorial fue tomada de:http:// alejandralmiron.fullblog.com.ar/diseno-editorial.html (Consultado el 08 de septiembre de 2015)

rán dependiendo del público al que se dirige la publicación. El formato delimitará el espacio con el que se cuenta para diagramar; oficio, carta, media carta o medidas específicas se elegirán dependiendo del tipo de contenido que se tiene y qué tan extenso es, así como también de qué clase de gráficas lo acompañarán. El color tomará función de complemento al diseño, su elección también dependerá de ciertos factores como el del grupo objetivo o temática de la publicación. La tipografía, siendo uno de los elementos más importantes del diseño editorial, será el vehículo del contenido, se deben elegir dos como mínimo y trabajar con sus variantes, la elección de esta también dependerá de la extensión del texto.

Un buen diseño editorial consiste en lograr la coherencia gráfica y comunicativa entre el interior, el exterior y el contenido de una publicación. En este sentido, la función del diseñador especializado es fundamental, ya que es la persona con todos los conocimientos necesarios para la realización gráfica exitosa de una publicación.

Como complemento al diseño editorial se creó la interactividad, que se puede definir como el arreglo de gráficos, texto, video, fotos, ilustración, sonido, 3D y otros medios en un documento para proporcionarle navegación más dinámica y llamativa para los usuarios.

Los mejores diseños interactivos son los que les proporcionan a sus usuarios una interfaz fácil de manipular y su mensaje se presente claro. El usuario debe ser capaz de comprender el instructivo de funcionamiento y de poder desplegar cada una de las funciones interactivas que el documento presente, si el documento falla en este sentido se pierde el propósito del documento interactivo.

La interactividad esta formada por varios elementos que garantizan su funcionamiento correcto. Los botones son los elementos más comunes en el diseño interactivo, por medio de ellos se dirige al usuario a realizar diferentes actividades, desde cambiar o regresar de página hasta desplegar información o fotografías.

El incluir interactividad a un trabajo editorial tiene muchos beneficios. Desde que se comenzó a incluir en el diseño editorial, la interactividad se ha vuelto muy popular y su demanda es grande. Una publicación digital tiene como beneficio que puede ser subido a la web y cualquiera con internet y una computadora podrá tener una copia de él, esto significa que más gente podrá hacerse del conocimiento. La interactividad le dará ese plus de aprender de una forma más dinámica que los documentos impresos no tienen, además de poder contener más elementos que complementarán a la información y la enriquecerán.

La labor principal del diseñador gráfico es la de transmitir ideas por medio de cualquier elemento, principalmente si dicho elemento se encuentra marcado por alguna tendencia.

El diseño gráfico es una disciplina cambiante, es decir, que se encuentra en constante evolución y que, por ese mismo motivo, siempre está sujeta a experimentar cambios. Los diseñadores deben mantenerse al tanto de las novedades y los cambios que pueda experimentar el sector y capaz de adaptarse a ellos y aplicarlos a sus trabajos. Para mantener el diseño innovador se crearon las tendencias.

Las tendencias son las preferencias sobre los gustos, compartidos por diferentes grupos de personas, las cuales, coinciden al representar un diseño marcado por un estilo, que influye sobre el resto. Cada año dichas tendencias se van cambiando o reciclando y son dictadas tanto por agencias reconocidas a nivel mundial de diseño y también por diseñadores reconocidos.

Durante este 2015 se dieron diferentes tendencias las cuales revolucionaron el cómo crear diseño gráfico, dentro de las mencionadas podemos recalcar<sup>6</sup>:

- *• El Flat Desing o Diseño Plano:* su objetivo principal es la creación de un diseño simple colorido y plano. Esta tendencia se ha utilizado mayormente en logotipos, siendo el de Google y Windows los ejemplos más conocidos.
- *Patrones geométricos:* construcciones simétricas, iconos y símbolos basados en un patrón con medidas exactas y construidas por marcas. Dichos patrones geométricos comienzan por diseños planos para construir composiciones no tan cargadas.
- 1 como parte de un conjunto mayor. Este tipo de diseño propor-*• Diseño Modular:* está centrado en contenido para infografías, en el que las secciones se pueden ver de forma individual o ciona la funcionalidad de extraer secciones de la infografía para compartir por otros medios.

<sup>6</sup> La información acerca de El uso de tendencias fue tomada de:http:// www.elpoderdelasideas.com/articulos/mejores-tendencias-del-diseno-grafico-del-2015(Consultado el 08 de septiembre de 2015)

- *• Arte de Ensueño:* en esta tendencia se destacan las ilustraciones con paisajes surrealistas, sacados de sueños etéreos y mezclado con la realidad virtual. Mayormente utilizado en videojuegos.
- *• Op Art:* nacio en los años 60's, esta tendencia se ha vuelto a utilizar en los últimos meses, basado en ilusiones ópticas utilizadas en el ámbito digital, especialmente en gifs y animaciones.
- *• Lineal:* el uso de iconos y figuras delineadas a aumentado este año. Dándole un toque simplista y minimalista a los diseños.
- *• Doble exposición:* una forma de combinar dos imágenes sobreexponiendo una por encima de la otra se ha convertido en una de las tendencias más usadas entre los fotógrafos.
- *• Hipster:* un término referido a un corriente cultural que rechaza lo popular y comercial inclinada a un estilo de vida alternativo a influenciado a diseño gráfico, destacando su relación con vintage e independiente.

Las tendencias también afectan a distintas ramas del diseño, siendo la tipografía una de las más importantes para el diseño editorial.

La funcionalidad de un diseño de la rama editorial depende de varios elementos pero de los más importante es la tipografía, su uso dependerá del éxito o fracaso de la composición final, por esta razón es sumamente importante dedicarle a la elección de fuentes el tiempo necesario.

Entre las tendencias tipografías más destacas del 2015 podemos mencionar:

*• Mezclas tipografías:* esta tendencia ya lleva tiempo en el diseño pero este año a crecido, la regla de no mezclar más de 3 tipografías es ignorada pero siempre teniendo en cuenta que las tipografías contrasten entre sí.

- *• Tipografías tridimensionales:* el 3D está creciendo notablemente y el experimentar con la tipografía 3D a invadió el mercado recientemente, dándole cierta perspectiva y volumen a la tipografía haciéndola más atractiva, especialmente para el uso web y en animación.
- *• Lettering:* la creación de caligrafía que simula rasgos de escritura a mano es un nuevo estilo de tipografía con tendencia vintage que otorga al diseño cierto aire nostálgico.
- *• Líneas rectas y sin sombra:* surgida del flat desing, esta tendencia se base en el uso de tipografías simples sobre bloques de color que permite jugar con el espacio negativo en la tipografía.
- *• Tipografías con texturas:* las tipografías texturizadas permiten a las marcas mostrar los atributos de sus productos de una manera diferente, se les da otro valor y el espectador lo conoce sin tener que probarlo<sup>7</sup>.

#### *El Catálogo:*

"Entre los productos de diseño editorial se encuentra el diseño de catálogos. Un catálogo se conoce a aquella publicación empresarial cuyo fin primero es el de la promoción de aquellos productos o servicios que una empresa ofrece y sobre la cual en definitiva versará el catálogo".

#### (definicionabc, s/f).

Las empresas e institución toman el catálogo como una manera más ordenada para presentar sus productos al mundo. Se compone principalmente por imágenes del producto a presentar acompañadas de breves descripciones que contienen datos importantes como características, beneficios, etc.

El catálogo también tiene como objetivo ser el punto de encuentro entre la empresa y sus potenciales clientes, por lo tanto siempre muestra sus productos detalladamente, haciendo énfasis en sus características más importantes. También tienden a cumplir la función de mantener un inventario ordenado de los productos de una empresa, estos suelen ser actualizados cada cierto tiempo en el caso de los productos aumenten o se cambien.

El uso y diseño de los catálogos ha ido evolucionando con el paso del tiempo, en la actualidad su uso se ha dirigido a plataformas digitales, facilitando su distribución.

<sup>7</sup> La información acerca de Tendencias en Tipografía fue tomada de:http://www.waarket.com/tendencias-tipograficas-para-el-2015/ (Consultado el 08 de septiembre de 2015)

Los catálogos digitales tienen las ventajas que pueden ser subidos a plataformas virtuales, como lo son las páginas web de la empresa, beneficiando a aquellos interesados que no pueden hacerse de una versión impresa. El hecho de que un catálogo pueda ser descargado, logra que la empresa pueda hacerse de más clientes a nivel internacional, beneficiando sus ventas.

Y por último la respuesta a la pregunta hecha al principio, ¿por qué sería correcto realizar un catálogo para la clasificación de especies de plantas?, por que, como se muestra anteriormente, su fin es de mostrar los producto que la empresa ofrece, en este caso un catálogo de plantas mostraría la variedad de especies con la que se cuentan, no sólo brindando su nombre y fotografía, sino que también datos importantes que el interesado desea saber. Por lo tanto si, un catálogo sería la opción correcta para la clasificación de especies de plantas.

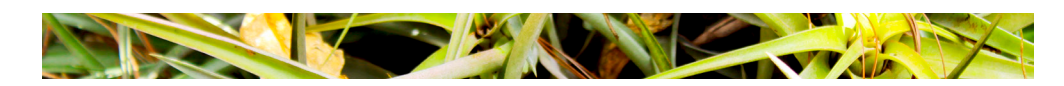

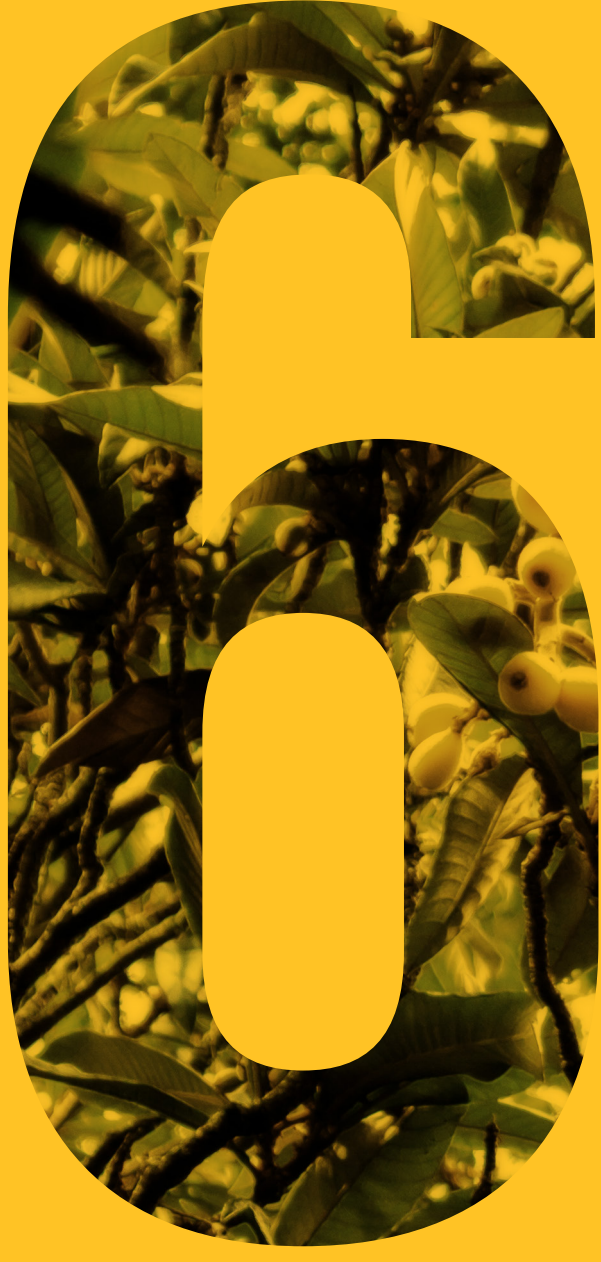

# **PRODUCCIÓN** GRÁFICA

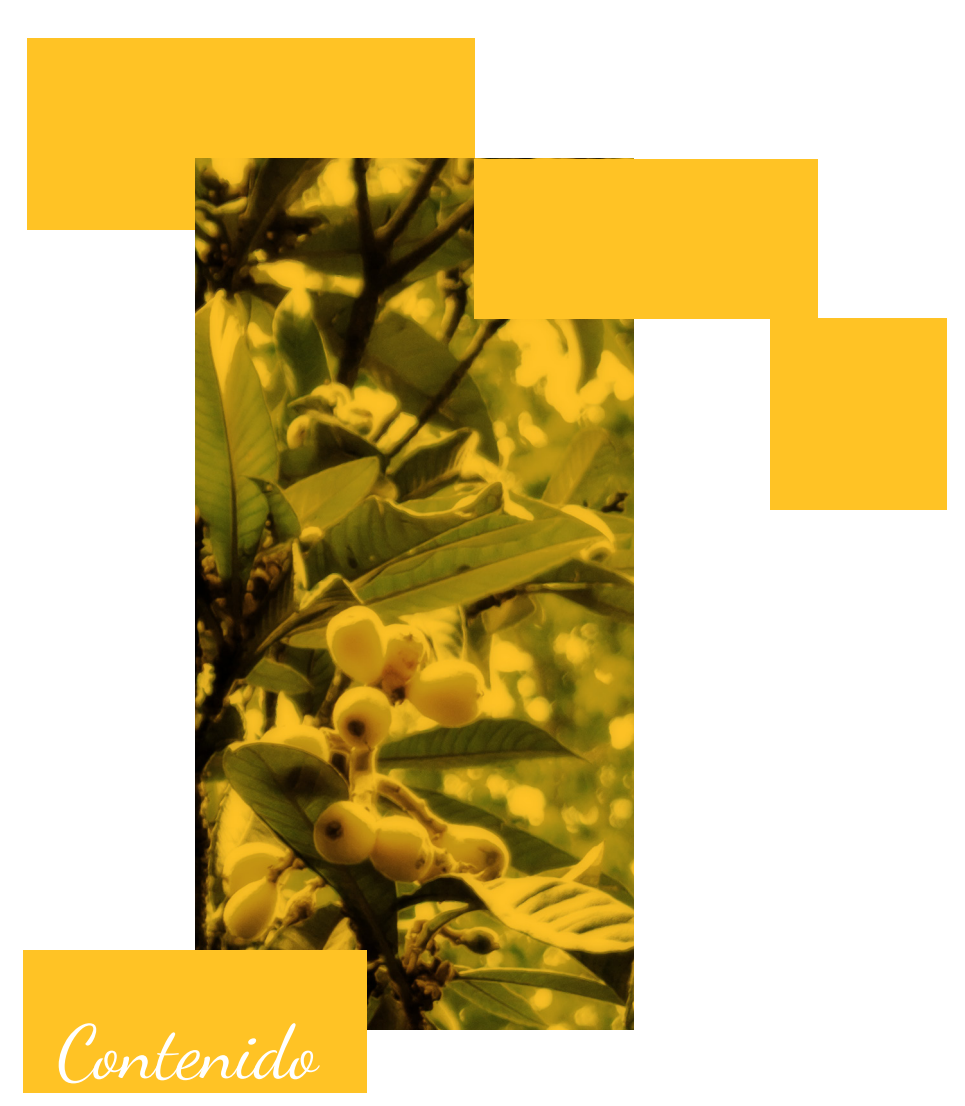

Nivel 1 de Visualización

Nivel 2 de Visualización

Nivel 3 de Visualización

Fundamentación de la propuesta final

Estrategia de Implementación

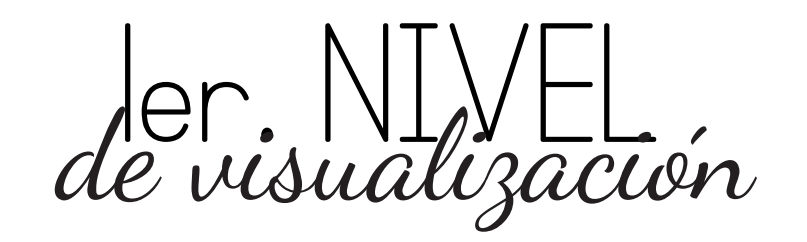

BOCETO A

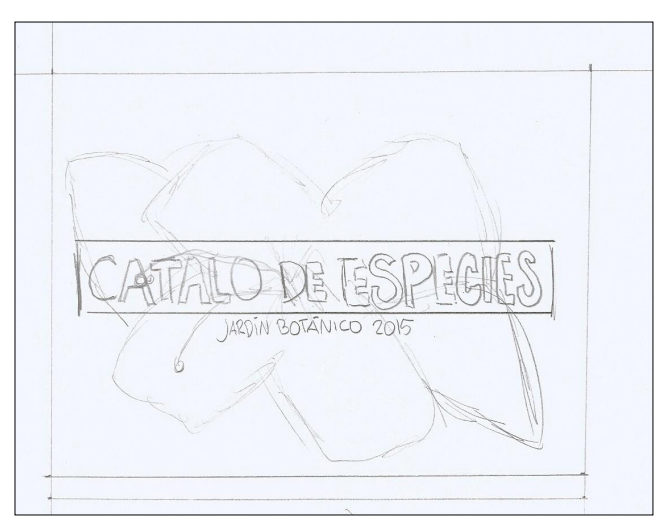

*Portada:* el fondo constará de una fotografía de una planta del Jardín. El título del catálogo irá al centro en una tipográfica San serif bold enmarcado en un rectángulo de color. En la parte inferior del título se encontrará el nombre de la institución y el año en una tipografía San Serif light.

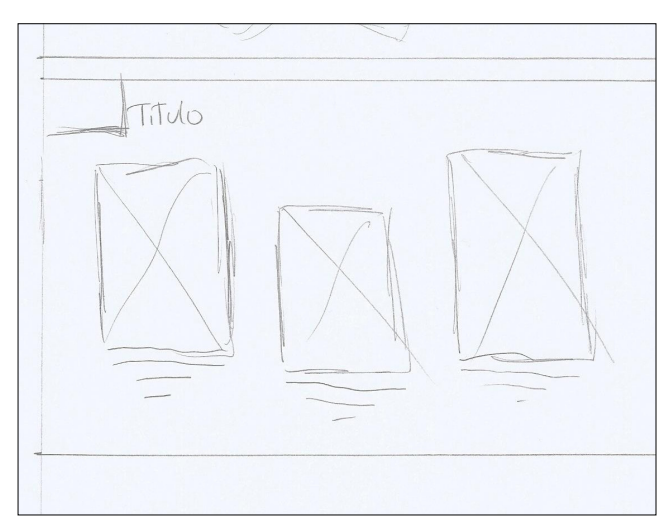

*Página Interior:* el título se colocaría en la esquina superior izquierda. Se colocarían fotografías de la planta y en la parte inferior la información sobre dicha planta.

Durante la digitalización se consultó con la asesora del Jardín y mencionó que sería más apropiado mantener la información en una tabla, por lo que se cambió.

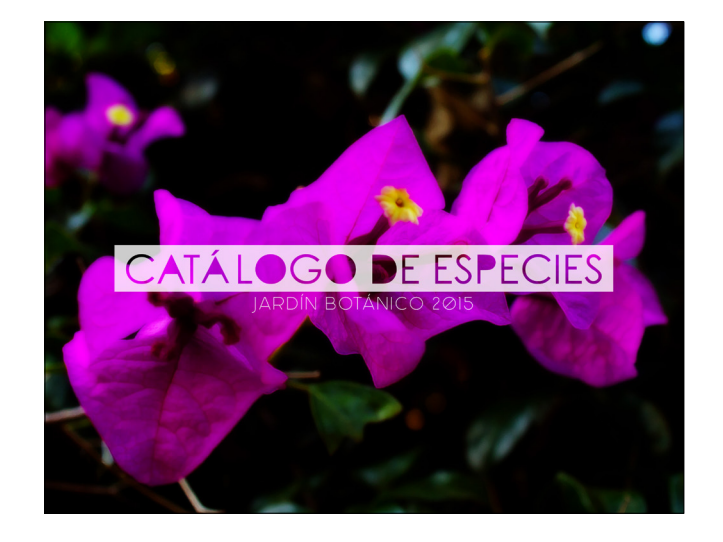

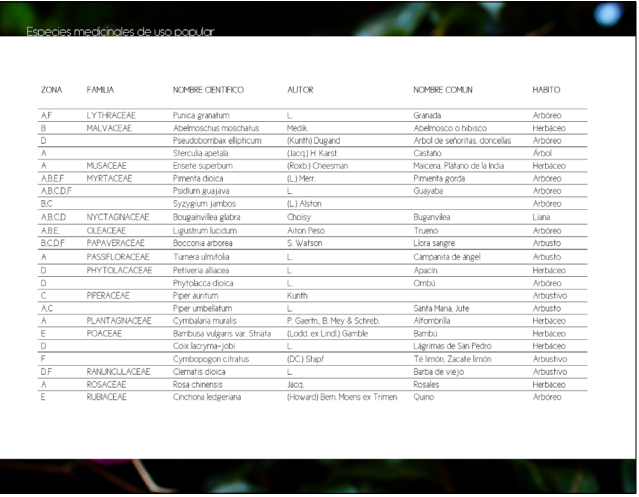

### BOCETO B

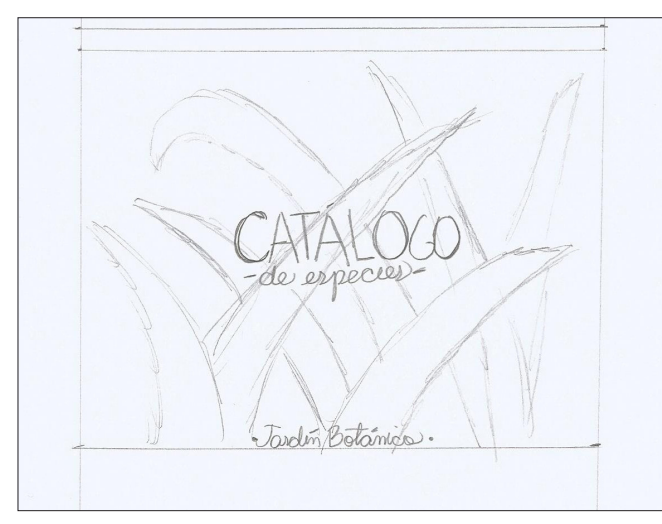

*Portada:* el fondo constará de una fotografía de una planta cubierta por un cuadro de color. En el medio se colocará el título, la palabra catálogo en una tipografía San Serif y "de especies" en tipografía caligráfica. "jardín botánico 2015" en tipografía caligráfica.

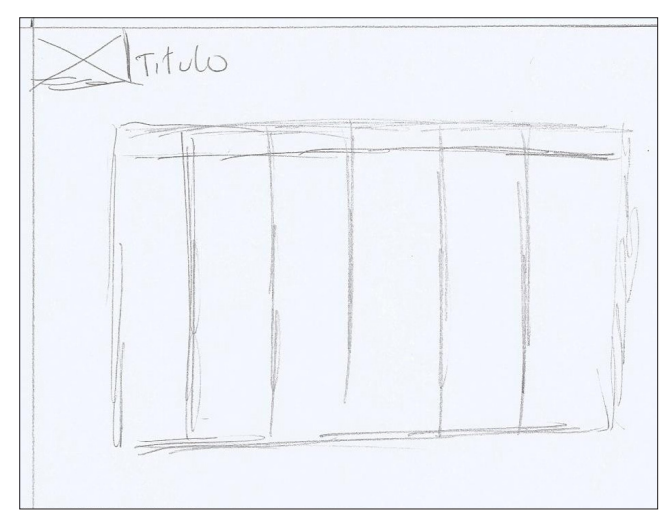

*Páginas Interiores:* se colocará una imagen en la esquina superior izquierda que representa la sección a la cual pertenecen las plantas mencionadas en el contenido seguido del título de la sección. La información se contendrá en una tabla.

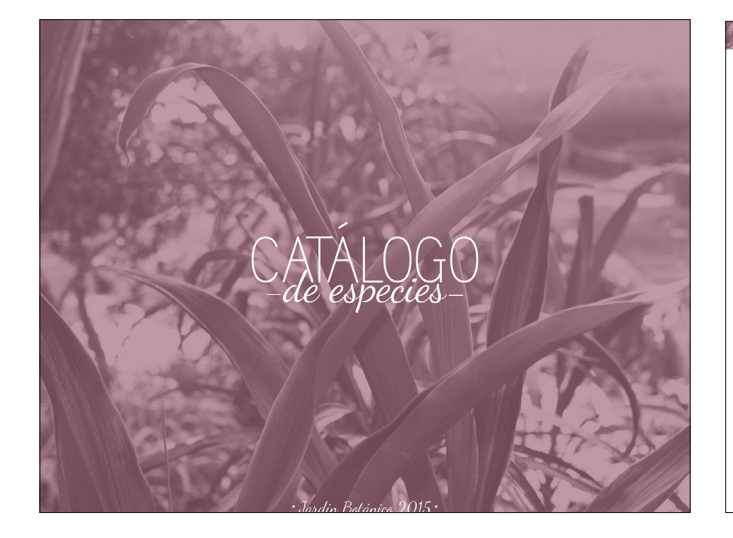

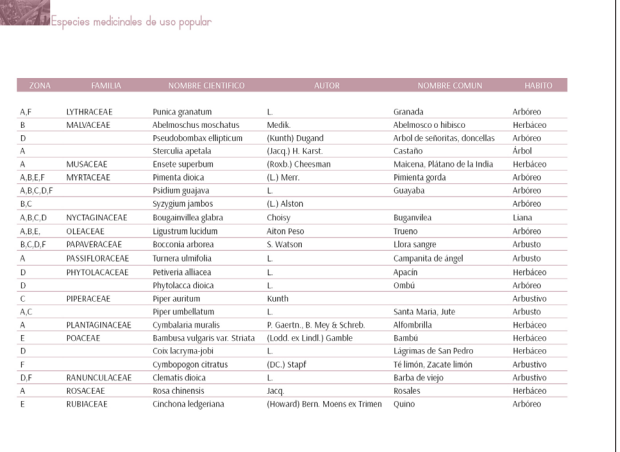

### BOCETO C

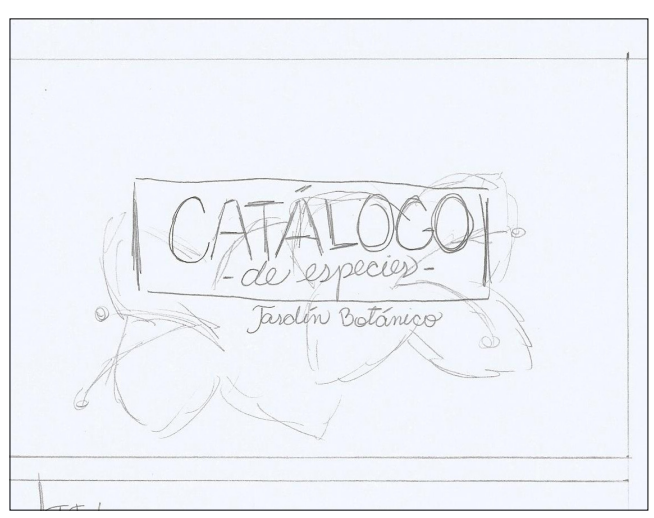

*Portada:* se combinaron los bocetos anteriores, colocando la fotografía del boceto 1 con el arreglo tipográfico del boceto 2. El título se enmarco en un recuadro. Por consejo de la licenciada de EPS, durante la digitalización se cambió la imagen de fondo por un collage que mostrada la variedad de plantas que hay en el Jardín.

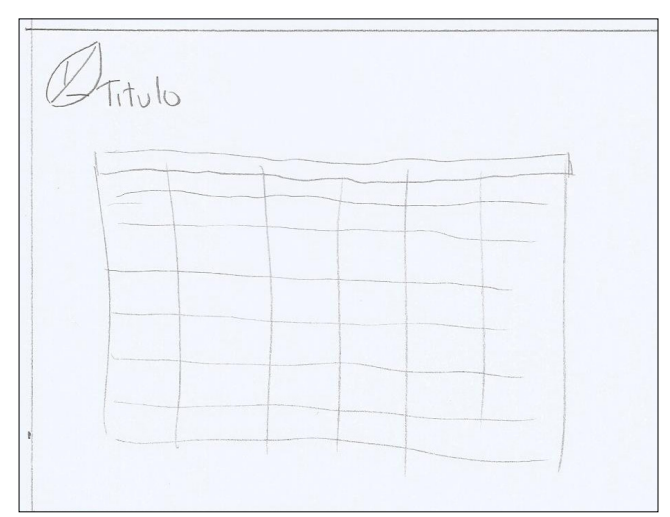

*Página Interiores:* se usará un símbolo para representar la sección seguida del título, se usará la tabla para facilitar el ordenamiento y colocación de la información dentro de la página

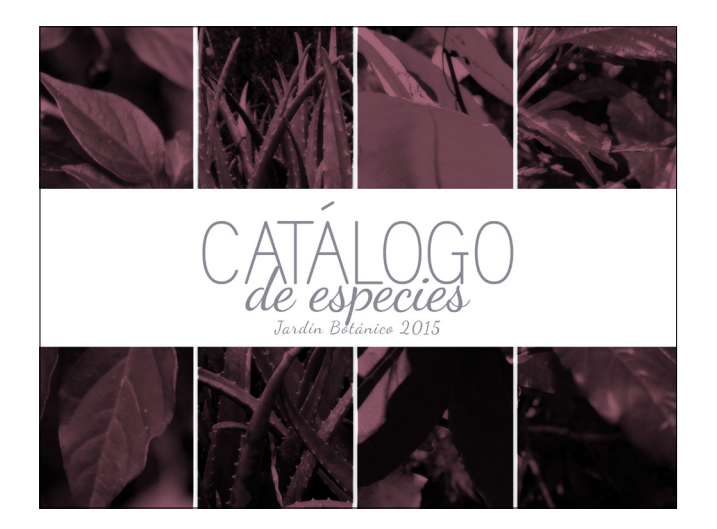

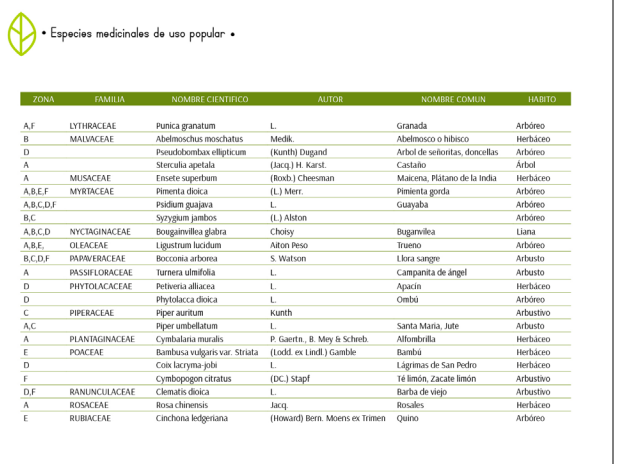

AUTOLUACIÓN de bocetos

Se realizó un cuadro de evaluación en cual se calificaron las propuestas para sacar la mejor.

| PROPUESTA | PERTINENCIA | MEMORABILIDAD | <b>FIJACIÓN</b> | LEGIBILIDAD    | <b>COMPOSICIÓN</b> | ABSTRACCIÓN    | <b>ESTILIZACIÓN</b> | <b>IDENTIDAD VISUAL</b> | <b>DISEÑO TIPOGRÁFICO</b> | USO DE COLOR   | RESULTADO |
|-----------|-------------|---------------|-----------------|----------------|--------------------|----------------|---------------------|-------------------------|---------------------------|----------------|-----------|
| A         | 3           | 3             | $\overline{2}$  | $\overline{2}$ | $\overline{2}$     | $\overline{2}$ | 3                   | 3                       | $\overline{2}$            | $\overline{2}$ | 25        |
| B         | 3           | 2             | 3               | 3              | 3                  | 3              | 3                   | $\overline{2}$          | 4                         | 3              | 29        |
|           | 3           | 4             | 3               | 4              | 4                  | 3              | $\overline{3}$      | 4                       | 4                         | 4              | 36        |

Se llegó a la conclusión que la propuesta C es la mejor para seguir con el proyecto. Se harán unas mejoras y cambiaran algunos aspectos para pulirla lo mejor posible y prepararla para la validación.

#### *Bocetos Iconografía*

El catálogo se divide por familias de plantas, para identificar cada familia se hará uso de símbolos que las representen. Se comenzó dibujando que clase de planta se necesitaba para representar la sección, luego se abstrajo de manera que quedara una ilustración lineal simple que sea identificable.

#### *Iconografía en digital*

Se realizó la digitalización de la iconografía. Cada ícono representará una sección del catálogo en el índice, así como también se usarán en las portadillas que separaran cada sección. Cada ícono llevará su título en tipografía Simple Print y llevará un color específico.

La coordinadora comentó que otra estudiante de EPS también realizaría la iconografía para el Jardín en general, por lo tanto, se usarían los realizados por ella para no causar confusión en los usuarios. Como íconos propios se dejarían los siguientes:

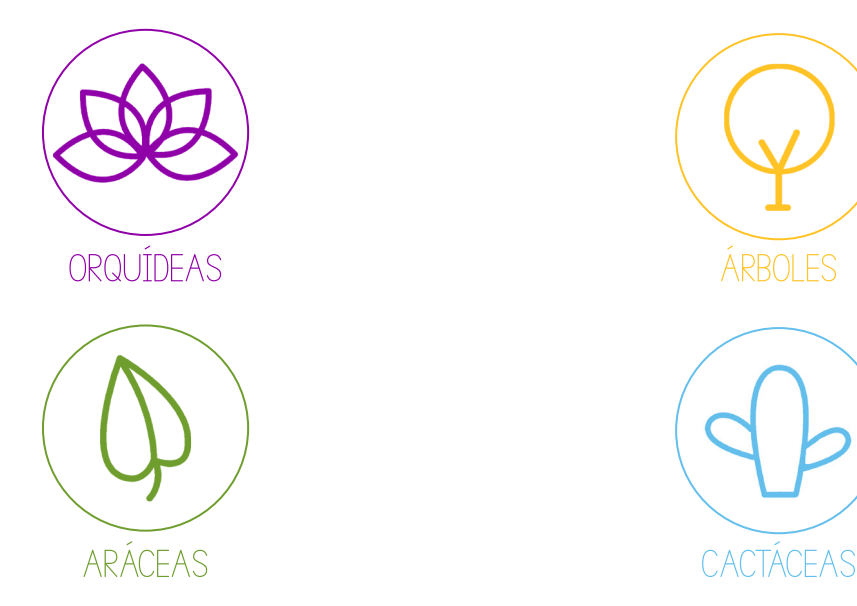

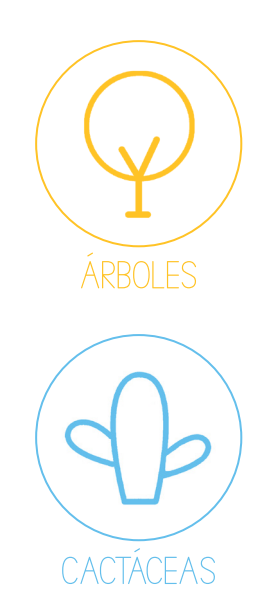

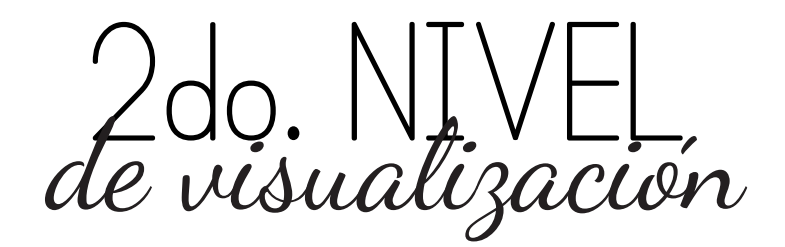

Ya que se eligió una línea gráfica se comenzó con la diagramación del catálogo. entre los cambios que se realizaron están:

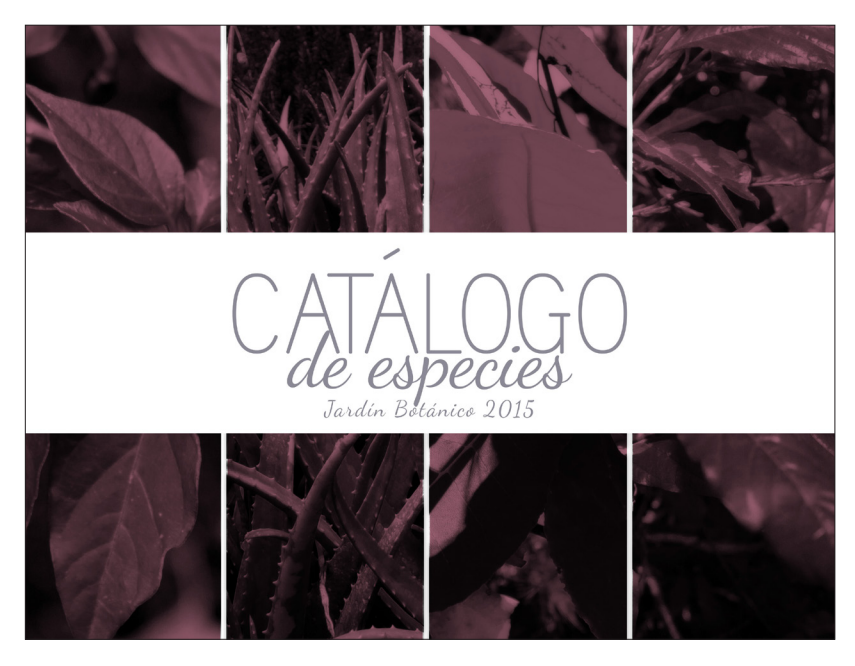

*Portada:* se cambiaron los colores de la portada y se quitó el cuadro que enmarcaba el títular.

Tipografías: Simple Print en "catálogo" y Dancing Script en "de especies"

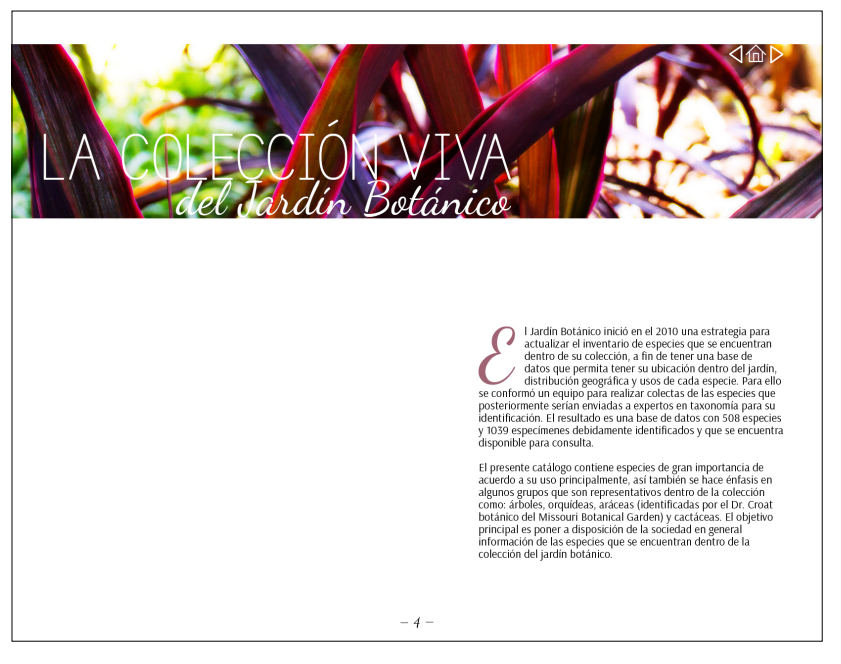

*Introducción:* si catálogo originalmente contiene esta introducción, la cual se arregló de manera estética y se adaptó a una retícula de 7 columnas. Tipografías: Simple Print en "catálogo" y Dancing Script en "de especies"

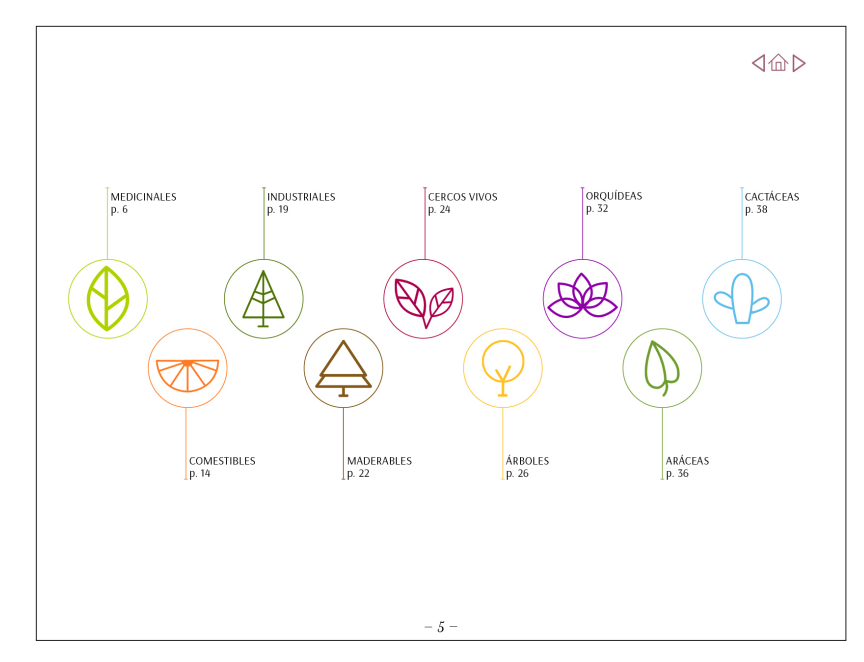

*índice:* Por el momento se utilizó la iconografía propia, realizada por la compañera se adaptaría al catálogo después de pasar todas las validaciones. Cada icono servirá como botón que transportará al usuario a la sección que desea. Tipografía para textos: Arsenal

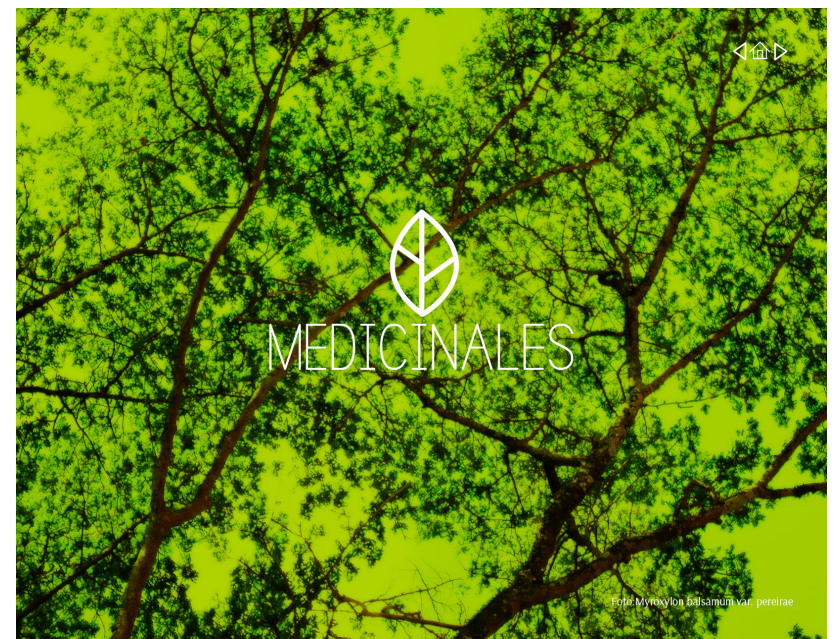

*Las portadas interiores:* se realizaron para poder dividir cada sección. Cada portada cuenta con la foto de una planta perteneciente a dicha sección, con su icono y el nombre de la sección.

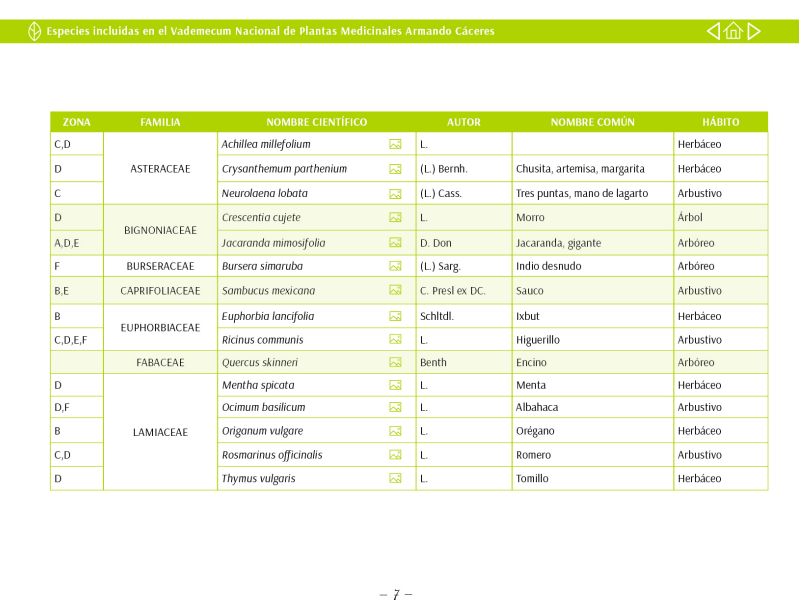

*Páginas Interiores:* se siguió haciendo uso de las tablas para contener la información pero esta vez de manera ordenada. se le dio un color a cada celda para poder dividirlas y se colocó un ícono al lado del nombre científico de la planta, este ícono cumplirá la función de botón que llevará al usuario a la fotografía de la planta.

Tipografía Arsenal para textos.

#### *Validación con Expertos sobre el tema:*

Se validó con 5 expertos en Biología y Botánica respecto al catálogo y su funcionalidad. Se les hizo preguntas acerca del diseño, si los colores eran representativos del tema, si las fotografías graficaban de manera correcta las plantas, también sobre el uso del menú interactivo y si se les hacia fácil su ubicación dentro de la página. (Para validación y gráficas ver anexo 1.1)

En la síntesis de resultados se obtuvo que:

- Los colores les parecieron bastante representativos de la temática y que los asociaban con la naturaleza.
- El uso de fotografías también les pareció adecuado, se pidió utilizar fotografías a color para las páginas interiores y la portada, ya que estas estaban cubiertas con una opacidad de color rosado que impedía apreciar los detalles de las plantas.
- El orden de los contenidos les pareció adecuado así como también el uso de las tablas para contener la información de las plantas.

Entre los cambios que se pidieron están:

- El grosor de la tipografía utilizada en los titulares ya que esta con algunos fondos se perdía y dificultaba la legibilidad.
- Cambiar la tipografía utilizada en las portadillas para el nombre de las plantas ya que era muy pequeña para distinguirla y debía ser en cursiva por ser un término científico.
- El modificar el tamaño de las tablas ya que algunas eran demasiado grandes y ocupan casi una hoja entera.

#### *Validación con Diseñadores Gráficos:*

Igualmente se validó con 10 profesionales en diseño gráfico, haciéndoles preguntas sobre el catálogo dirigidas a diseño y su funcionalidad en el ámbito. (Para validación y gráficas ver anexo 1.2)

ción

En la síntesis de resultados se obtuvo que:

- Que la portada utilizada identifica al catálogo y su tema principal
- La tipografía utilizada es apropiada pero la de los titulares no es visible al ser colocada encima de una fotografía.
- Los colores si se puede relacionar con la naturaleza y su uso en las tablas es apropiado, ya que, guía la lectura en las mismas.
- En las portadas interiores es difícil identificar el nombre de la planta ya que la tipografía es muy pequeña.
- La diagramación de las tablas permite que la información mantenga un orden y que facilite la búsqueda de información.

A ambos grupos se les pidió que califIcaran la pieza gráfica en una escala del 1 al 5, siendo 5 el número más alto. De 15, 9 lo calificaron con un 4 ya que el catálogo necesita mejorarse y corregir ciertos problemas, los restantes 6 encuestados lo calificaron con un 5.

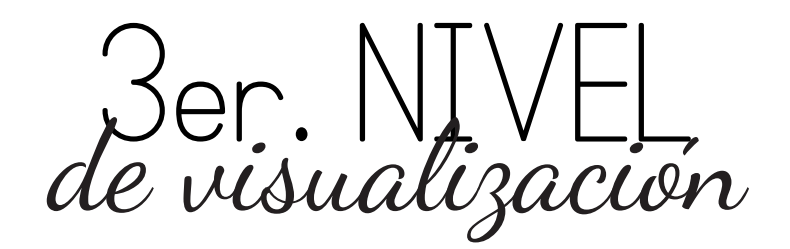

Después de pasar la validación a profesionales en el tema y en diseño gráfico, se hicieron los cambios sugeridos:

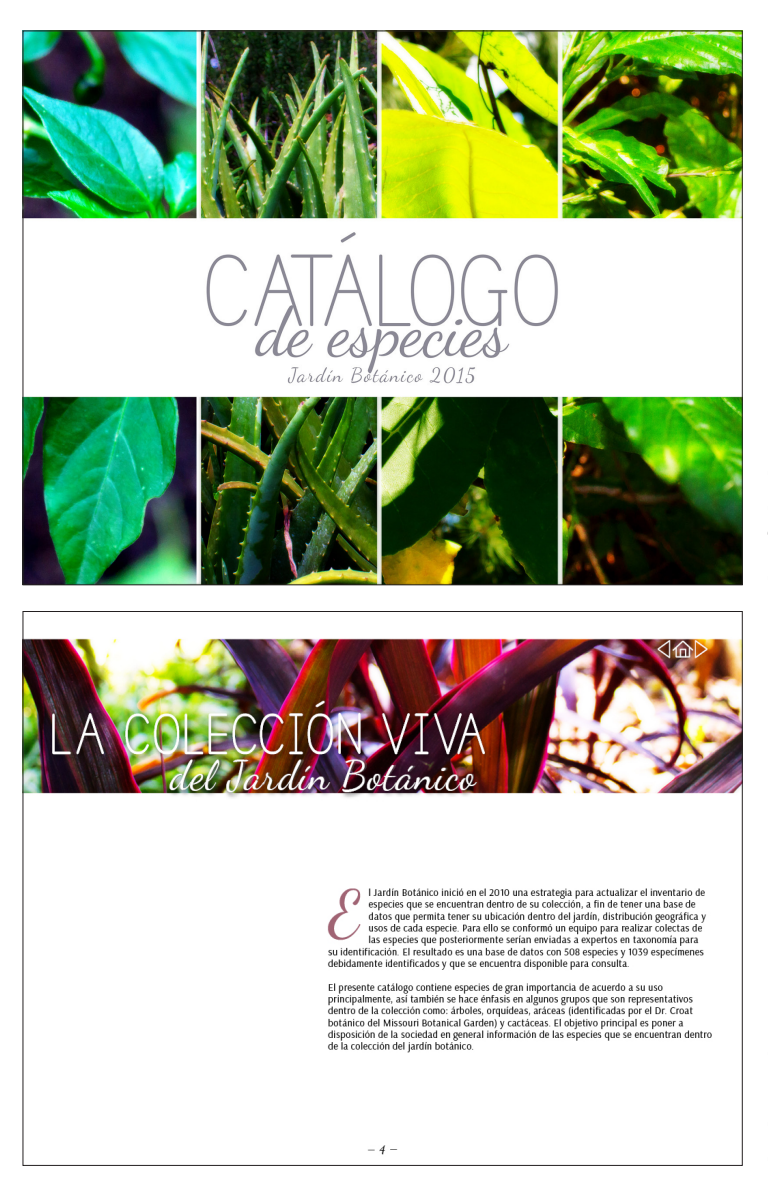

*Portada*: Se quitó la opacidad se cubría las imágenes y se dejó a full color. Tipografía: Simple Print en "catálogo" y Dancing Script en "de especies".

*Introducción:* Se colocó una sombra debajo del títular para que fuera más legible, el texto se arregló para que ocupara una columna más y no sobrara mucho espacio en blanco.

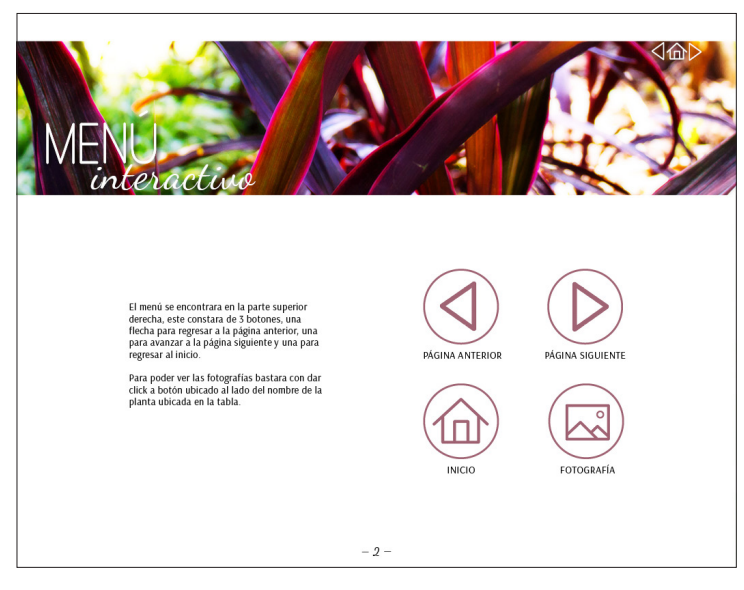

*Menú Interactivo:* Se colocó una sombra debajo del títular para que fuera más legible.

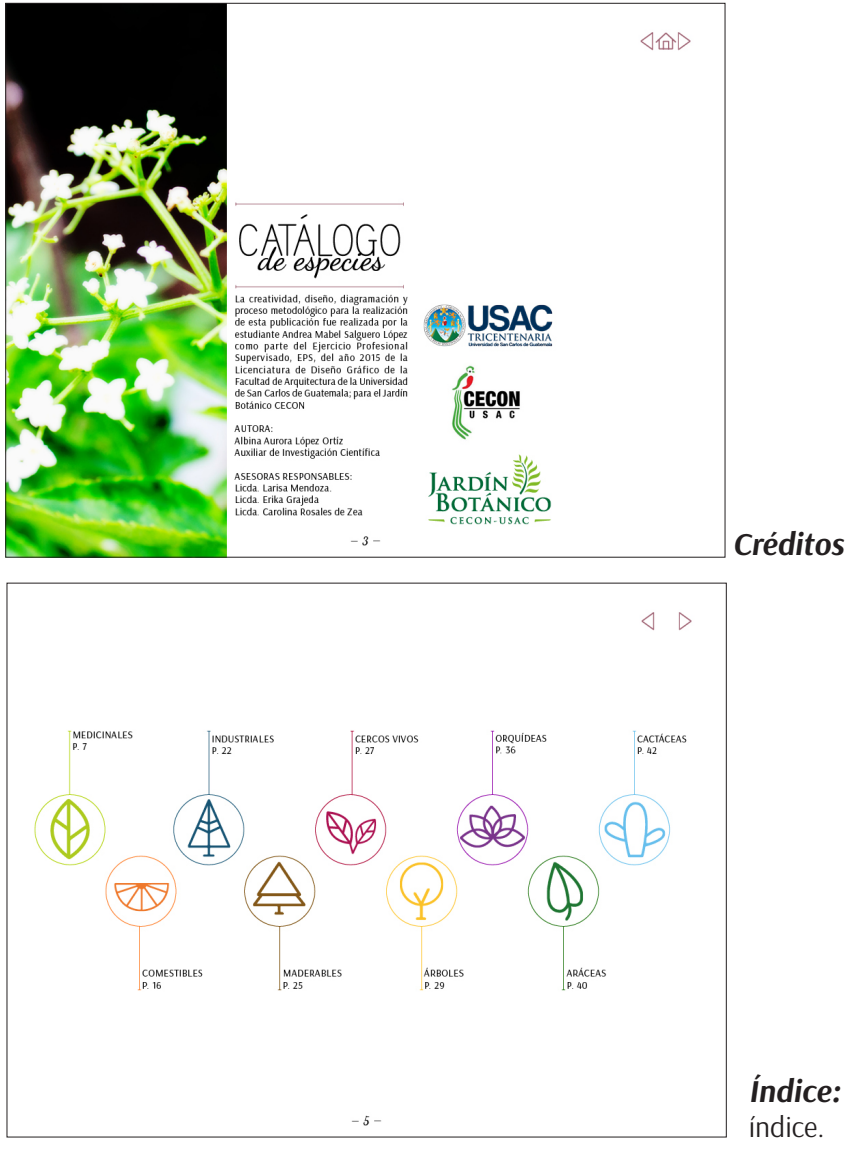

*Índice:* No hubo cambios en el

*Portadilla:* Se colocó sombra en el título y el nombre de la planta para que fueran más legibles, también se cambió la tipografía para el nombre de la planta por Dancing Script y se agregó el logo de la institución en la esquina inferior izquierda.

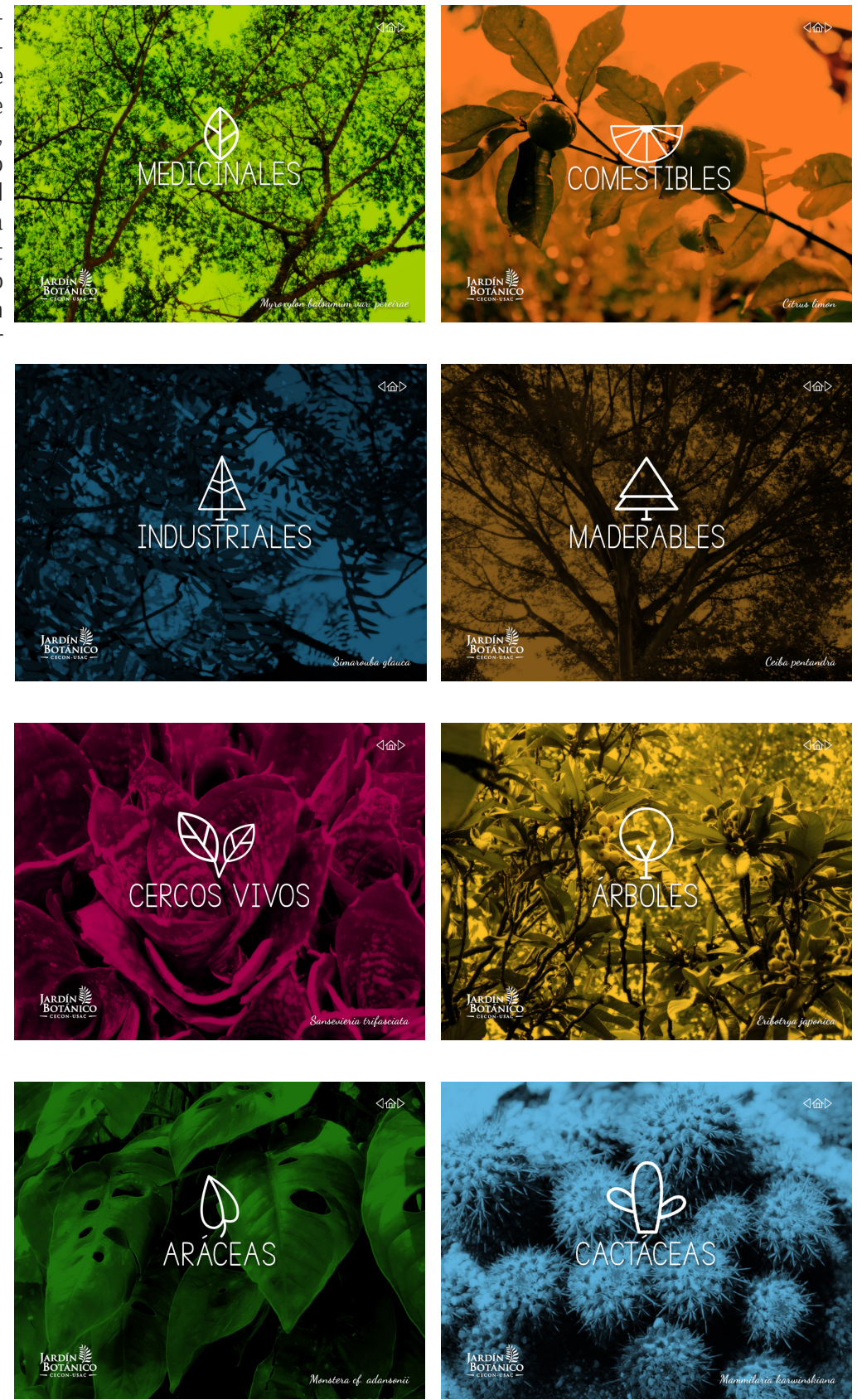

#### *Páginas*

*Interiores:* Se modificó el tamaño de las tablas de modo que todas las de una sección quedaran del mismo tamaño, ya que algunas casi ocupaban toda la página. También se colocó los botones para fotografías.

 $\sqrt{ }$ 

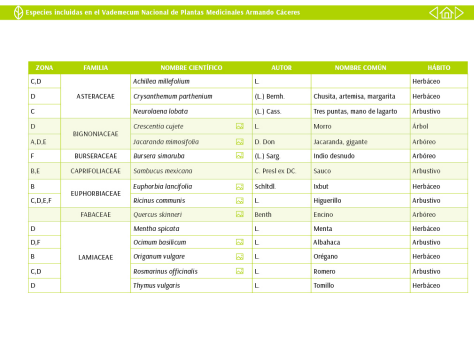

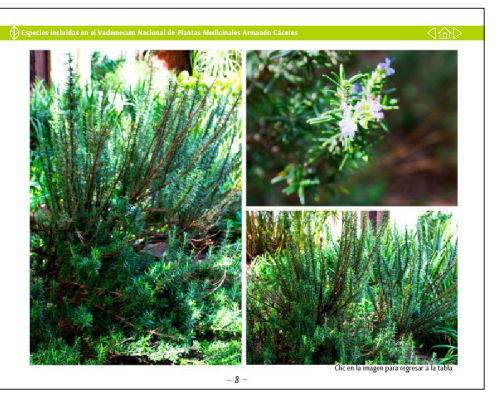

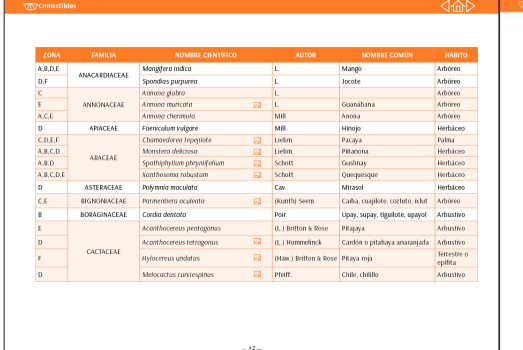

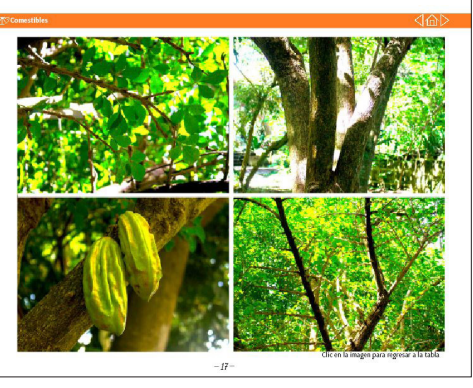

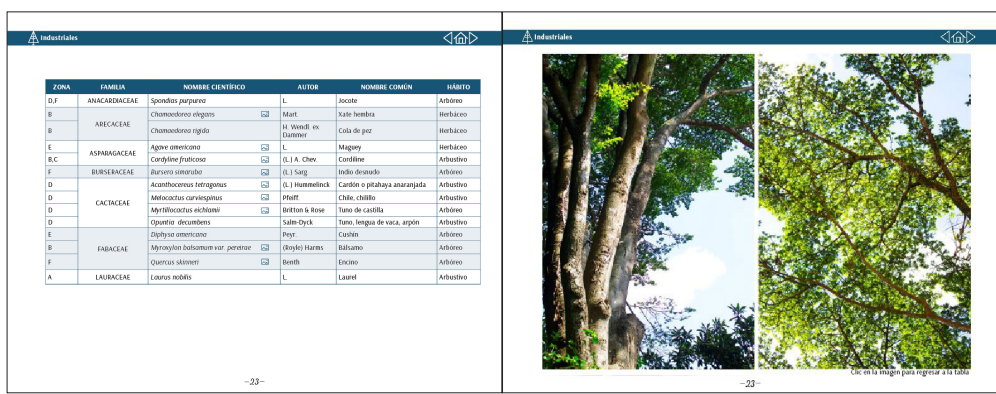

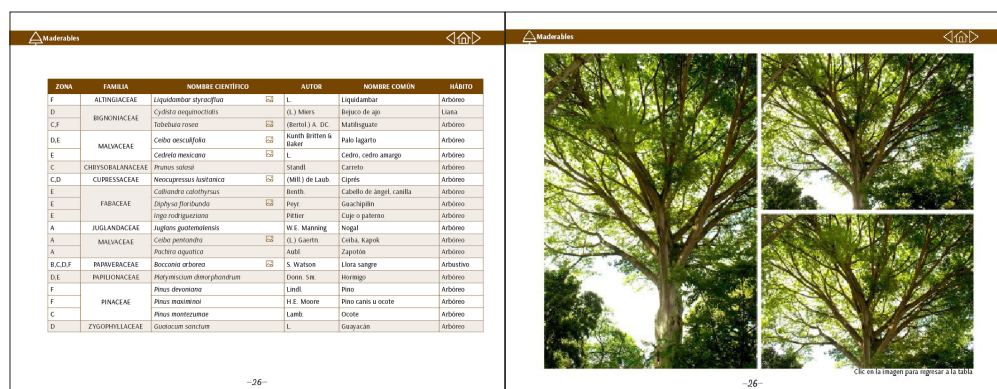

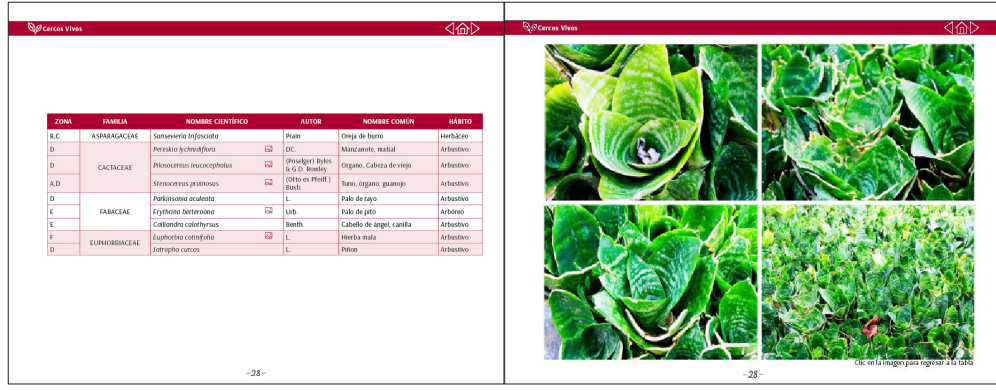

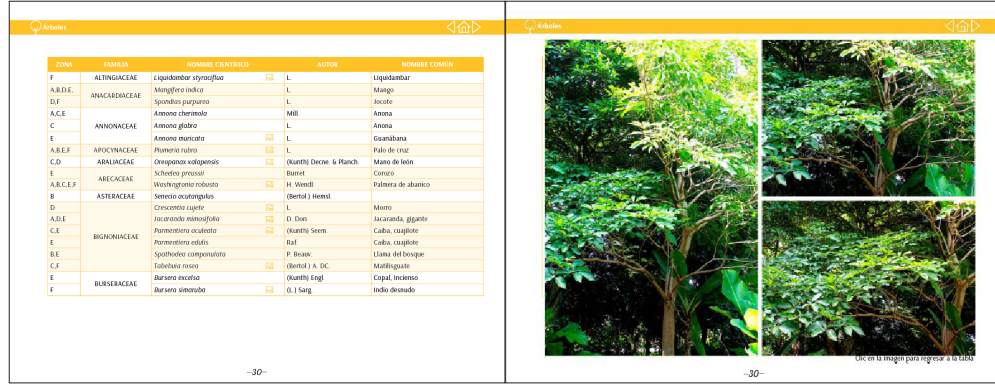

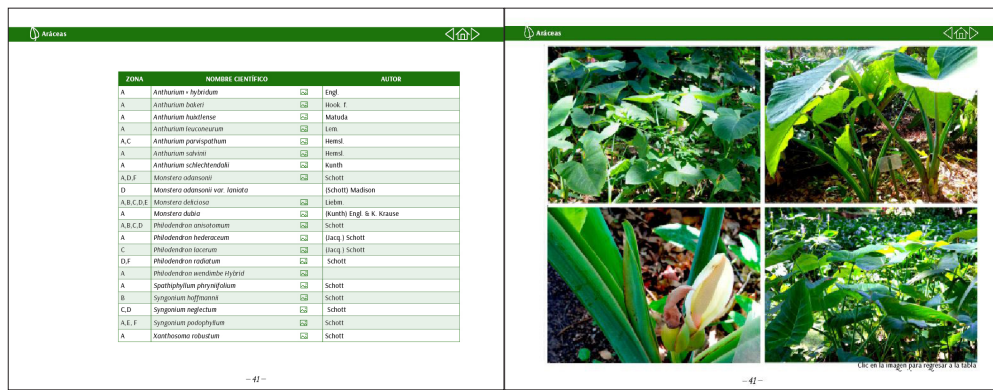

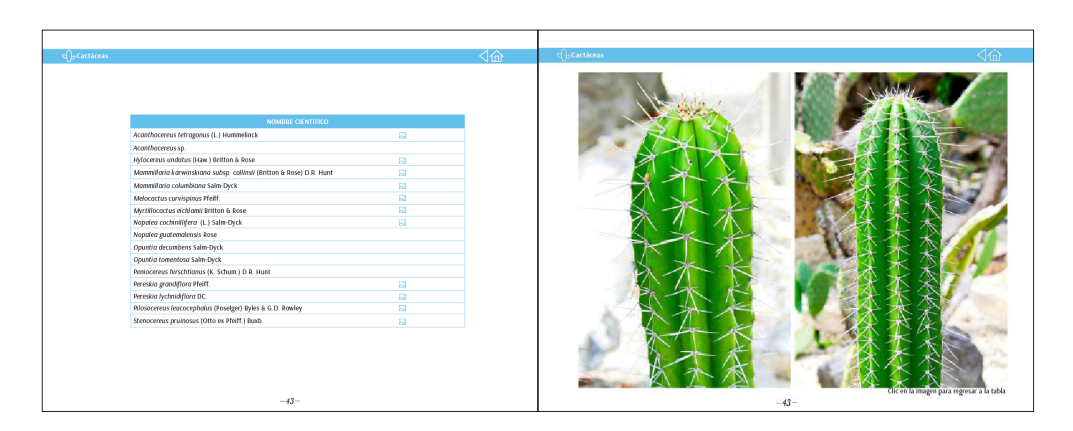
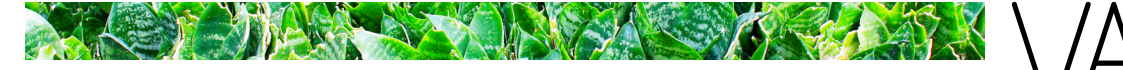

# *Validación con Grupo Objetivo:*

Se validó con una muestra de 24 estudiantes de Biología y Botánica. Se les mostro el material gráfico terminado y asi como se les hizo una serie de preguntas, de las cuales los resultados fueron. (Ver anexo 1.3)

ración

- 1. La portada les pareció representativa de la temática del catálogo, sin embargo aconsejaron colocar más color y cambiar unas fotografías que no se distinguían.
- 2. La tipografía les pareció adecuada y fácil de leer.
- 3. Fue de su agrado el orden de los contenidos y varios contestaron que lo encontraban dinámico.
- 4. El 50% del GO contestó que los colores utilizados en el catálogo les recordaba a la naturaleza, el otro 50% contesto que los asociaba con un ecosistema.
- 5. Las portadas interiores cumplieron su función de representar una sección del catálogo.
- 6. La mitad del GO contestó que comprendían todos los elementos utilizados en la portada interior. La minoría contestó que el nombre de la planta aun no era fácil de visualizar.
- 7. La mayoría contestó que sí les era fácil localizar el menú interactivo.
- 8. Las tablas cumplieron su función ya que les transmitieron orden y facilitaron su búsqueda de información, también contestaron que el uso de color en las celdas era funcional para el seguimiento de la lectura.
- 9. Su interés por el catálogo se dividió entre su contenido, las fotografías y el uso de color.
- 10. Por último el 70% calificó con un 5 el catálogo, significa que el material en sí cumplió su función.

# *Correciones:*

La única corrección pedida por el Grupo Objetivo fue el de cambiar la portada. Se pidió que se agregara más color y se cambiaran 2 fotografías que no se lograban distinguir.

Se optó por colocar fotografías de flores para agregar más color, y se cambio la dirección de las fotos de vertical a horizontal.

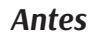

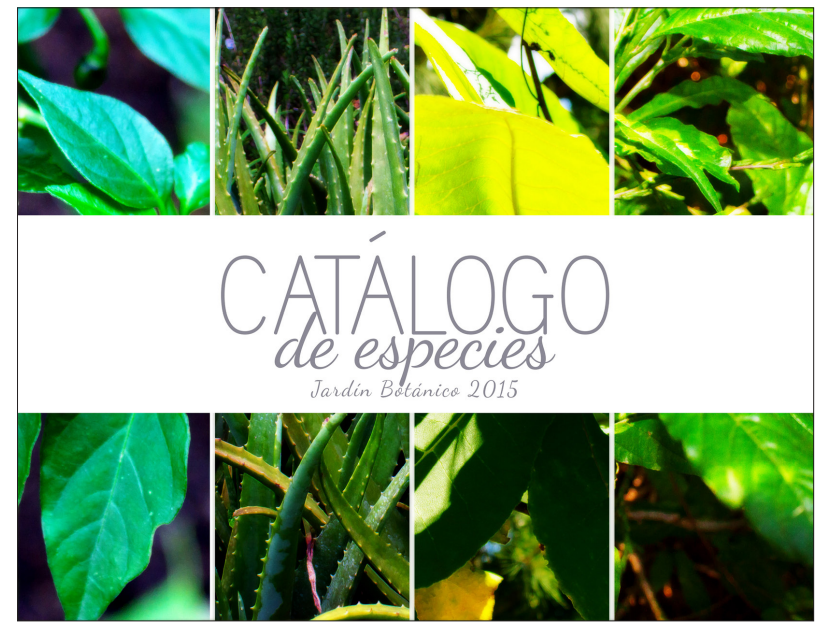

# *Después*

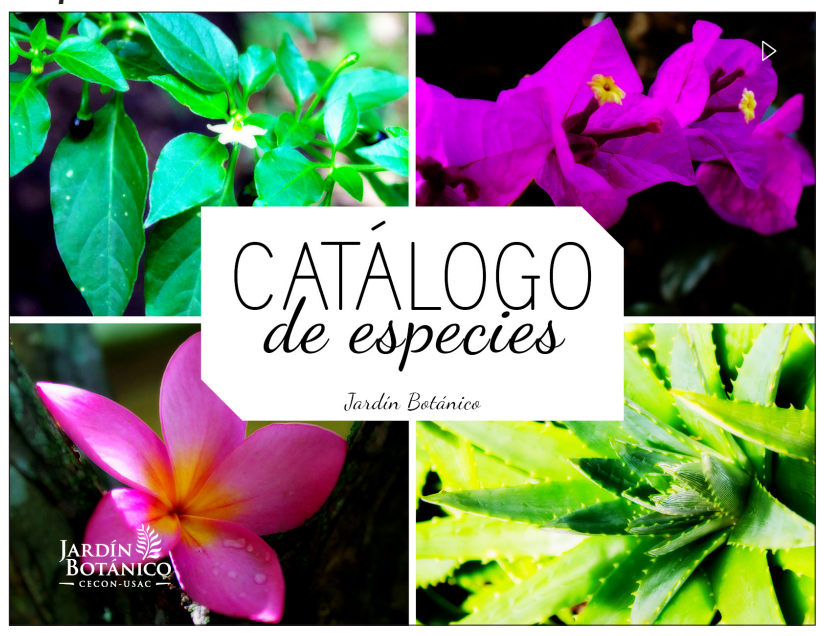

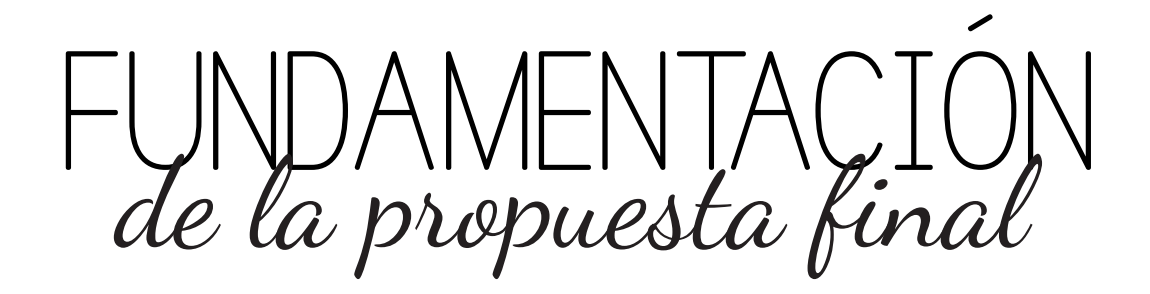

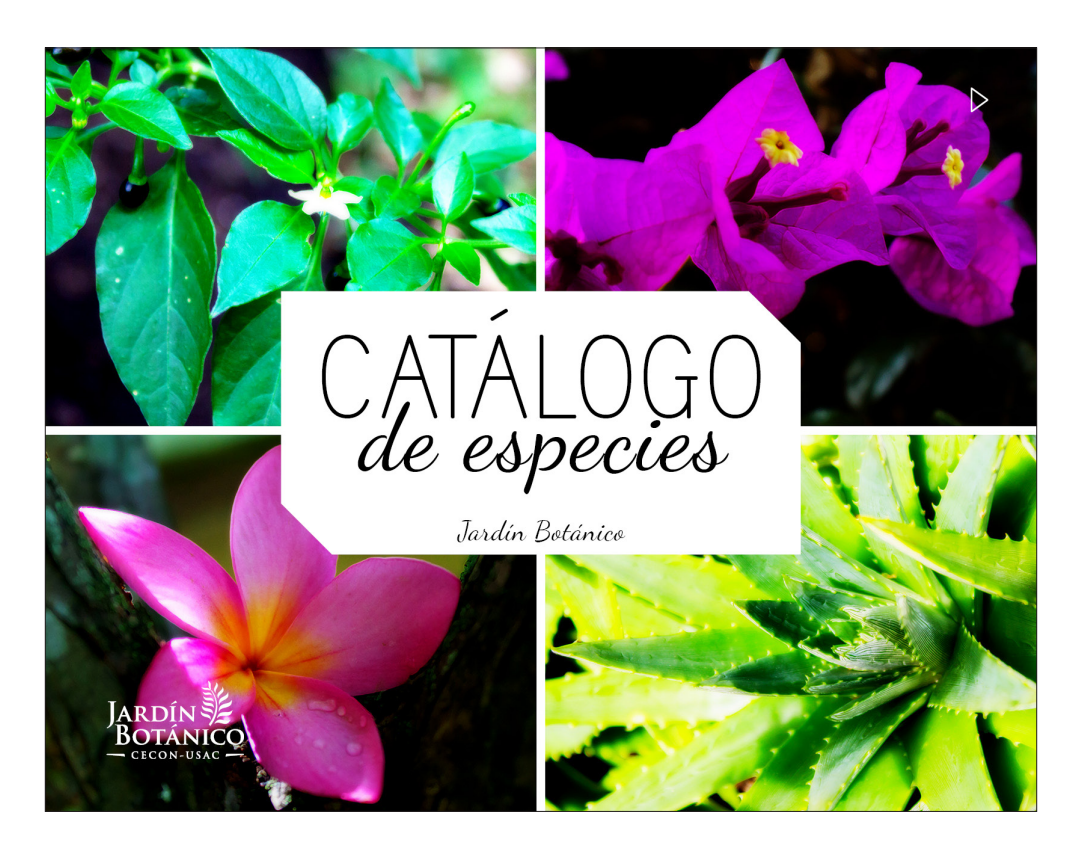

*La Portada:* Para enfatizar el concepto creativo "Un Jardín con Vida" se colocaron fotografías de plantas pertenecientes al mismo Jardín. En la esquina superior derecha se encuentra la planta de Chile seguido de la Buganvilia. En la parte inferior se puede observar la flor del Palo de Cruz y la Sábila.

El título se colocó en la parte de en medio, para la palabra "Catálogo" se utilizó Simple Print una tipografía San Serif en mayúsculas a 130 pts. para resaltar que tipo de publicación es, en "De Especies" se utilizó una tipografía caligráfica Dancing Script a 74 pts. para hacer contraste con la tipografía anterior. Para "Jardín Botánico" también se utilizó Dancing Script a 22 pts.

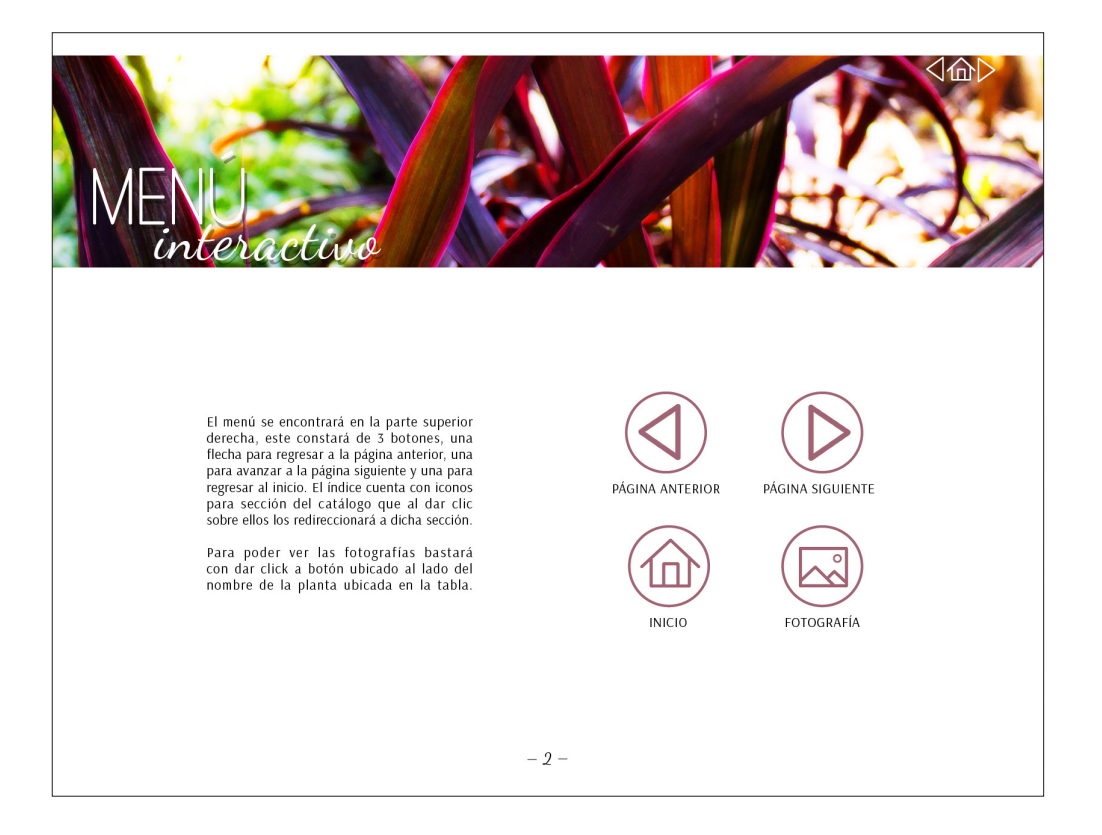

*Menú e Introducción:* Para ambas páginas se utilizó la misma diagramación, se colocó una fotografía de la planta de Cordiline, encima se colocó el título utilizando las mismas tipografías, Simple Print a 87 pts y Dancing Script a 45 pts y una sombra abajo de estos para facilitar la legibilidad del texto. Para el texto se utilizó la tipografía Arsenal a 11 puntos. Para el Menú se colocó un ejemplo de los botones y se explicó su función dentro del catálogo y cómo utilizarlos.

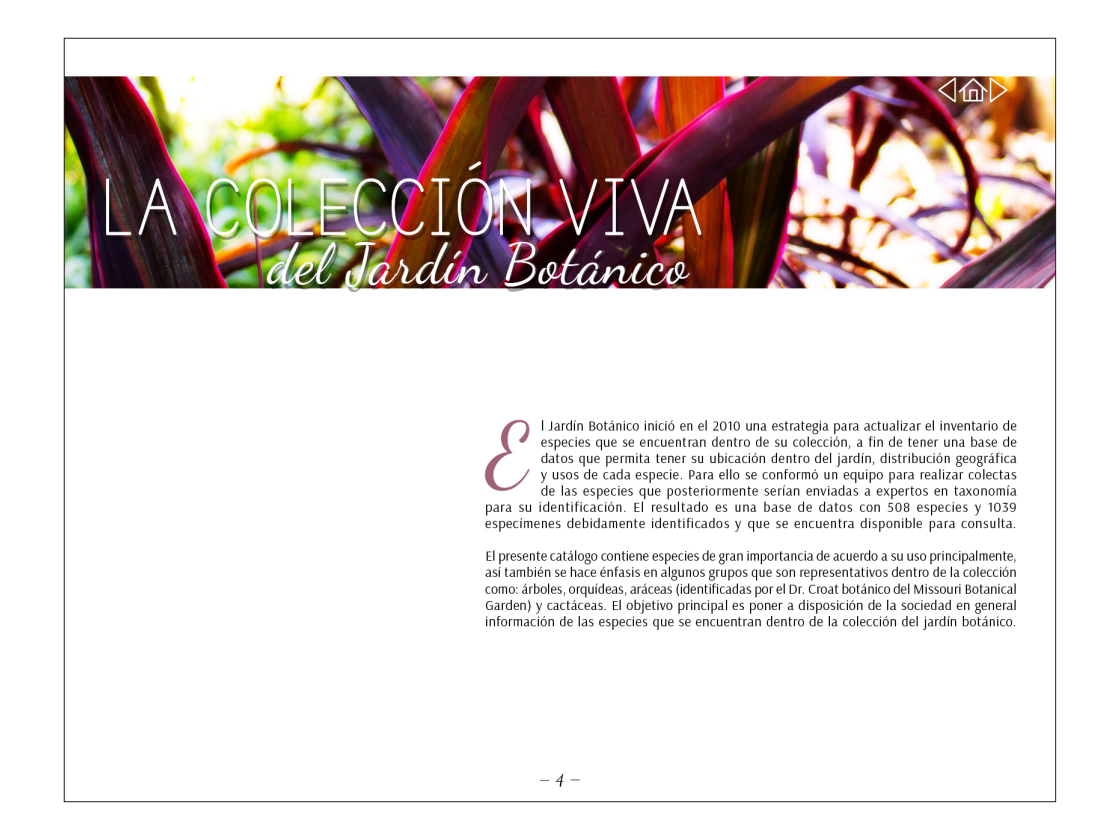

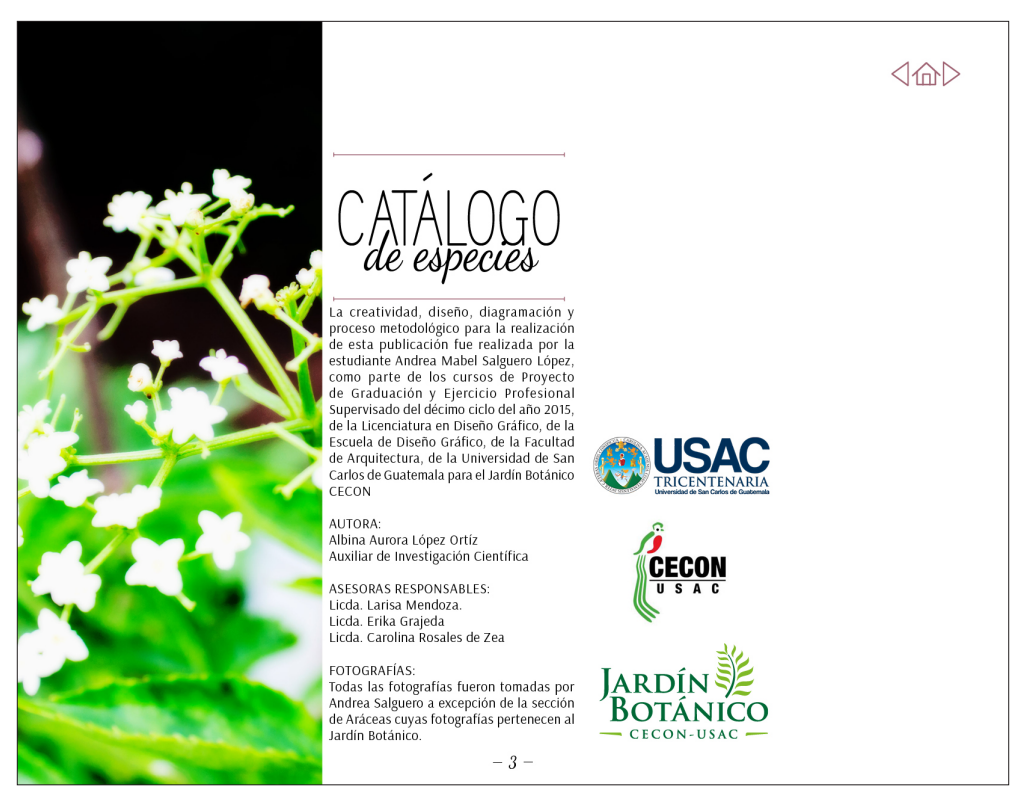

*Créditos:* Se colocó una fotografía en vertical de la planta de Sauco, seguido por el título de pieza, los créditos respectivos a todos los que colaboraron en la realización del catálogo y los logotipos de la institución.

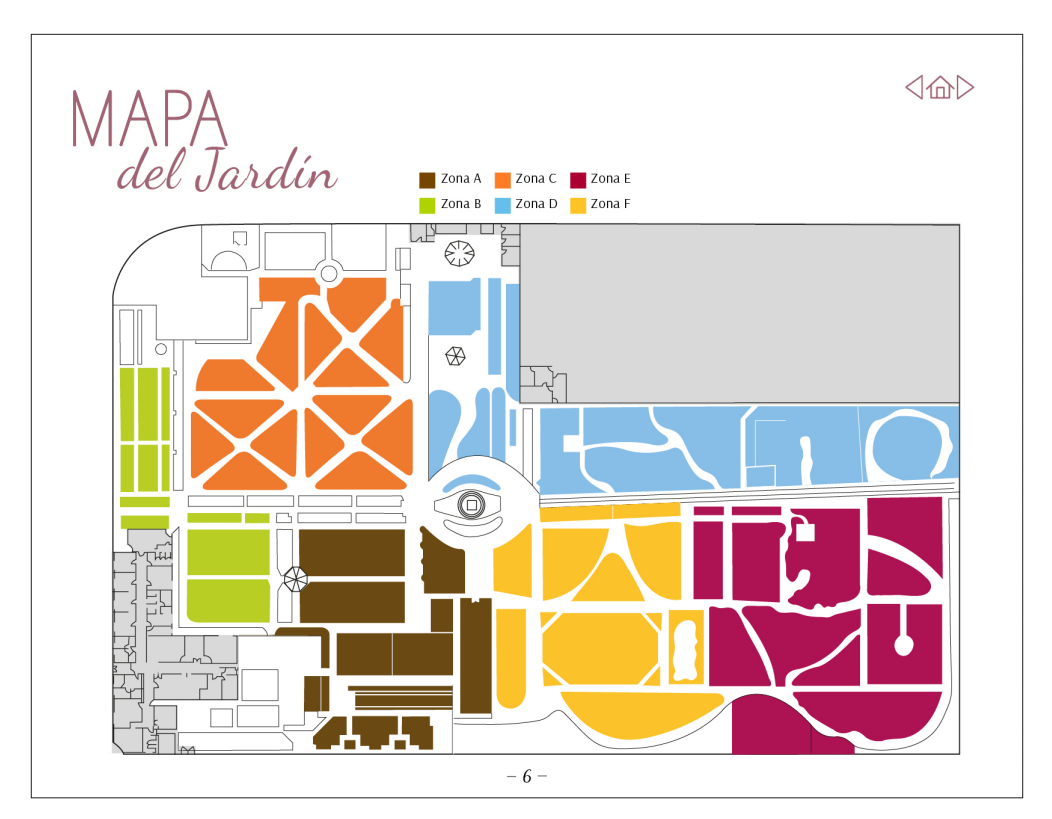

*Mapa:* Se colocó un mapa del Jardín en el cual se señalan las zonas donde se ubican las plantas mencionadas en el catálogo, se identificó cada zona con una letra y un color específico.

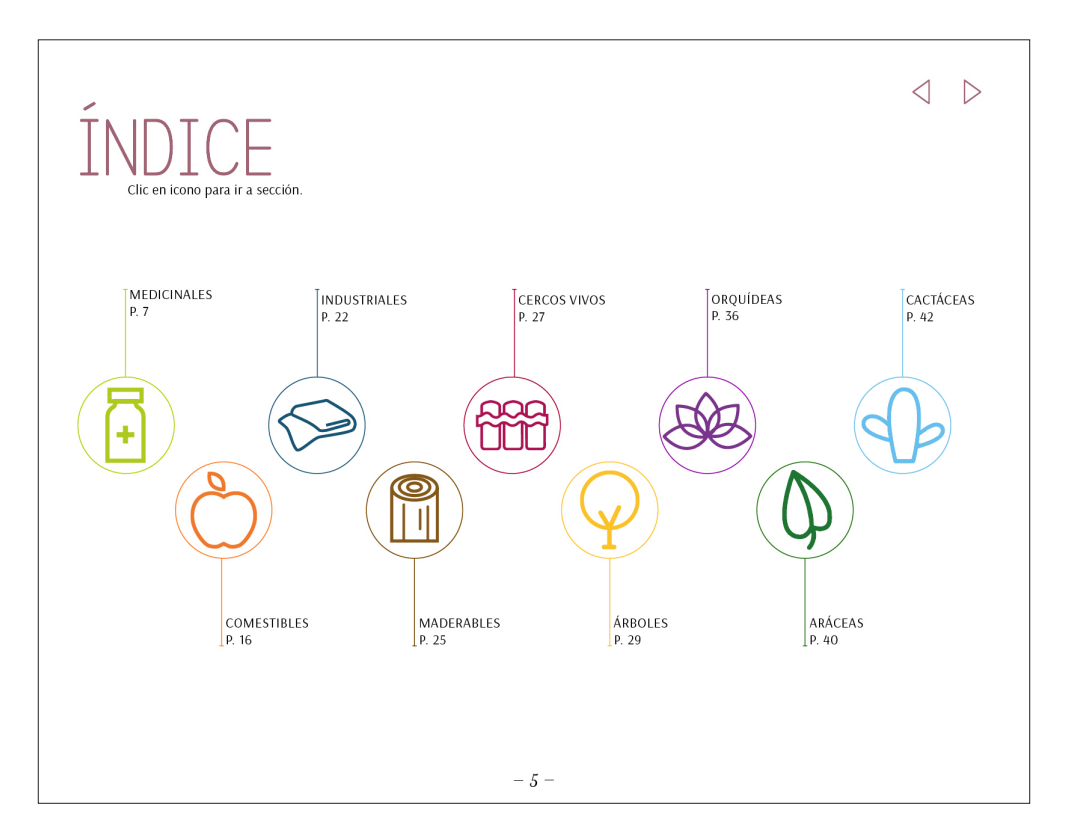

## *Índice:*

Se colocaron botones con iconos, que representan cada sección del Jardín y a la hora de que el usuario haga clic sobre ellos automáticamente los llevará a la sección seleccionada.

Se hicieron cambios de algunos de los iconos, la estudiante Marcela García, que también trabajó su EPS con la institución, tuvo a su cargo la realización de los mismos, que después que fueran validados, se integraron al catálogo:

Medicinales: frasco medicinal. Comestibles: manzana Industriales: tela Maderables: tronco de madera. Cercos Vivos: cerco de madera.

Quedaron como propios los siguientes iconos:

Árboles: la silueta de un árbol Orquídeas: silueta de una orquídea Aráceas: la hoja de la arácea Cactáceas: silueta de un cactus Tuno de Castilla.

Para su diseño se utilizó la técnica de diseño lineal, se tomo algo que representara dicha sección y se realizó su silueta a línea.

## *Páginas Interiores:*

Para las páginas interiores se hizo uso de tablas para presentar la información de forma ordenada, se hizo una variación de color en las celdas para ayudar a llevar el orden de la lectura. Al lado del nombre científico de las plantas se colocó un botón que desplegara la fotografía de dicha planta. Para el texto se utilizó tipografía Arsenal a 11 pts, en itálica para el nombre científico y en mayúscula para los títulos de las columnas.

La barra en la parte superior indica donde comienza la primera página de la sección, al pasar a la siguiente, solo queda el titulo y el ícono a color. En la barra se encuentra el nombre de la sección, el ícono que la presenta y el menú intectivo.

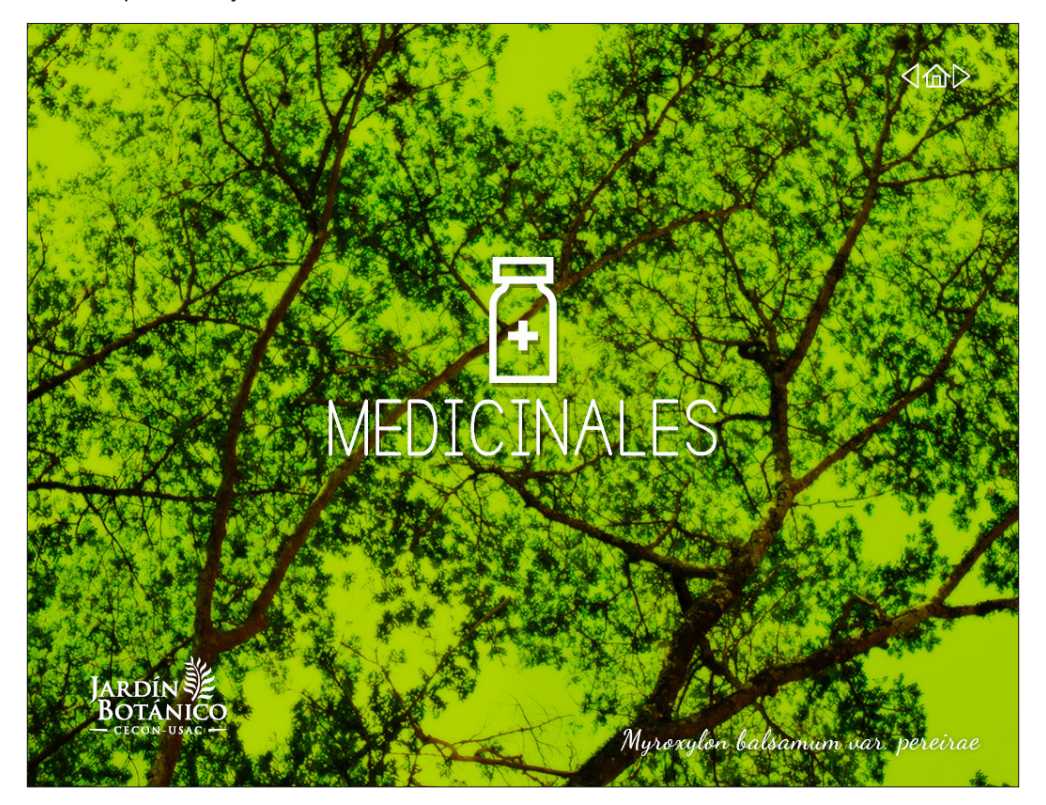

#### *Medicinales:*

*Icono:* frasco de medicina.

*Fotografía*: Árbol de Bálsamo.

*Tipografías:* Simple Print a 87 pts para el título, Dancing Script a 22 pts para el nombre de la planta.

*Color:* Se eligió el Verde Claro para la primera sección del catálogo ya que es el primero color que las personas asocian a la naturaleza, así como también es uno de los colores más utilizados en ambiente medico.

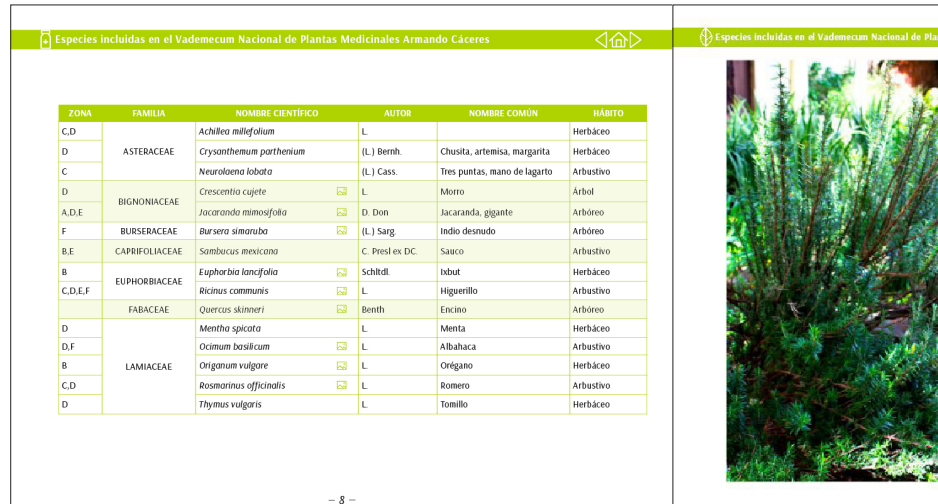

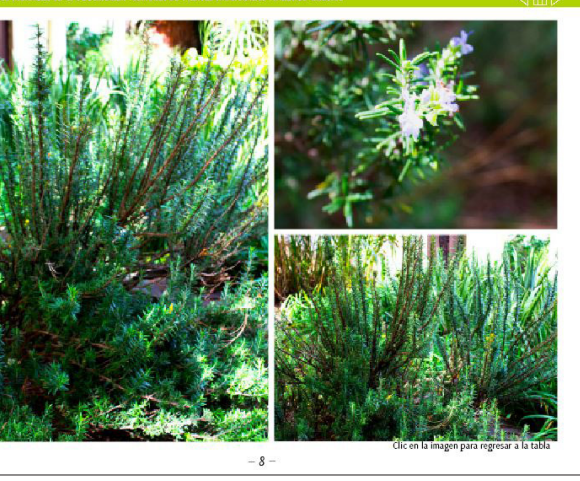

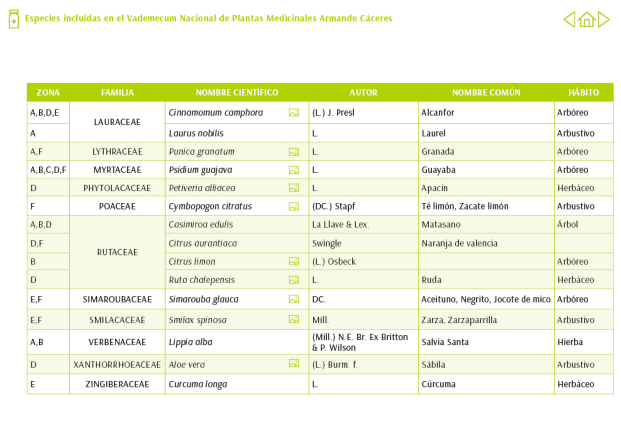

F

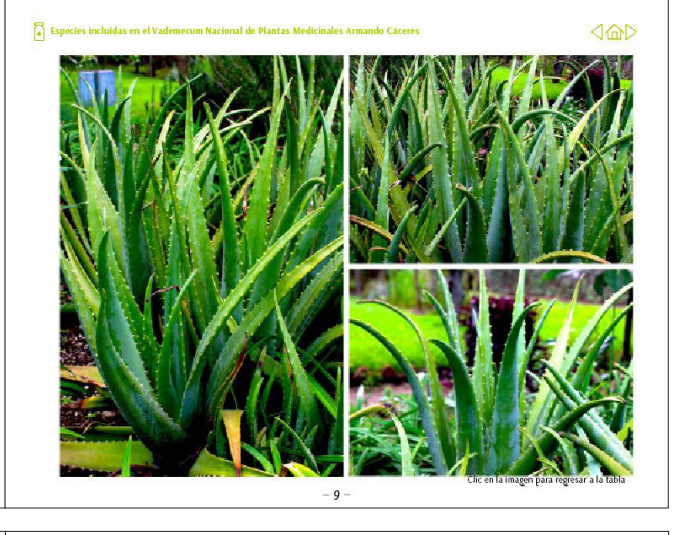

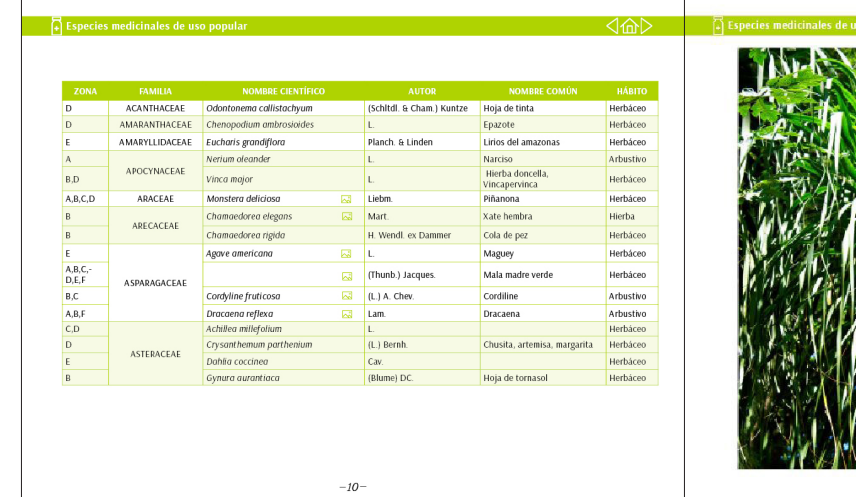

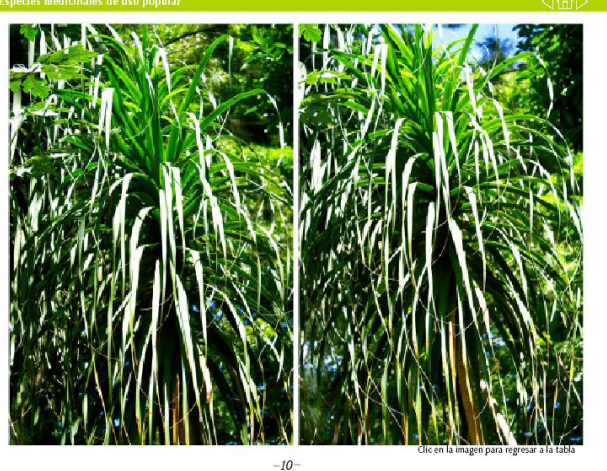

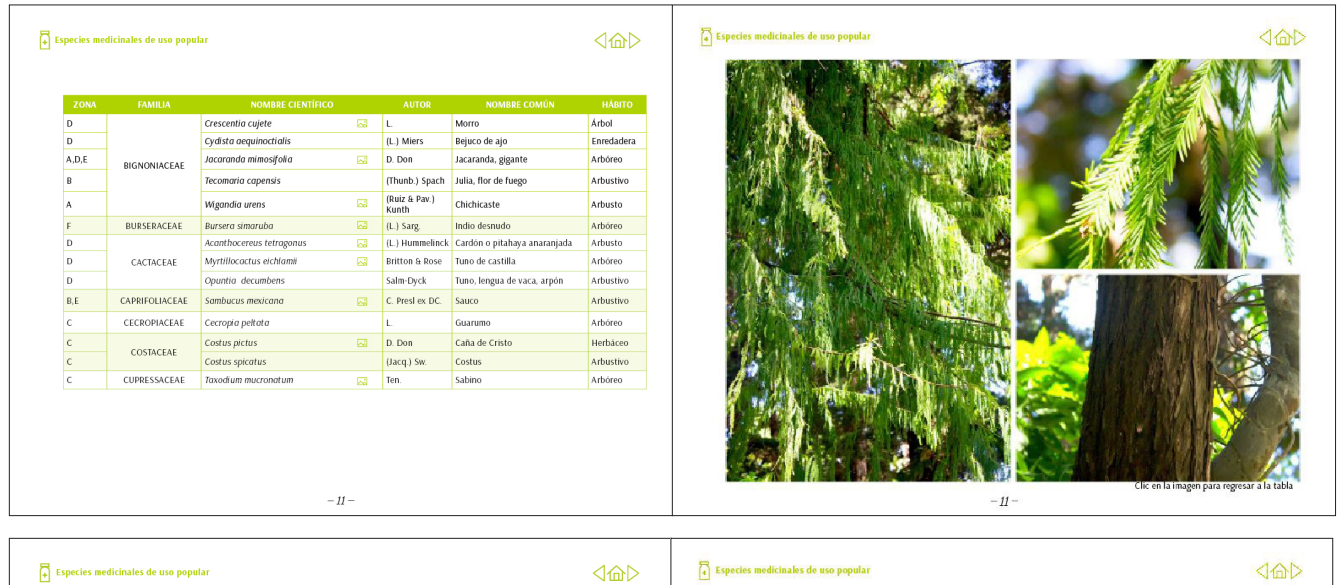

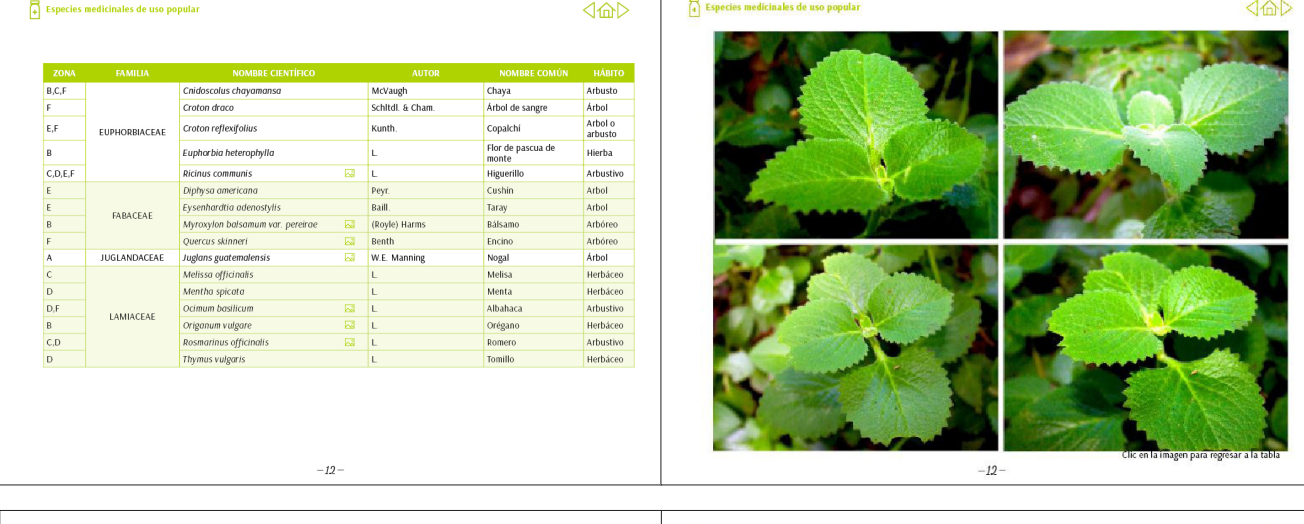

 $\langle \text{G} \rangle$ 

 $-13 -$ 

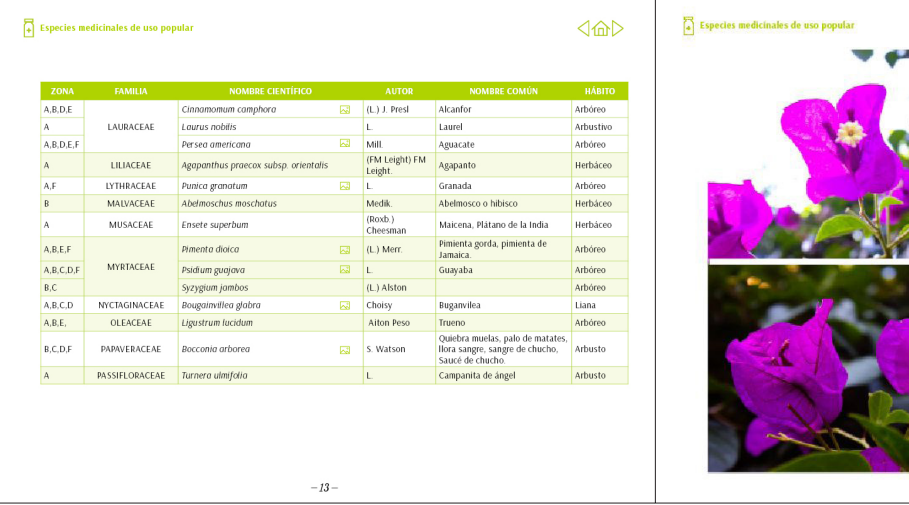

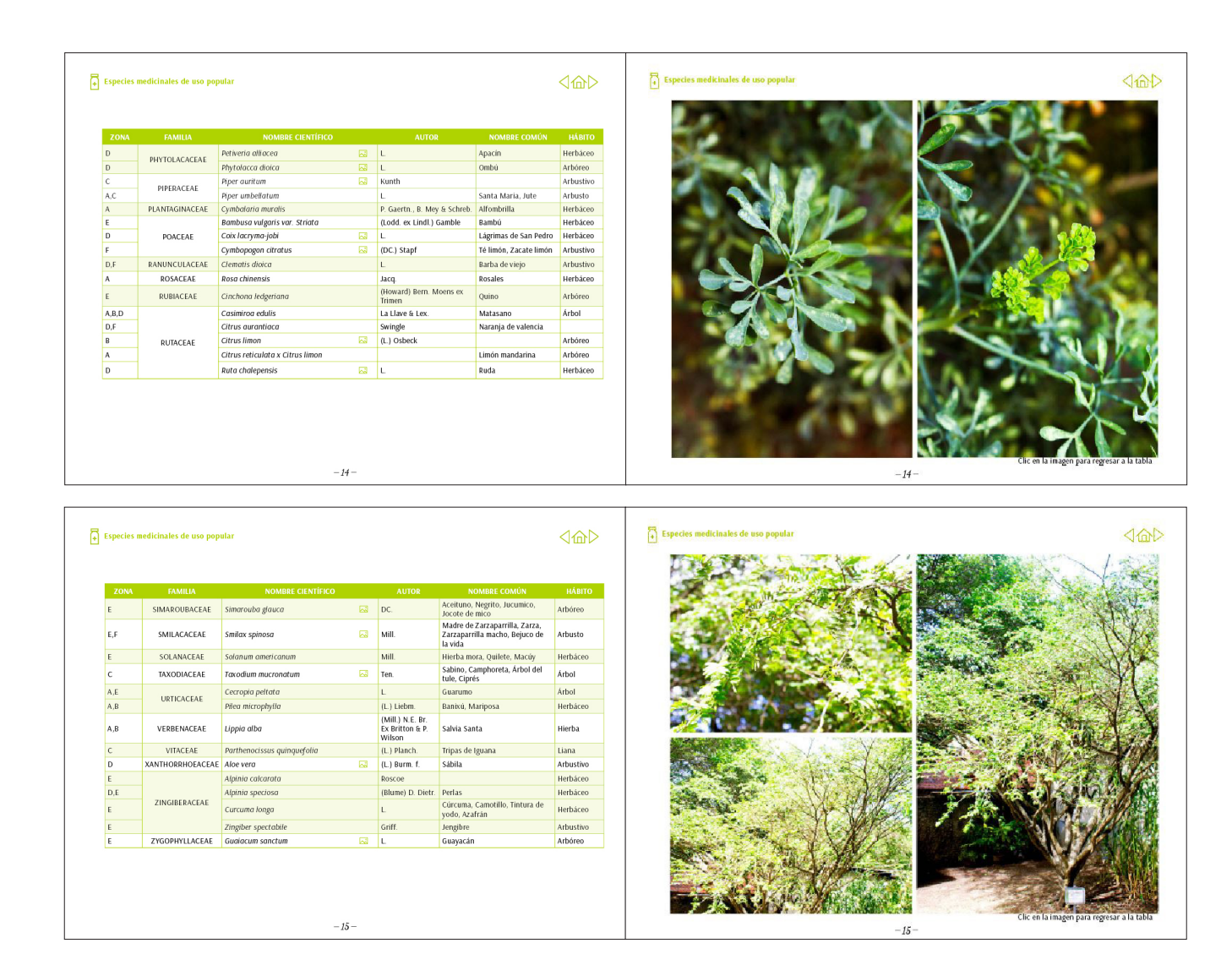

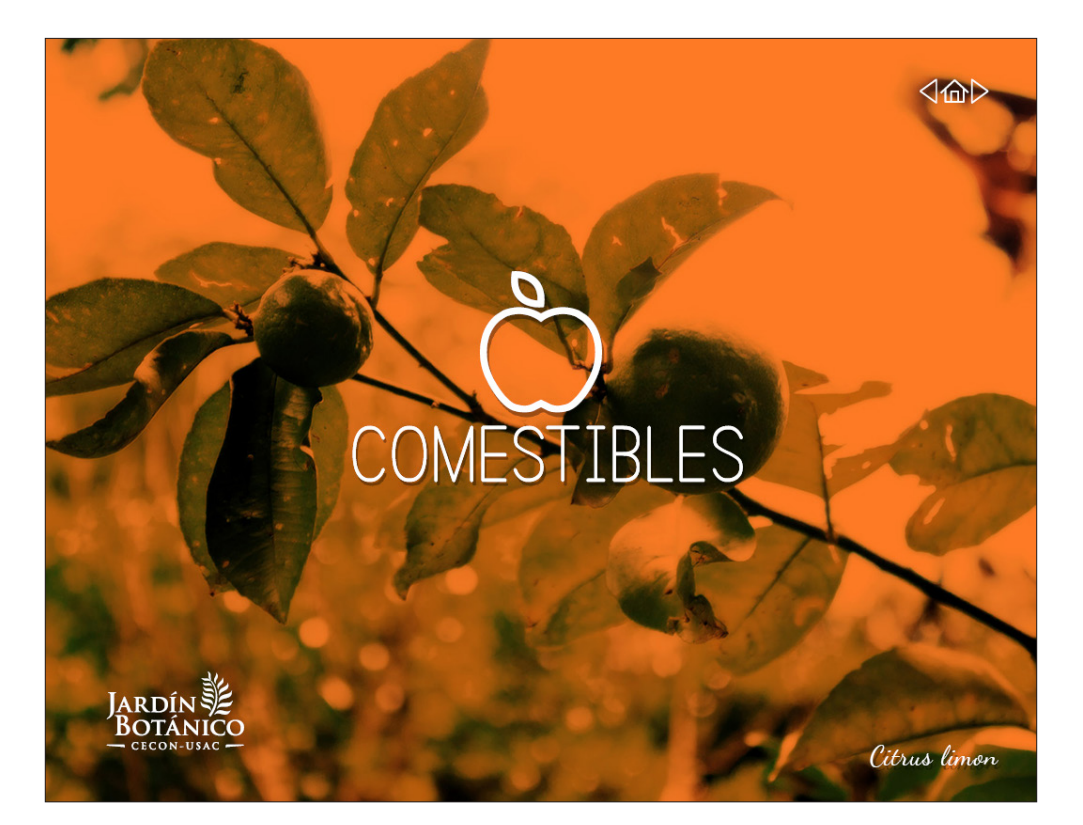

# *Comestibles:*

*Ícono:* manzana.

*Fotografía:* Árbol de Limón.

*Tipografías:* Simple Print a 87 pts para el título, Dancing Script a 22 pts para el nombre de la planta.

*Color:* Para esta sección se hizo uso del color Anaranjado, este color es comúnmente usado para comestibles en marcas comerciales. Es un color enérgico y connota hambre.

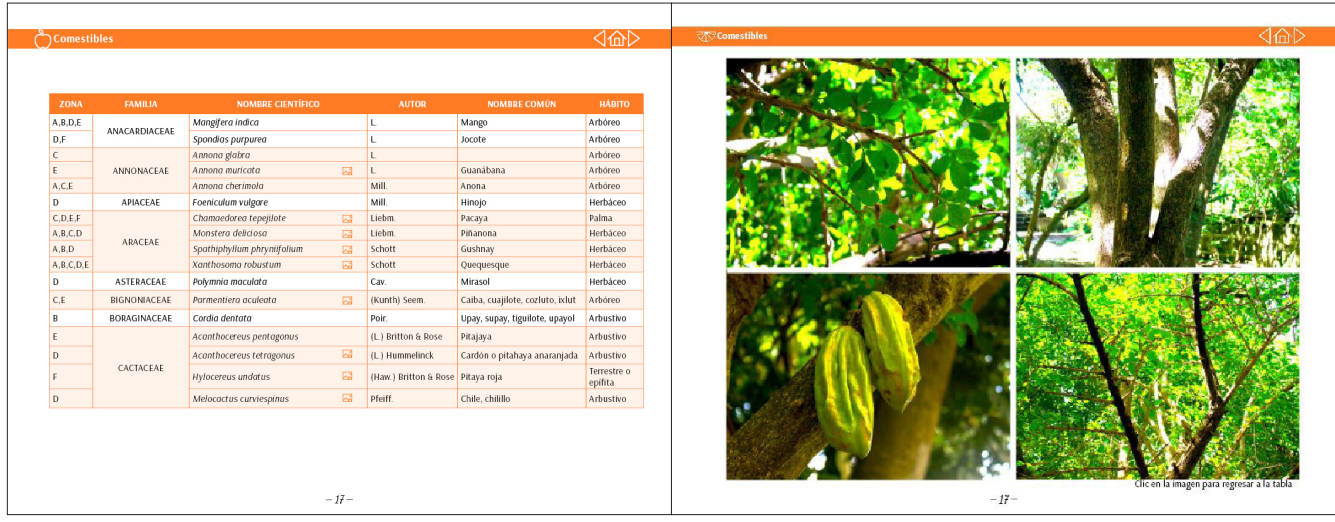

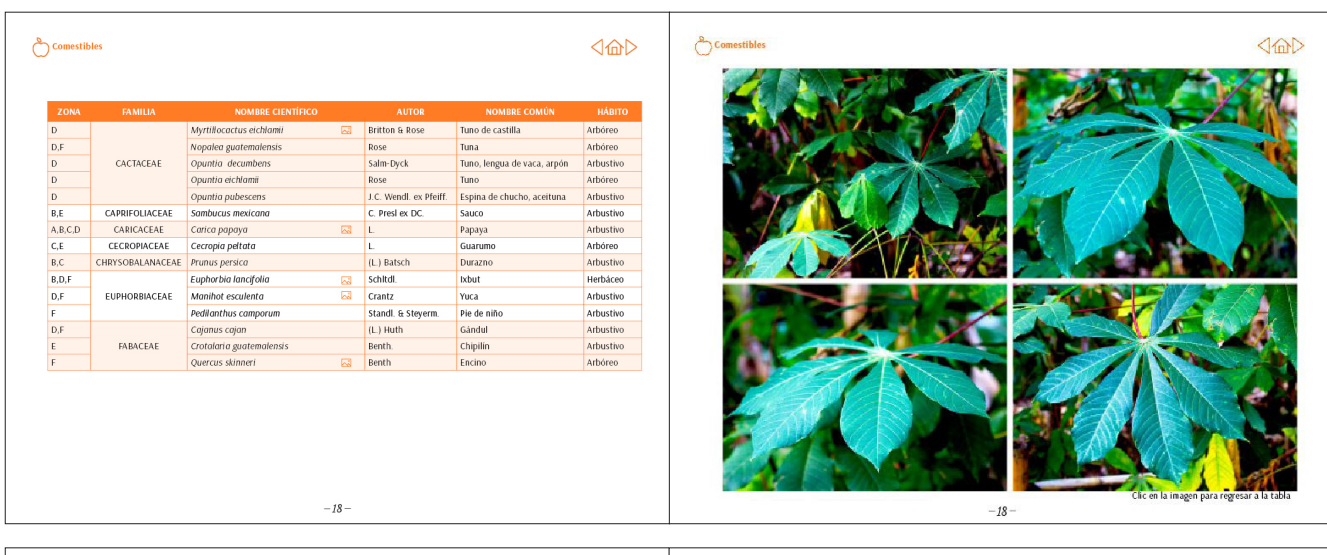

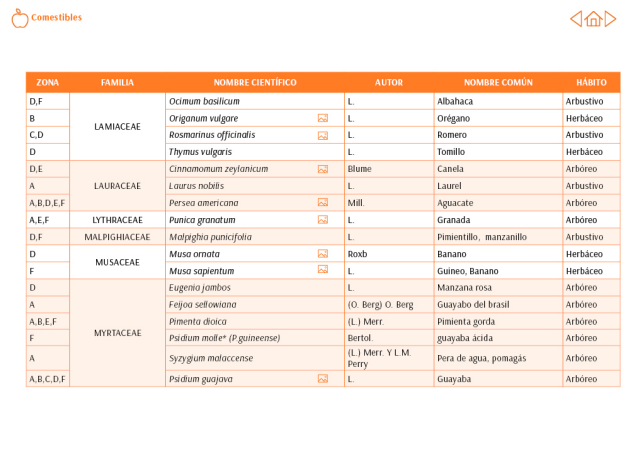

 $-19-$ 

Comest

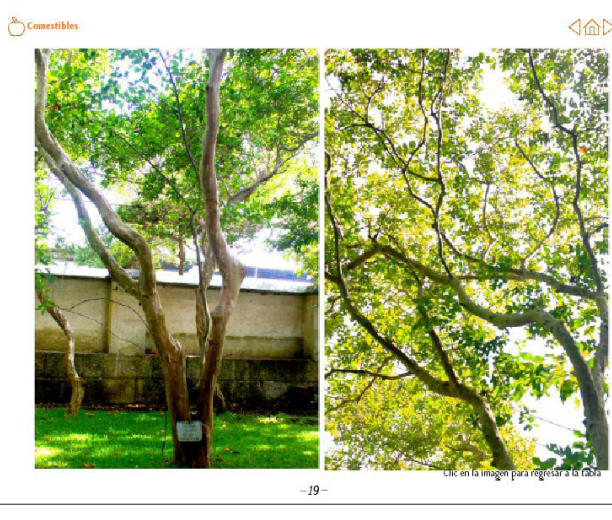

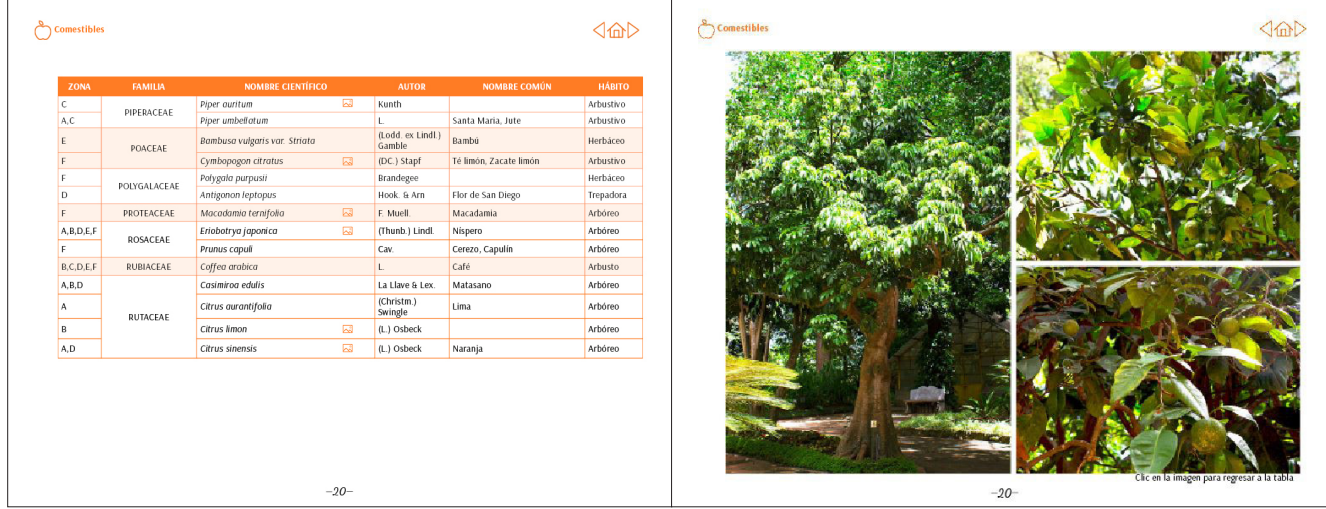

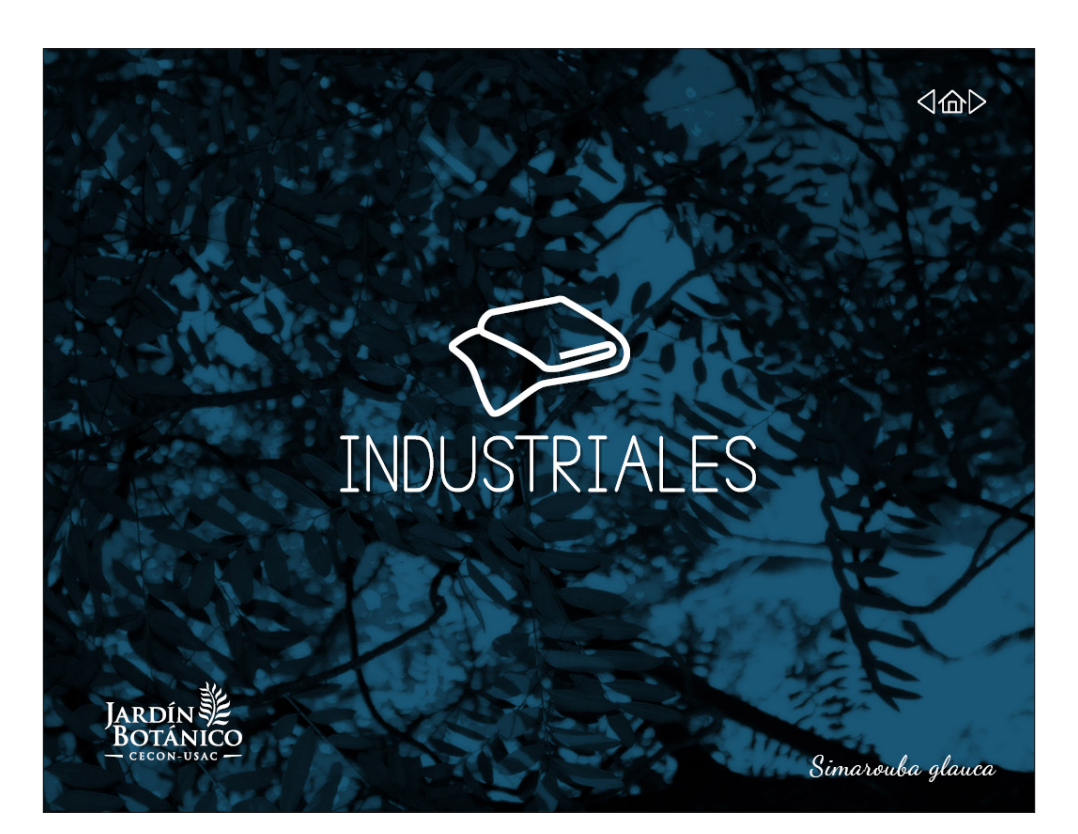

#### *Industriales:*

*Ícono:* tela

*Fotografía:* Jocote de Mico.

*Tipografías:* Simple Print a 87 pts para el título, Dancing Script a 22 pts para el nombre de la planta.

*Color:* El Azul oscuro es utilizado para marcas de productos industriales, además de connotar seguridad y seriedad.

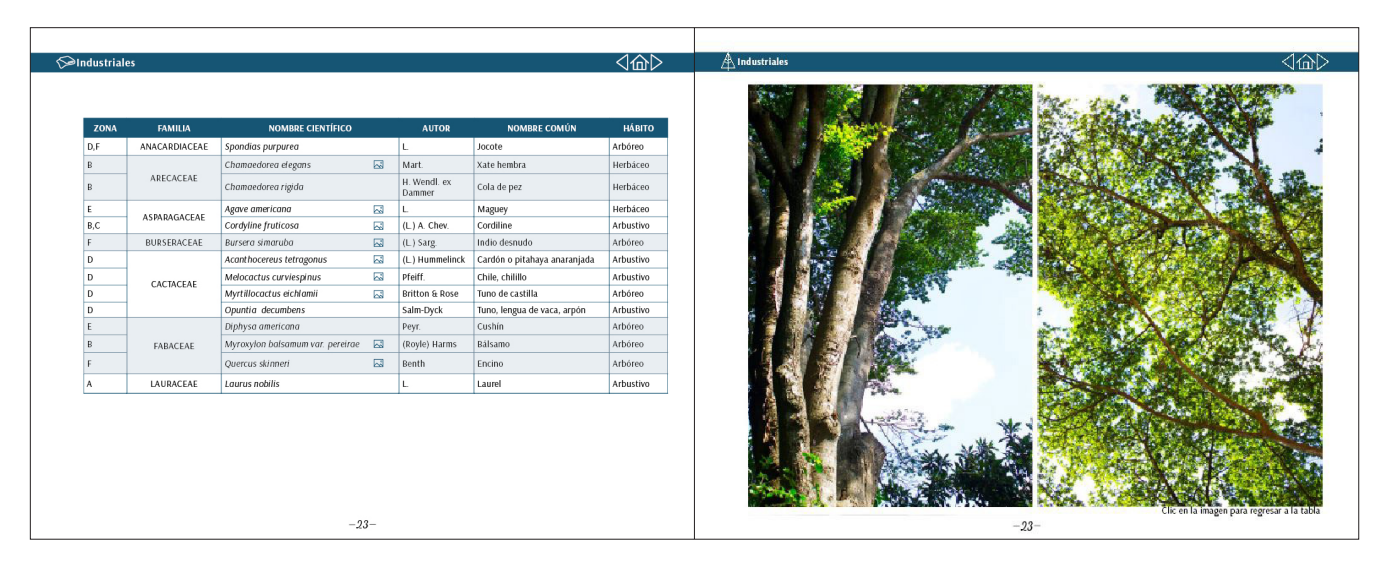

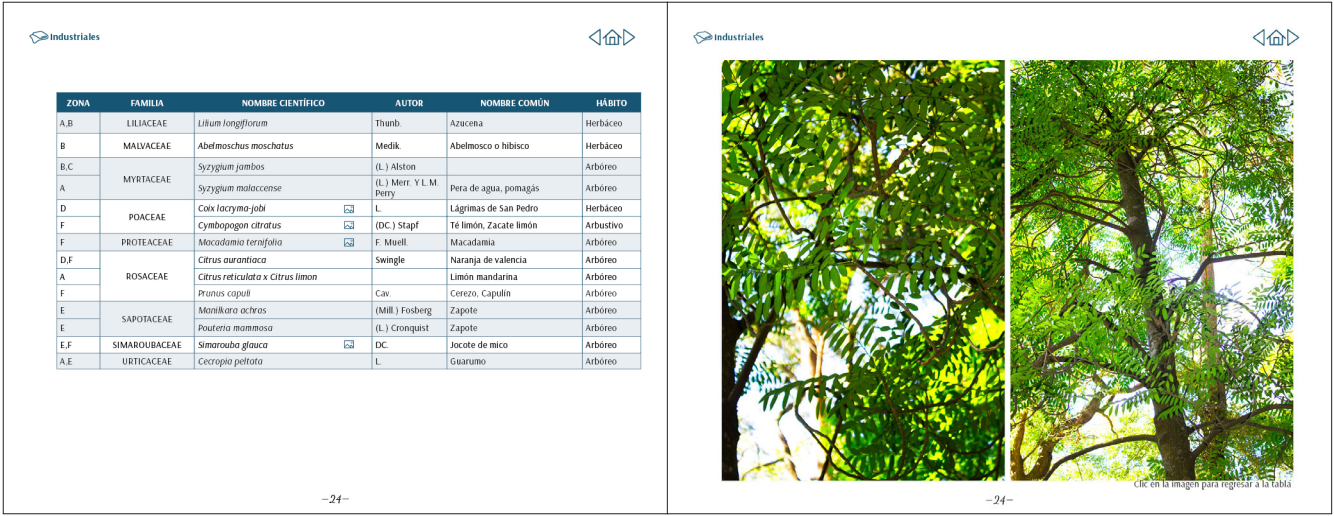

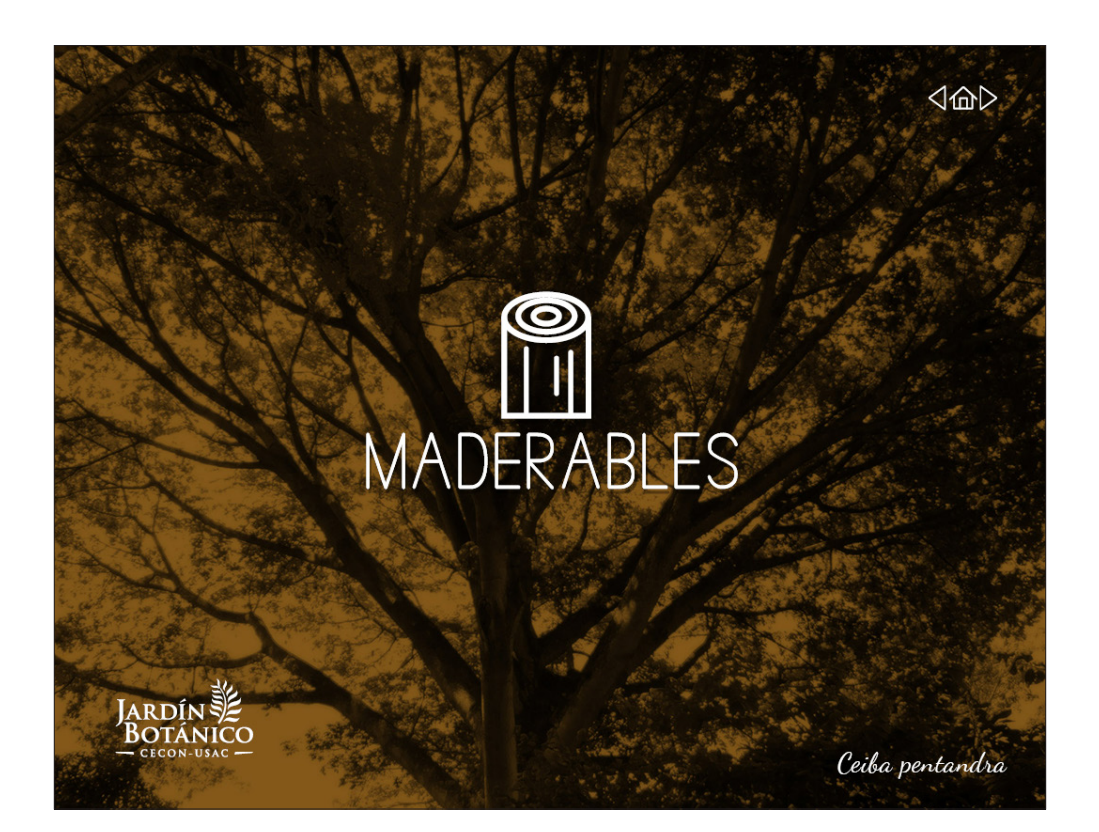

#### *Maderable:*

*Ícono:* tronco de madera

*Fotografía:* Ceiba.

*Tipografías:* Simple Print a 87 pts para el título, Dancing Script a 22 pts para el nombre de la planta.

*Color:* El café es el color más representativo de la madera, esto lo hace el color más indicado para esta sección

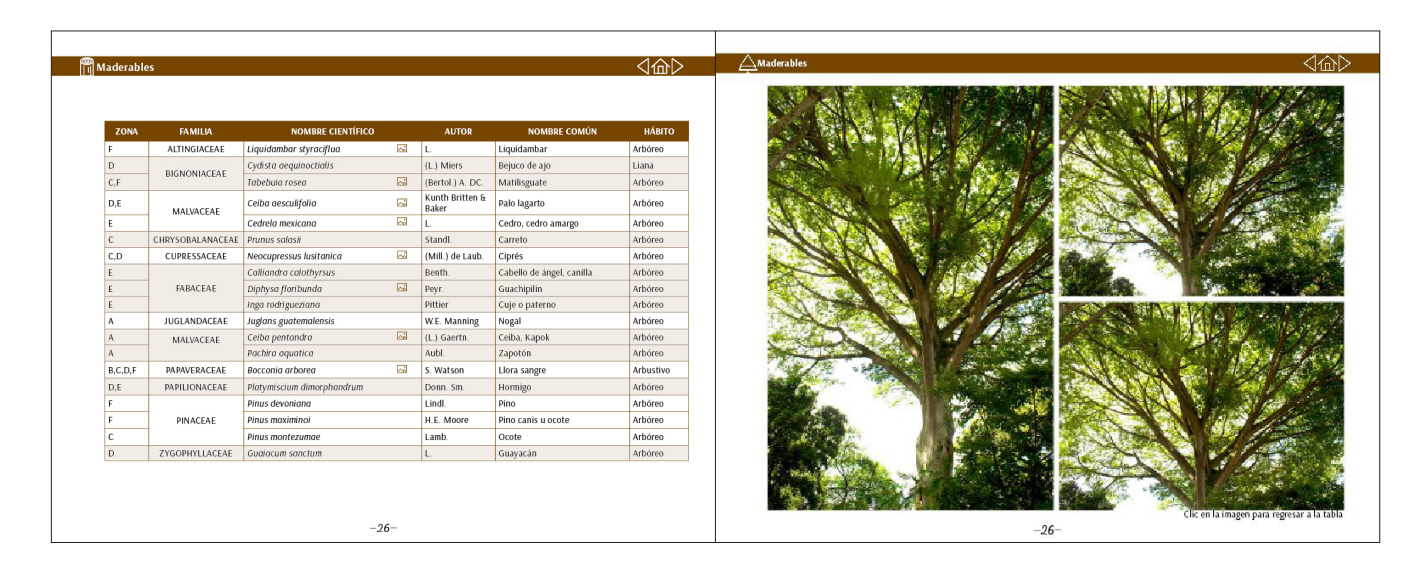

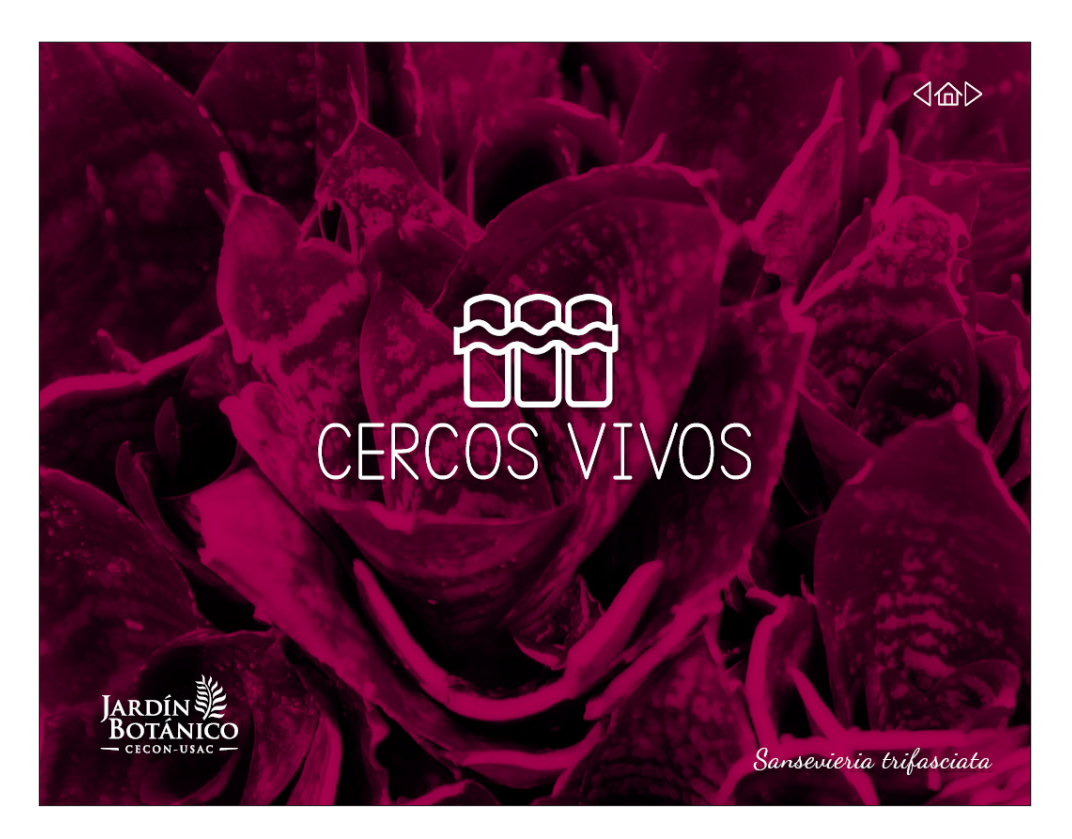

Cercos Vivos:

Ícono: cerco

Fotografía: Manzanote.

Tipografías: Simple Print a 87 pts para el título, Dancing Script a 22 pts para el nombre de la planta.

Color: El rojo es utilizado para señalética de precaución y prohibición, un cerco tiene como función el prevenir el paso hacia algún lugar. Analizando ambos se llego a la conclusión que un tono entre rojo y fucsia serviría para representar la función de un cerco.

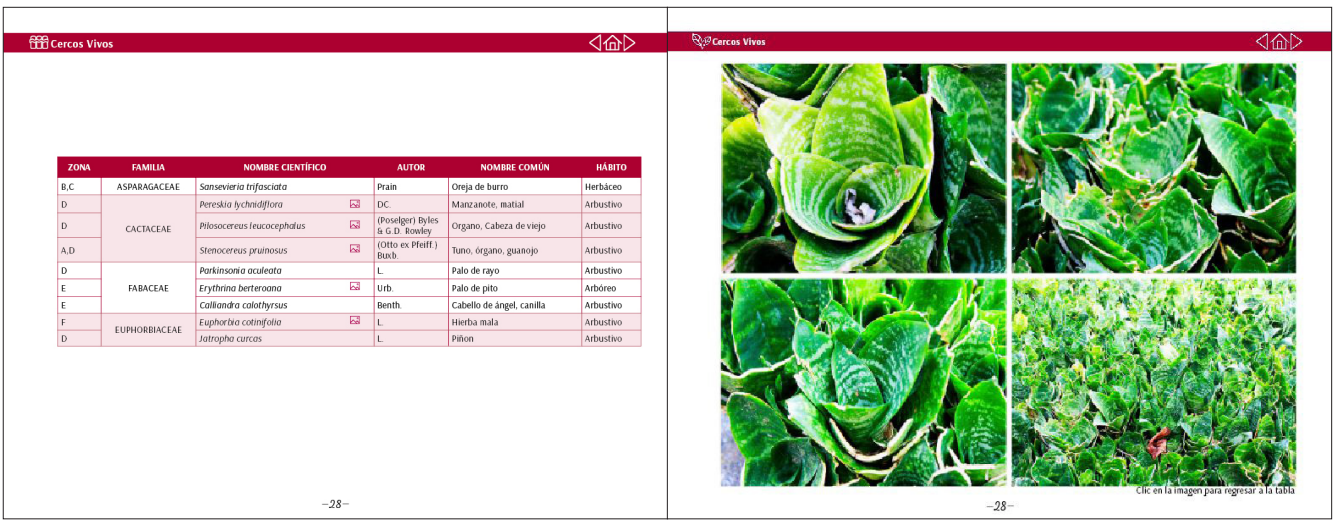

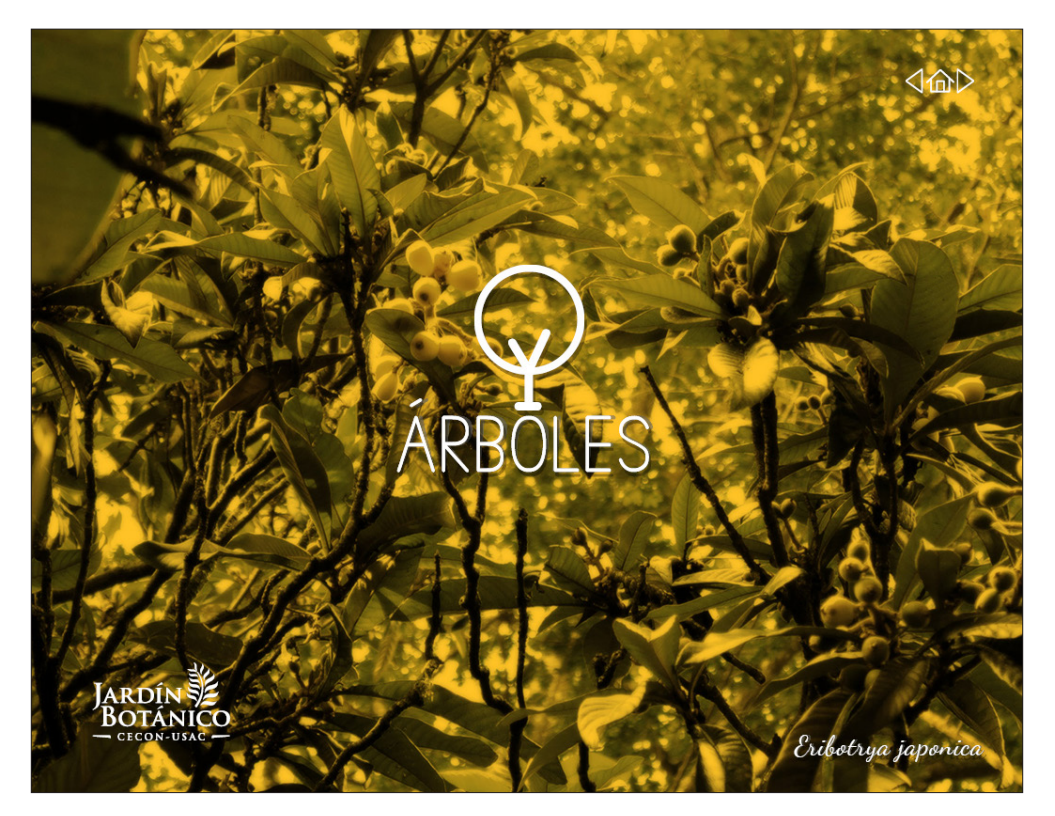

# *Árboles:*

*Ícono:* Árbol

*Fotografía:* Árbol de Níspero.

*Tipografías:* Simple Print a 87 pts para el título, Dancing Script a 22 pts para el nombre de la planta.

*Color:* El amarillo connota felicidad y energía. Se escogió este color para dicha sección ya que es color del fruto de Níspero, el árbol de la fotografía.

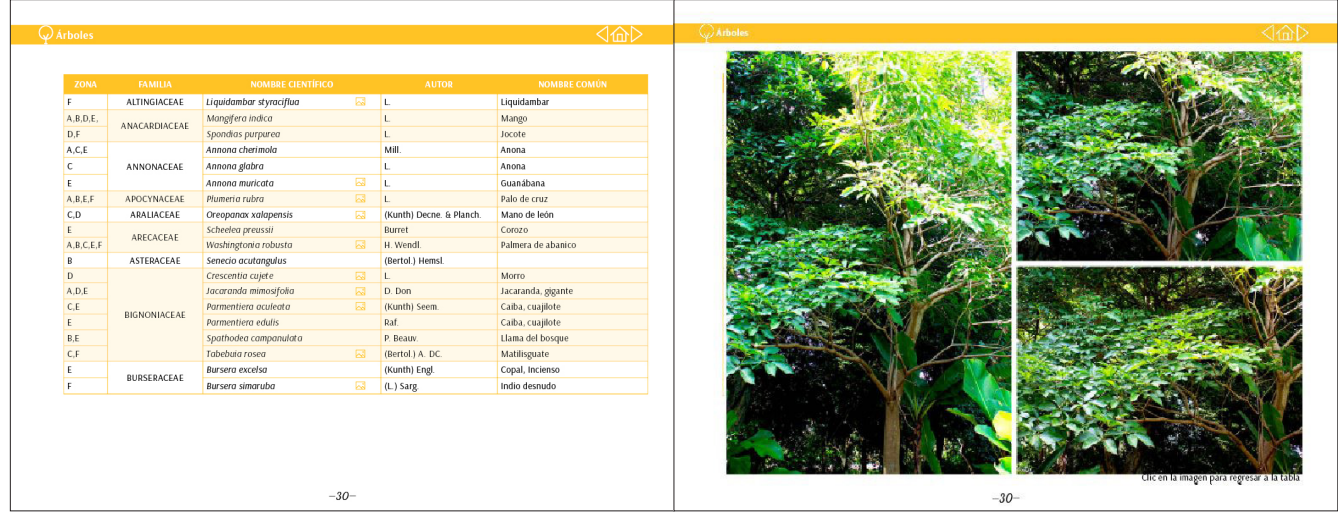

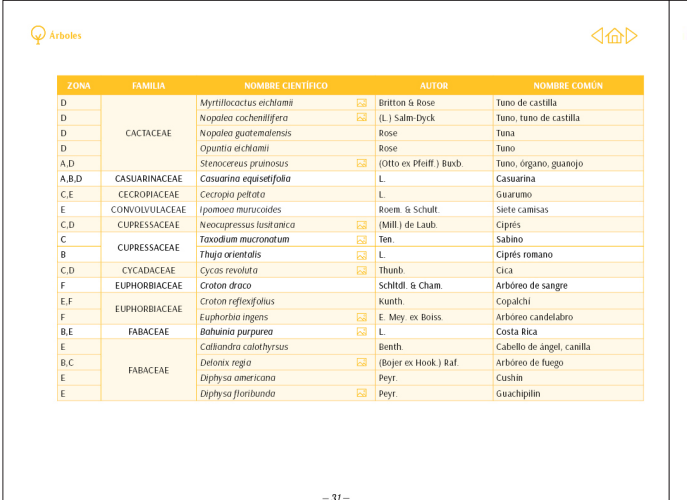

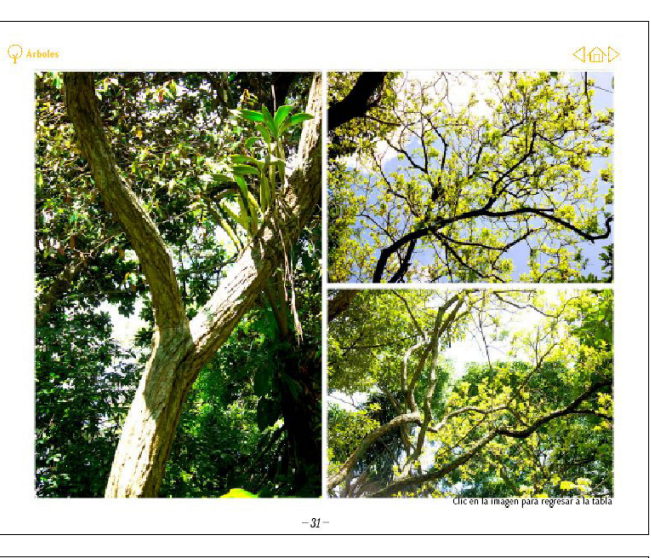

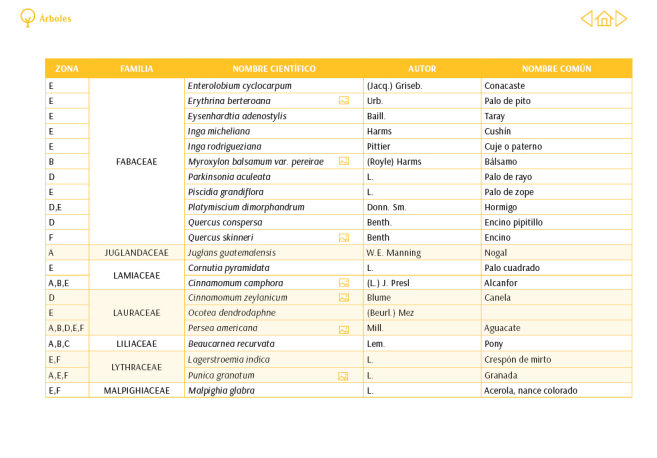

 $-32-$ 

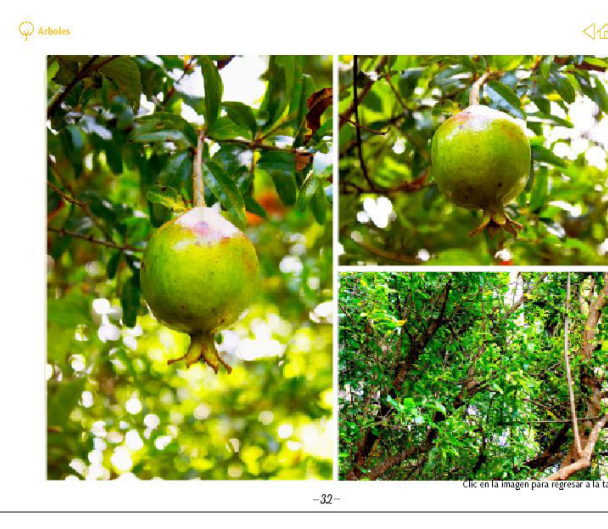

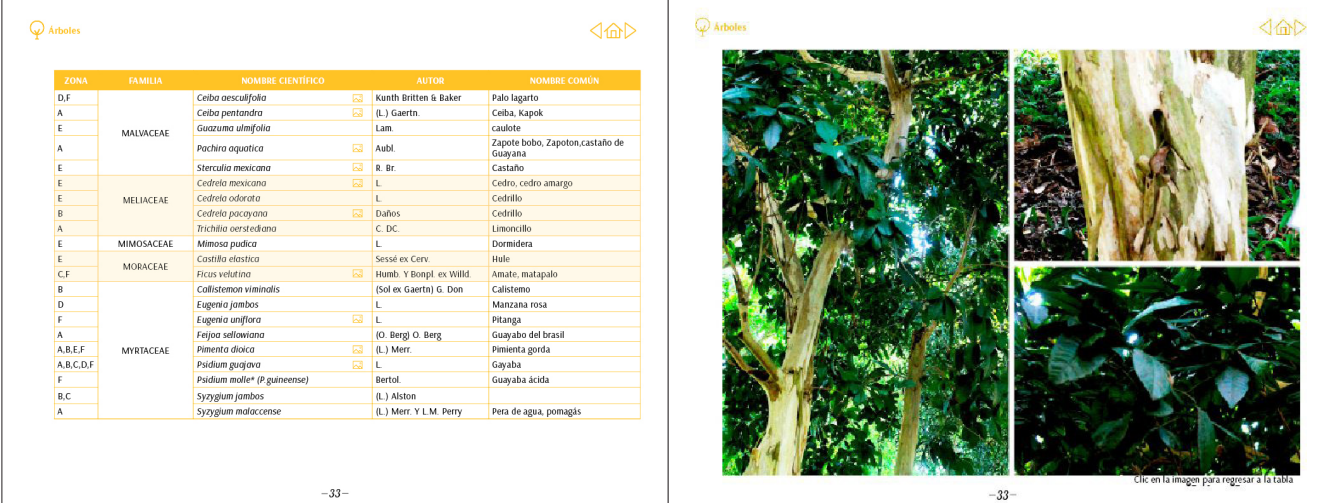

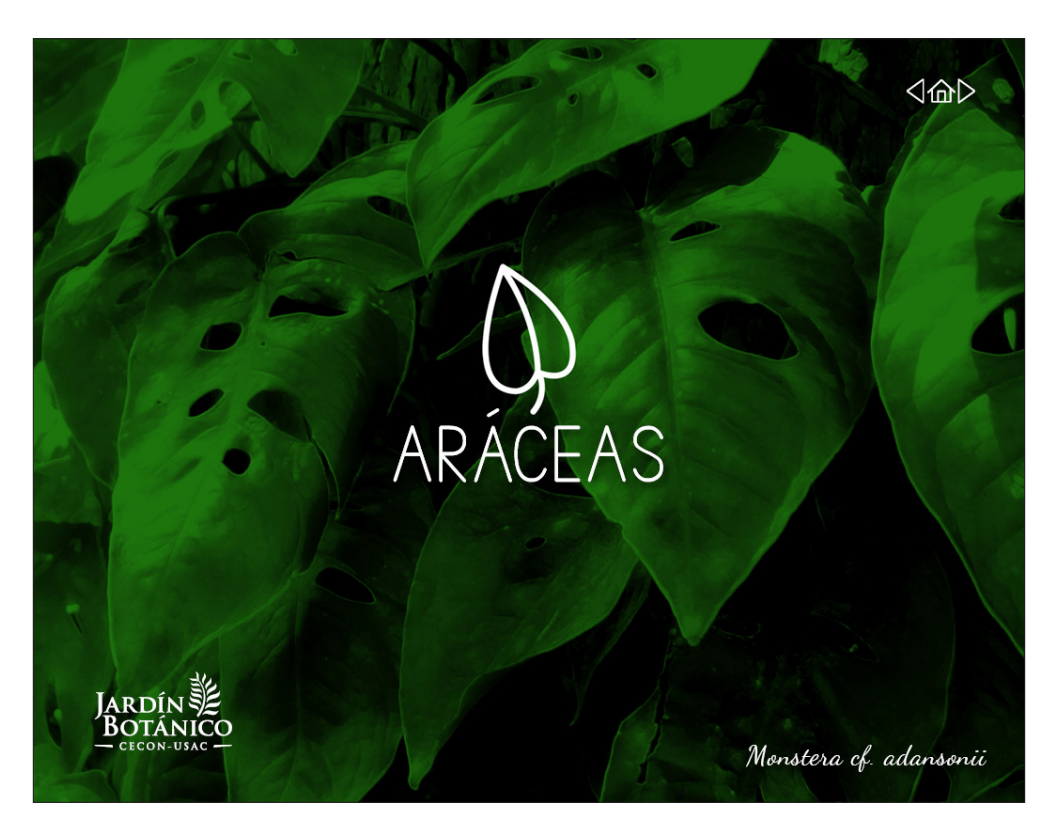

#### *Aráceas:*

*Ícono:* hoja de arácea

*Fotografía:* Monstera adansonii

*Tipografías:* Simple Print a 87 pts para el título, Dancing Script a 22 pts para el nombre de la planta.

*Color:* Se escogió el Verde Oscuro para esta sección ya que las hojas de la mayoría de estas plantas es dicho tono.

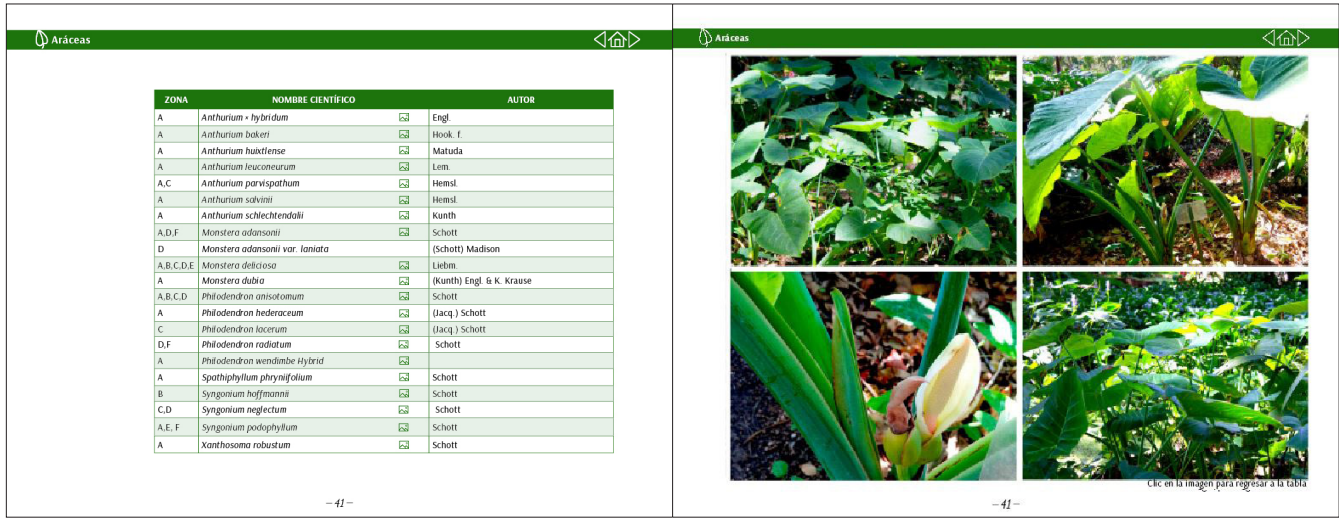

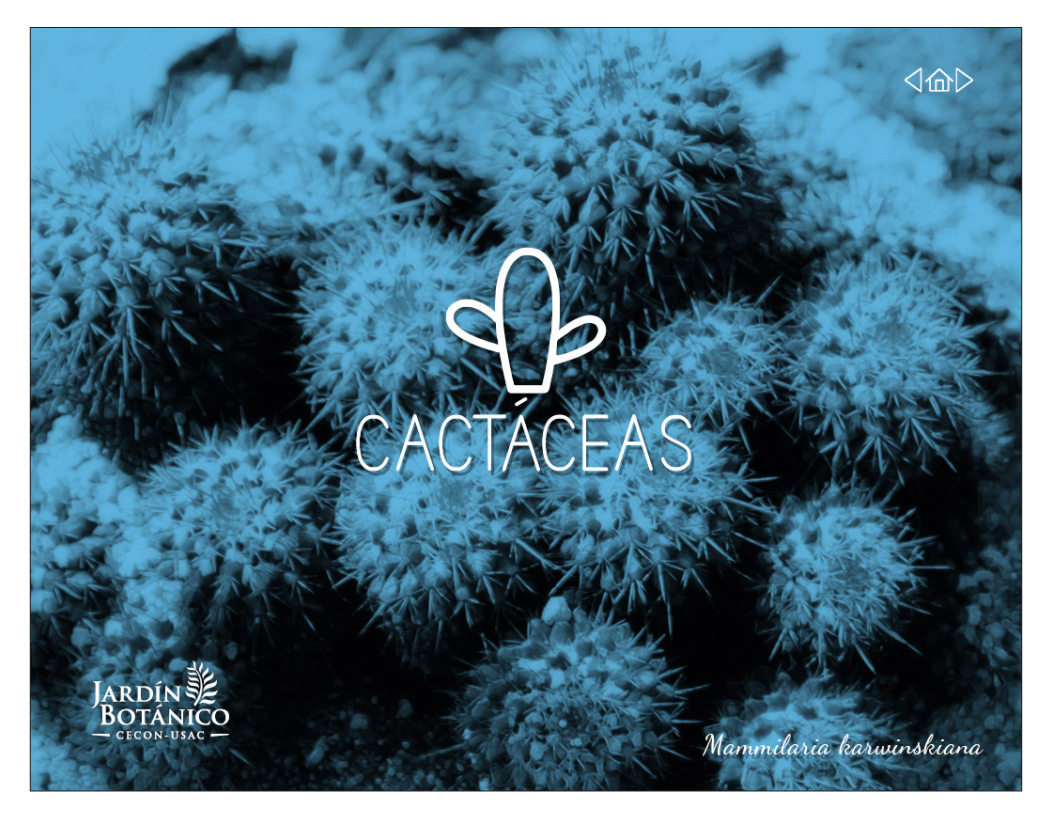

# *Cactáceas:*

*Ícono:* silueta de un cactus Tuno de Castilla

*Fotografía:* Mammillaria karwinskiana

*Tipografías:* Simple Print a 87 pts para el título, Dancing Script a 22 pts para el nombre de la planta.

*Color:* se analizó que colores eran los más representativos del desierto, habiente habitual de los cactus, entre ellos predominan el amarillo por la arena y el celeste por el cielo. Al final se escogió el color Celeste que también representa la consistencia liquida que tiene los cactus internamente.

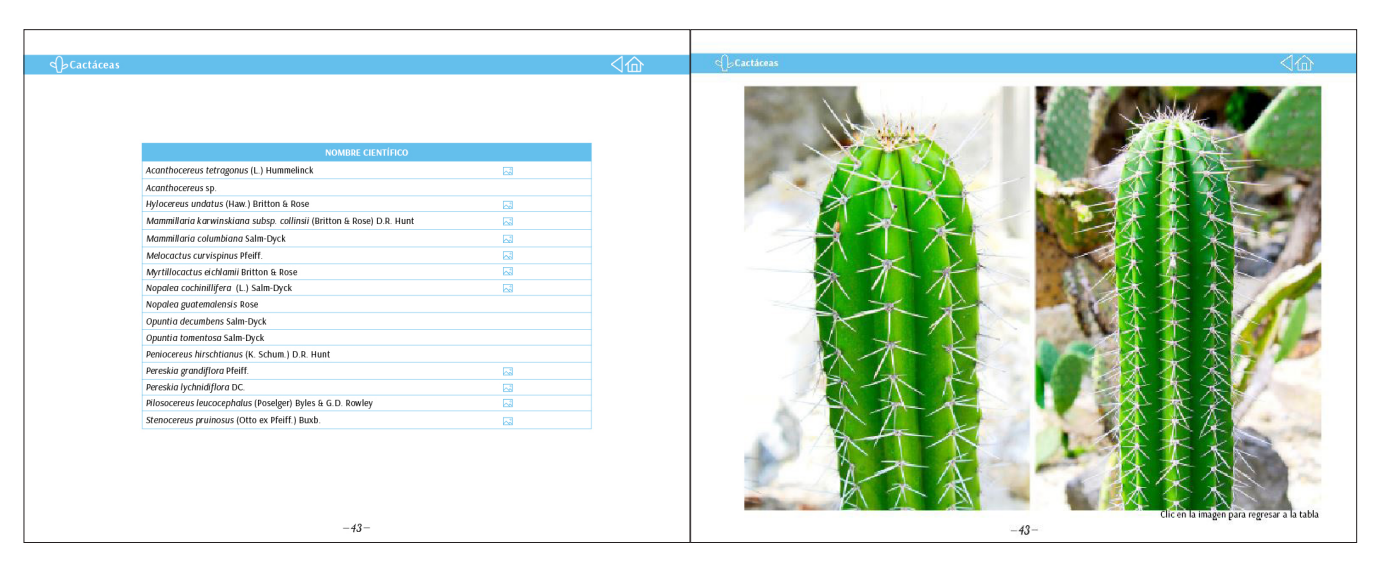

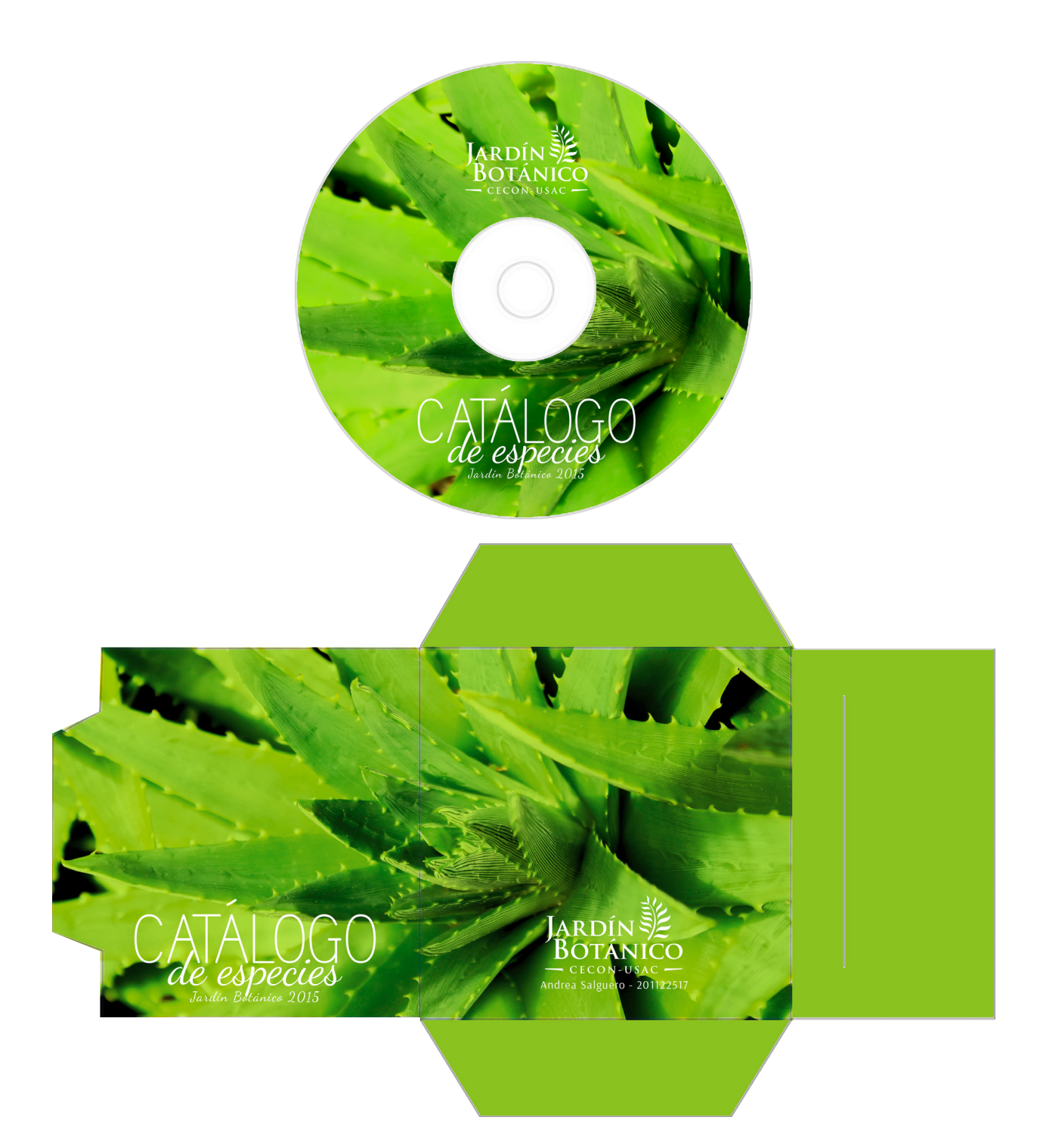

*DVD:* Se realizó el diseño de una portada y caja para el DVD que se le entregará a la institución con los archivos. El diseño sigue la misma línea gráfica del catálogo, utilizando la misma tipografía para el título y una fotografía de una planta del Jardín, en este caso se colocó la de una sábila.

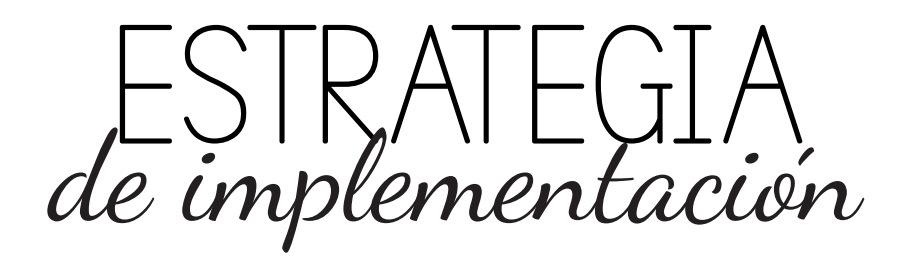

## *Implementación de las piezas:*

Se le entregarán a la institución dos discos con los archivos editables de InDesing, también se incluyen fotografías, tipografías, links e instrucciones de cómo agregar las fotografías restantes con su interactividad y el PDF interactivo listo para ser utilizado.

La institución planea hacer llegar el catálogo de manera virtual, lo subirán a su blog de internet para que los usuarios puedan hacer uso de él de manera rápida y fácil. Para que la interactividad del catálogo funcione apropiadamente es necesario tener la versión más reciente de Adobe Reader instalada en la computadora donde se verá.

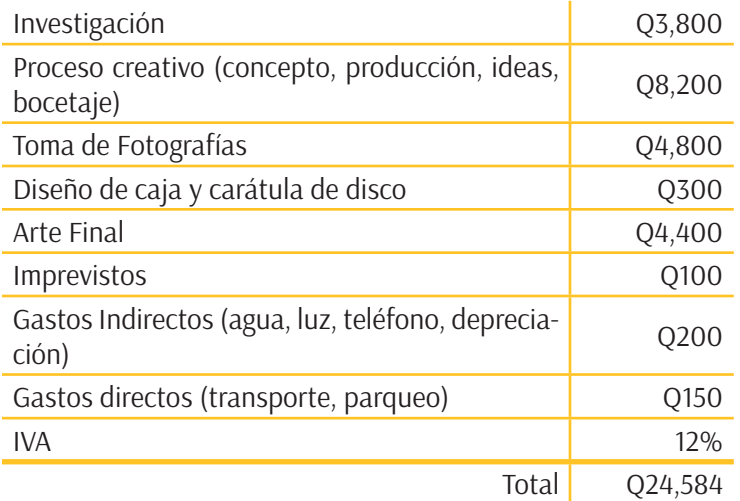

# *Presupuesto de diseño:*

### *Presupuesto de producción o reproducción:*

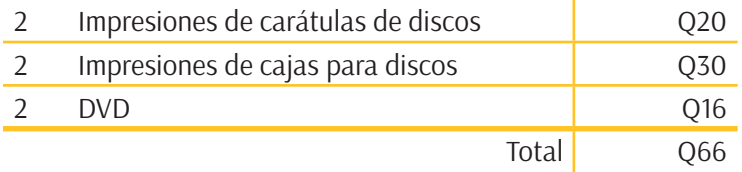

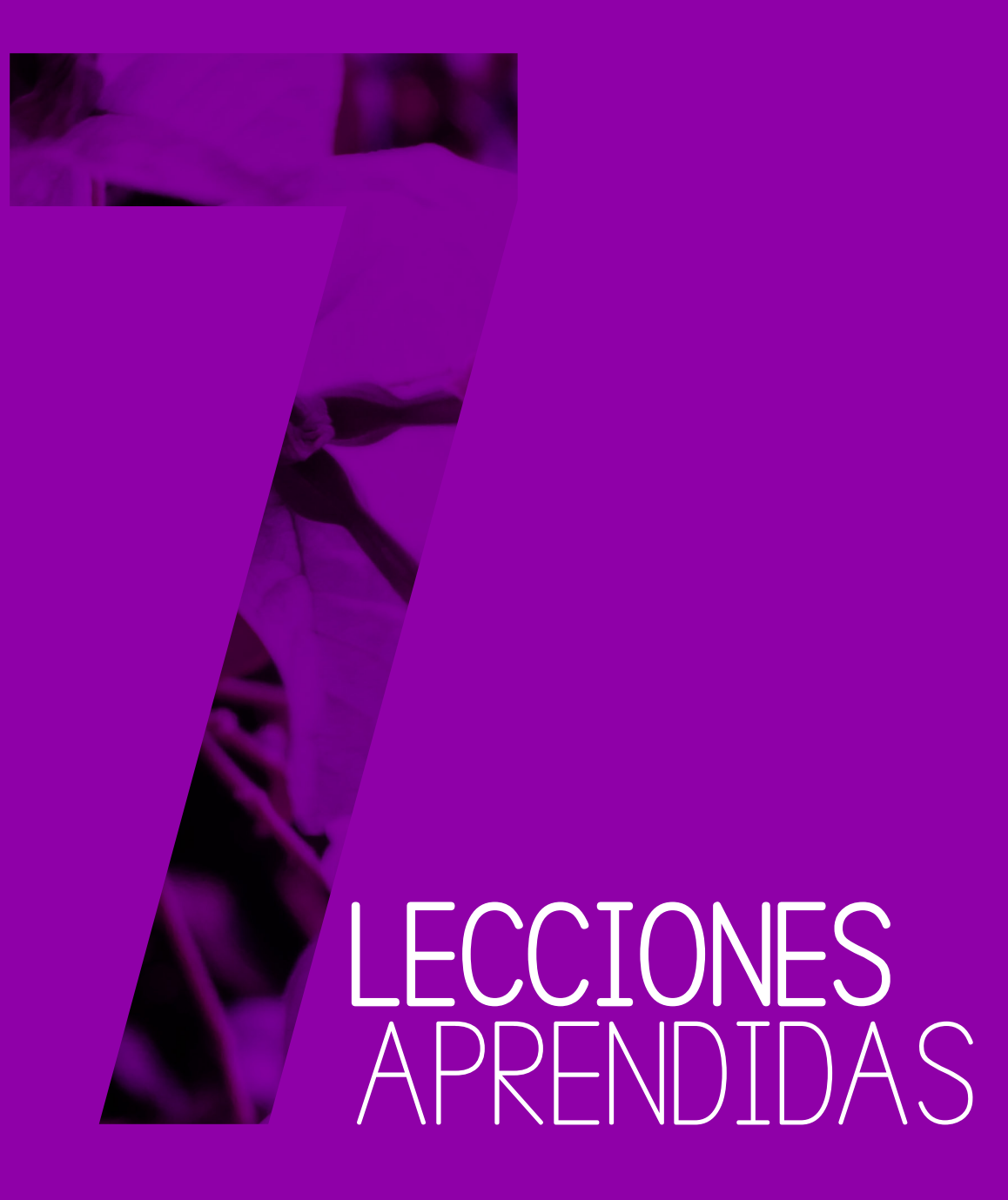

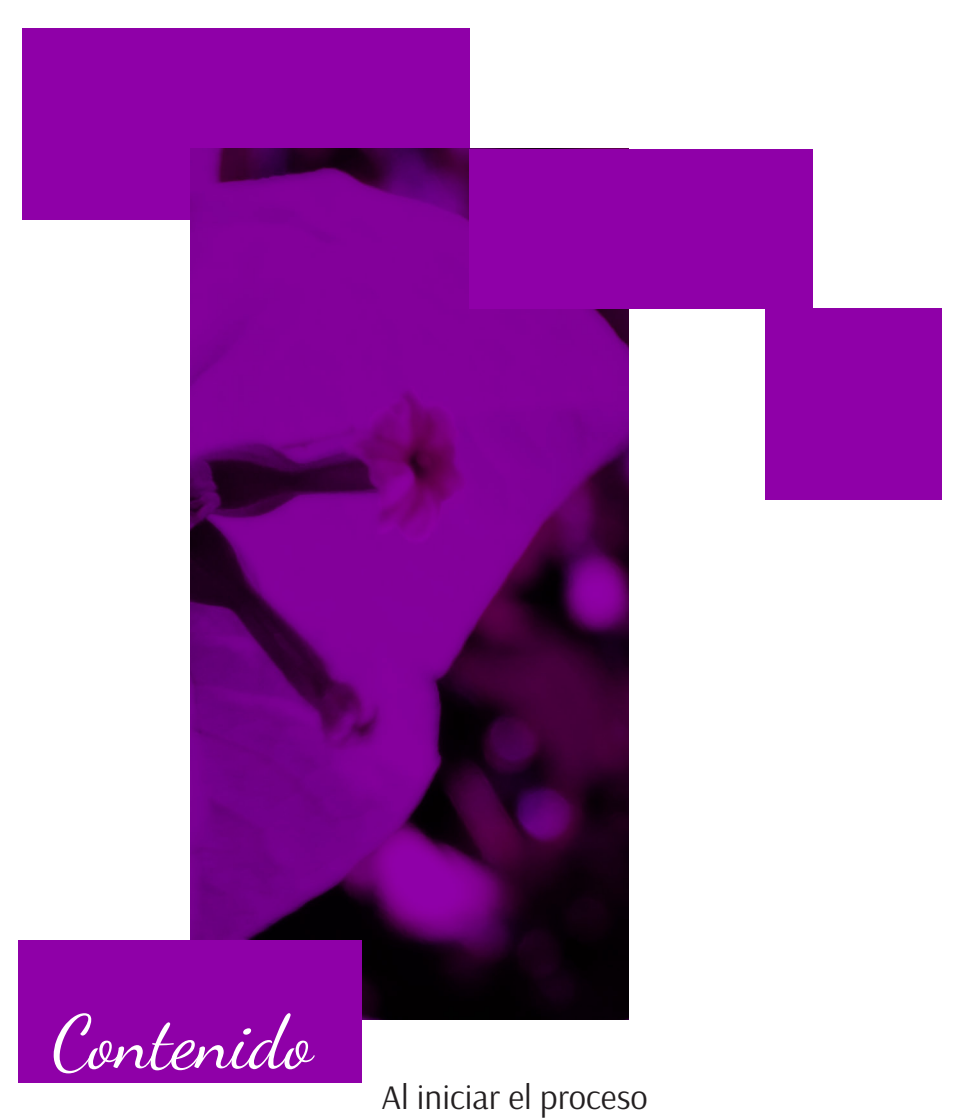

Durante las etapas de visualización, evaluación y validación

Al final del proceso

### *Lecciones al iniciar el proceso:*

- *A los diseñadores gráficos:* Organizar el tiempo es el primer paso a tomar en cuenta a la hora de comenzar con el proceso. El poner una fecha específica para la realización de cada, punto facilita el trabajo, el dejar pasar oportunidades y juntar el trabajo para última hora causa problemas no solo en el rendimiento sino también a nivel de la calidad el producto.
- *A la institución:* mantener una buena comunicación entre el estudiante y la institución, al comenzar el proceso es necesario que ambas partes se conozcan y brinden al apoyo necesario para que el trabajo transcurra fluidamente.
- *A la escuela de diseño gráfico:* Si surgen problemas entre la institución y el alumno brindar de apoyo y guía necesaria para resolverlo. La experiencia de EPS es nueva para nosotros, así que identificar si una institución es adecuada para lo que se pide o brindará el apoyo necesario aún es un poco difícil, por lo tanto el tener el asesoria de los licenciados nunca está de más, conocer la institución que los alumnos escogieron y tener un contacto con la misma serían vías apropiadas para estar seguros que los alumnos tendrán la mejor experiencia en este ámbito.

#### *Lecciones aprendidas durante las etapas de visualización, evaluación y validación:*

- *A los diseñadores gráficos:* bocetar lo más que se pueda. Mientras más bocetos se tengan más serán las opciones que se puedan elegir. Recordar siempre que el concepto creativo es el pilar del cual nos apoyaremos para la creación de estas propuestas, y cada boceto siempre deberá de proyectarlo de una manera u otra.
- *A la institución:* estar presente durante todo el proceso de la creación de la pieza, su opinión es importante ya que serán los que harán uso de la pieza gráfica al final. Asesorar al estudiante y mostrarle ideas y ejemplos de lo que se desea, esto facilitará su proceso de creación.
	- *A la escuela de diseño gráfico:* Aún no sabemos del todo como construir instrumentos de validación, cada año se nos dan nuevos métodos y enseñanzas de cómo construir encuestas y entrevistas creando confusión en nosotros, también considerar que existen diferentes instrumentos de investigación que se pueden usar para diferentes necesidades, que seria de gran ayuda que nos los enseñaran. Es importante el darnos una guía definitiva la cual ayude a poder crear dichos instrumentos.

#### *Lecciones al final del proceso:*

- *A los diseñadores gráficos:* trabajar duro y sin descanso es la solución para poder terminar satisfactoriamente. Tomar un ritmo de trabajo y seguir durante todo el proceso hasta su culminación. Hay que recordar que siempre se tendrán cambios y correcciones durante cada evaluación y asesoría por lo tanto es importante tomar en cuenta los consejos e indicaciones que los asesores nos den. El éxito del proyecto dependerá de nuestro esfuerzo y de su ayuda.
- *A la institución:* apoyar a los estudiantes que busquen hacer su EPS en su institución. Todos necesitan del diseño gráfico de alguna manera u otra, recibir a los diseñadores que busquen apoyo con su EPS podrá brindarles un gran beneficio. Será una experiencia única de la que ambas partes podrán salir premiadas.
- *A la escuela de diseño gráfico:* el apoyo de parte de los catedráticos también es un factor que beneficia la experiencia y realización del EPS. Durante este semestre los catedráticos han sabido cómo ayudarnos y guiarnos por un buen camino, demostrando en cada asesoría mejoras en la pieza gráfico, esperamos que los alumnos que vienen detrás tengan este tipo de experiencia con los catedráticos con los que tengan que trabajar.

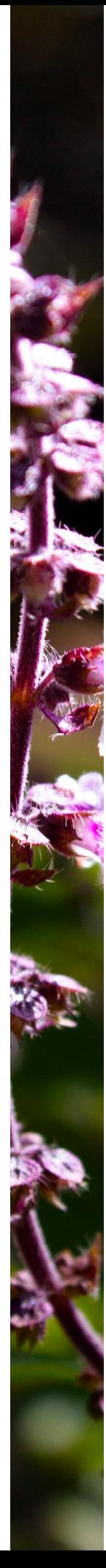

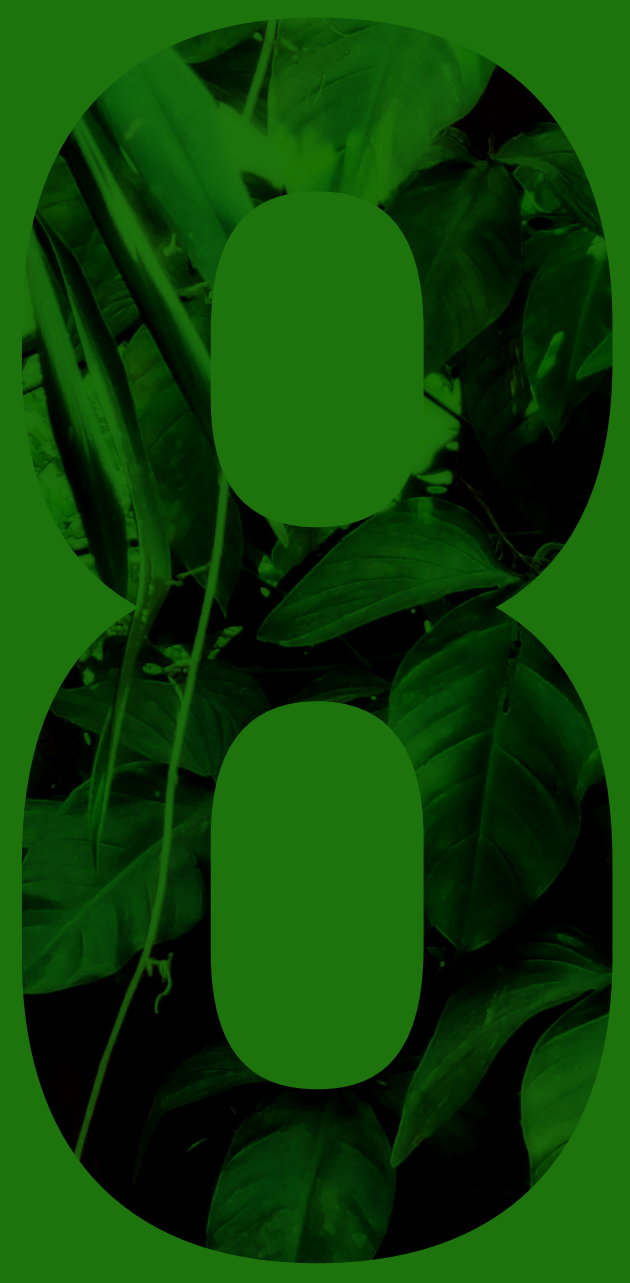

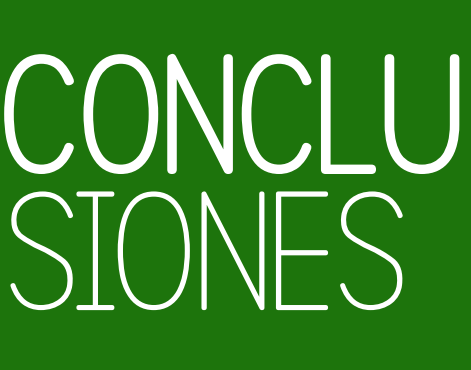

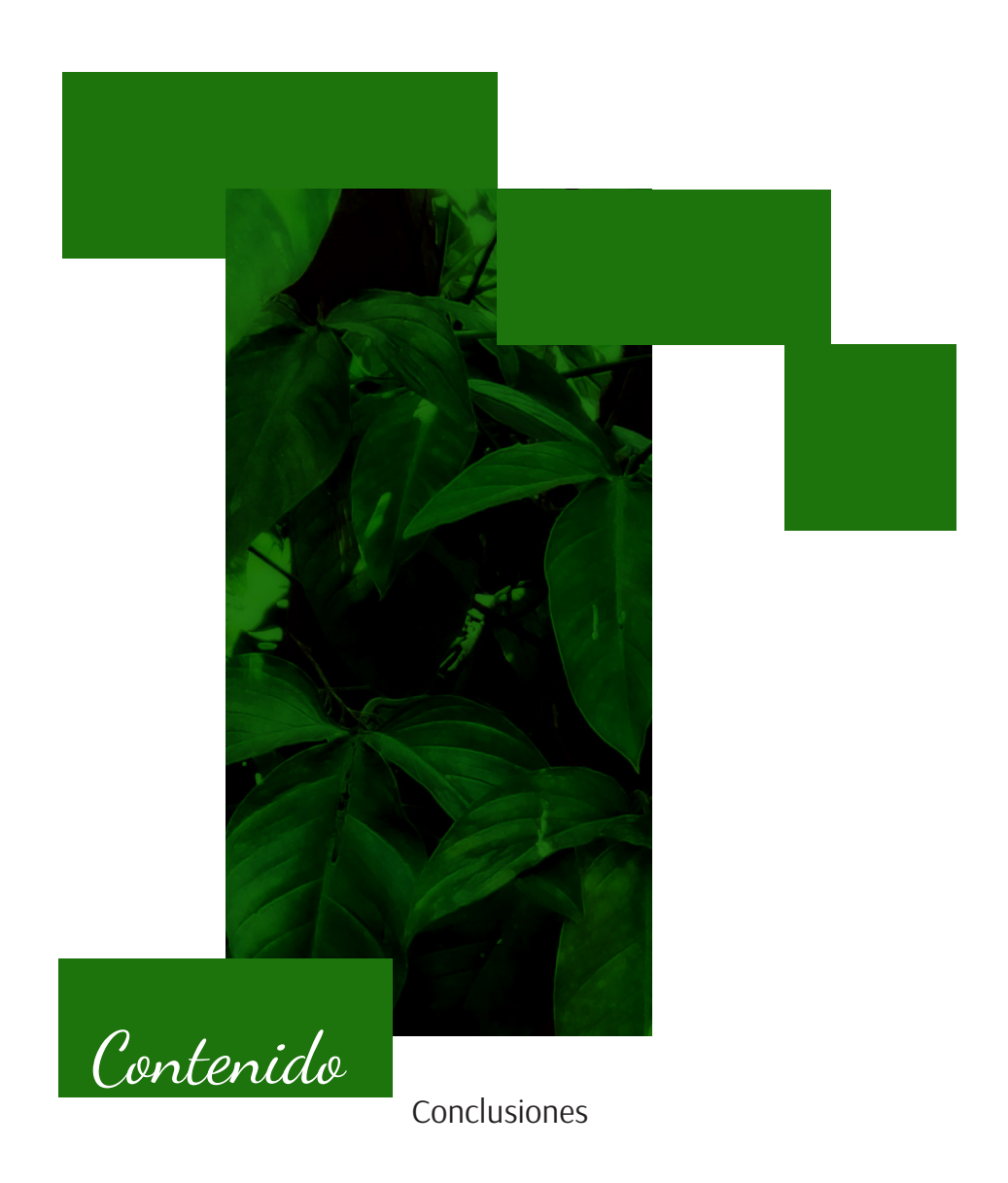

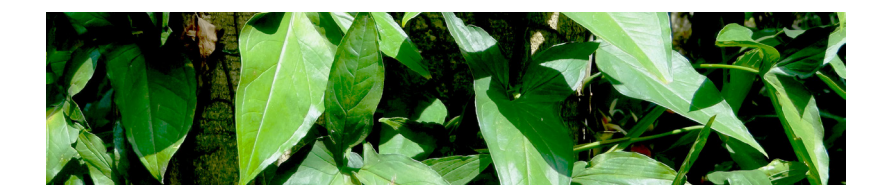

- Para desarrollar una propuesta que permitiera ordenar la información de las especies de plantas pertenecientes al Jardín Botánico, resaltando sus características, se diseñó un catálogo interactivo que contiene botones que permiten el acceso a la muestra gráfica de las plantas así como una diagramación que facilita la búsqueda de información.
- Para facilitar la recopilación de la información, se diagramó la misma a través de tablas que contienen tanto el nombre como las características de cada una de las plantas.
- Tomando en cuenta que se buscaba facilitar la comprensión de la información, se diseñó el catálogo aplicando la jerarquía tipográfica para resaltar títulos importantes y nombres científicos. Se optó por el uso de fotografías las cuales sirvieron para ejemplificar las plantas mencionadas y facilitar la búsqueda de las mismas en el Jardín.
- Para mejorar el uso y aprendizaje se optó por la propuesta interactiva que facilita la navegación dentro del catálogo; por medio de hipervínculos a través de los cuales se realizan los cambios de página así como botones con funciones para mostrar las fotografías de cada planta.

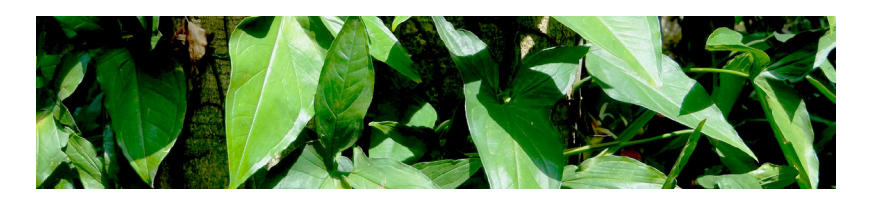

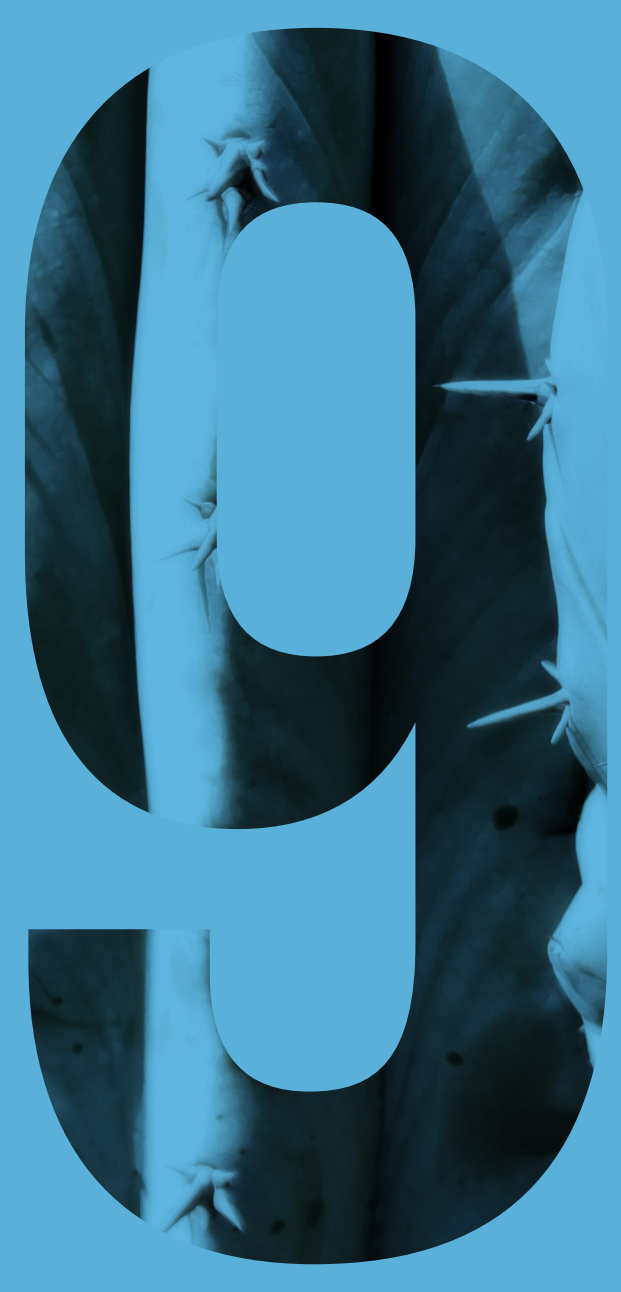

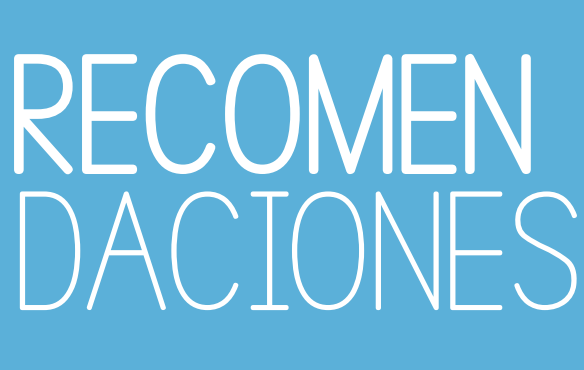

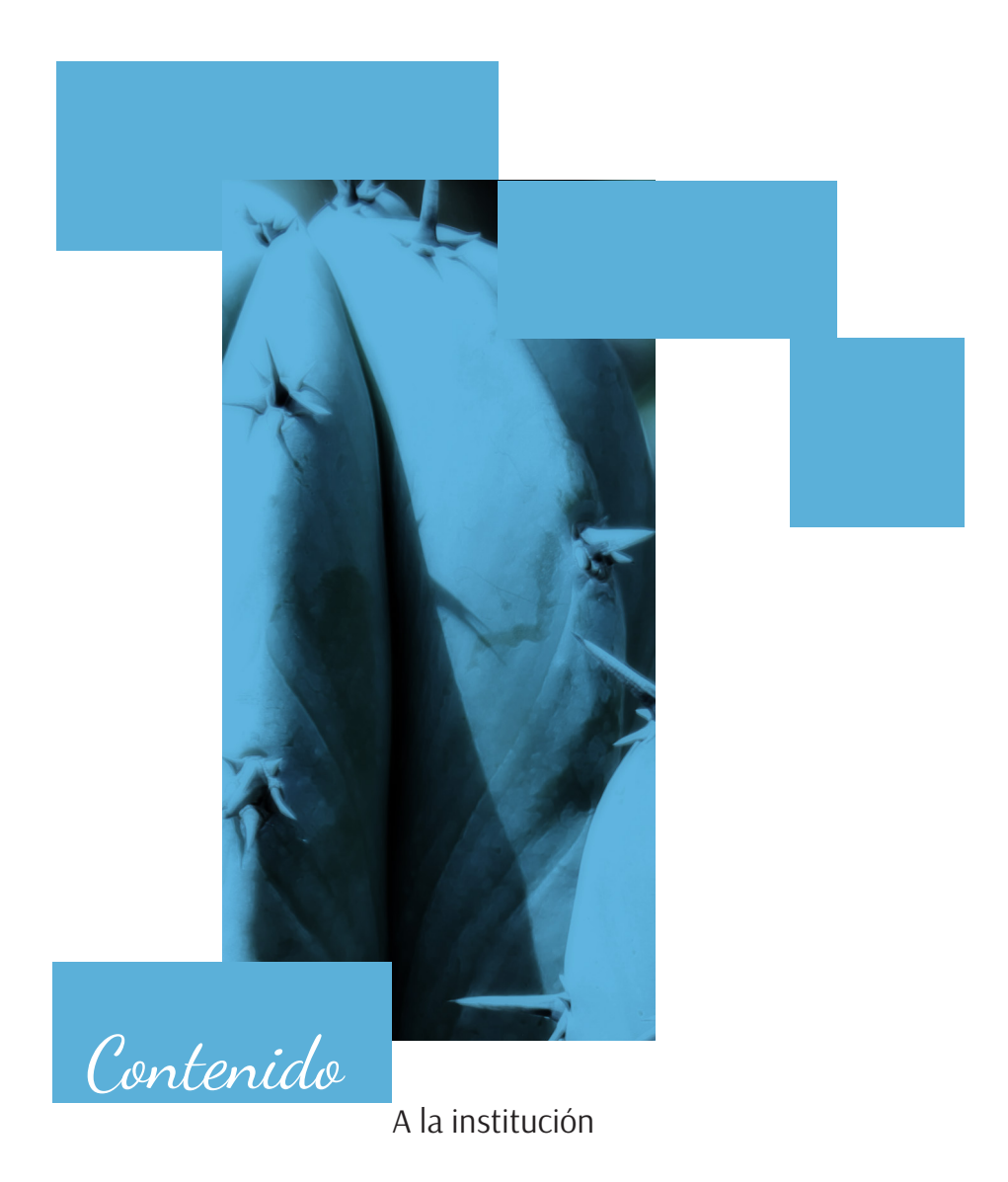

A futuros estudiantes del curso de Proyecto de Graduación

A la Escuela de Diseño Gráfico

# *A la institución cliente para la reproducción, difusión y aplicación de las piezas diseñadas:*

Se recomienda continuar con la idea que se tenía al principio de publicar el catálogo en la página de internet, esto beneficiara a los usuarios que quieran más información sobre las plantas del Jardín y atraerá a más personas a visitar las instalaciones para conocer dichas plantas. También se recomienda el mantener actualizado el catálogo, en el caso de que se agreguen más plantas al Jardín, agregar la información al catálogo conjunto a su fotografía.

### *A futuros estudiantes del curso de Proyecto de Graduación:*

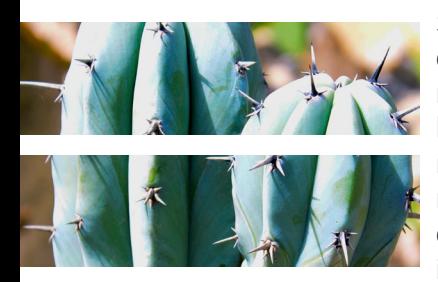

Se recomienda realizar las investigaciones a conciencia. Los diseñadores no somos muy partícipes de las investigaciones de campo, pero realizarlas beneficia a nuestro conocimiento sobre el proyecto a realizar. Comenzar por investigar si la institución cuenta con el nivel de necesidad comunicacional que nuestro conocimiento en diseño podrá resolver, esto podrá resolver futuras complicaciones cuando el proyecto está avanzado. Investigar más sobre el tema del proyecto, el estar bien informados nos dará una mejor idea sobre el proyecto y nos facilitará la toma y fundamentación de decisiones de proyecto.

### *A la Escuela de Diseño Gráfico:*

Se recomienda el asesorar a los estudiantes conforme a las decisiones que tomarán en la elección de la institución. Brindarles una lista de características de cómo podrían ser las instituciones y qué clase de proyectos podrían realizar. Mantenerse en contacto desde el principio con la institución para así garantizar el compromiso de parte de ellos con los alumnos. En el caso de que algún alumno decida cambiar de institución darles otras opciones en la que ellos podrán realizar su EPS.

- Almirón, A. (2015). DISEÑO EDITORIAL. Alejandralmiron.fullblog. com.ar. Recuperado el 8 de Septiembre de 2015, de: http://alejandralmiron.fullblog.com.ar/diseno-editorial.html
- Aragón, Laura y Rafael Chávez. (s/f). Perfil de Personalidad del Estudiante. Recuperado el 28 de Marzo de 2015, de: http://www. comie.org.mx/congreso/memoriaelectronica/v10/pdf/area\_tematica\_16/ponencias/0342-F.pdf.
- BOTÁNICA definición y divisiones. (2015). Scribd. Recuperado el 7 de Septiembre de 2015, de: http://es.scribd.com/doc/31006817/ BOTANICA-definicion-y-divisiones#scribd
- Carreño, D. (2015). Tendencias tipográficas para el 2015. Waarket. Recuperado el 8 de Septiembre de 2015, de: http://www.waarket. com/tendencias-tipograficas-para-el-2015/
- CHURBA, C. & CHURBA, C. (2015). CREALOGAR: Frases Inductoras. Crealogar.blogspot.com. Recuperado el 12 Agosto 2015, de: http:// crealogar.blogspot.com/2008/10/frases-inductoras.html
- Definición de Catálogo. (2015). Definición ABC. Recuperado el 8 de Septiembre de 2015, de: http://www.definicionabc.com/general/ catalogo.php.
- IMPORTANCIA DE LAS PLANTAS. (2015). Reservaeleden.org. Recuperado el 7 de Septiembre de 2015, de: http://reservaeleden.org/ plantasloc/alumnos/manual/03e\_importancia.html
- Jardín botánico. (2015). Ecologiahoy.com. Recuperado el 7 de Septiembre de 2015, from http://www.ecologiahoy.com/jardin-botanico
- Jardín Botánico, CECON/USAC.. (2015). Sitios.usac.edu.gt. Recuperado el 27 de Marzo de 2015, de: http://sitios.usac.edu.gt/ jardinbotanico/
- Lengua y Literatura » Lenguaje técnico científico. (2007). Blog. educastur.es. Recuperado el 26 de Septiembre de 2015, de: http:// blog.educastur.es/jjcmlyl/2007/03/12/lenguaje-tecnico-cientifico/

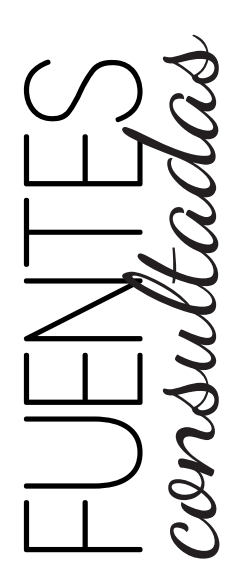
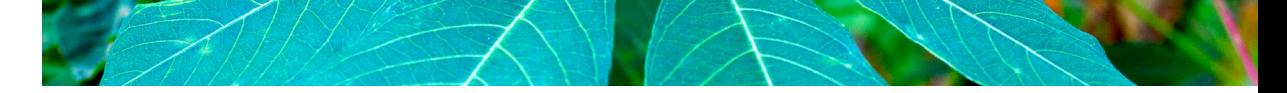

- Mejores tendencias del diseño gráfico del 2015 | El poder de las ideas. (2015). Elpoderdelasideas.com. Recuperado el 8 de Septiembre de 2015, de: http://www.elpoderdelasideas.com/articulos/ mejores-tendencias-del-diseno-grafico-del-2015/
- Oropeza, S., Oropeza, S., & perfil, V. (2012). Contextualizaciòn social política y económica: Clases sociales de Guatemala y División del trabajo.. Contex-social-poli-econo-1-411.blogspot.com. Recuperado el 28 de Marzo de 2015, de: http://contex-social-poli-econo-1-411.blogspot.com/2012/05/clases-sociales-de-guatemala-y-division.html
- Plants Delights Nursery Inc. (2014). Plant Dynasty Catalog. [Imágenes]. Recuperado el 28 de Marzo de 2015, de: http://www.plantdelights. com.
- Robisco, V. (2015). Neuronilla. Neuronilla.com. Recuperado el 12 de Agosto de 2015, de http://www.neuronilla.com/component/ content/article/37-generar-ideas/83-relaciones-forzadas-palabra-al-azar.html
- S.L., B. (2015). Las plantas. Botanical-online.com. Recuperado el 7 de Agosto de 2015, de http://www.botanical-online.com/lasplantas.htm.
- S.L., B. (2015). Las plantas. Botanical-online.com. http://www. botanical-online.com/lasplantas.htm. (Consultado el 07 de septiembre de 2015)
- Técnicas de pensamiento creativo. (2010). Tag in News. Recuperado el 12 de Agosto de 2015, de: https://taginnews.wordpress. com/2010/11/03/tecnicas-de-pensamiento-creativo/
- Torres-Rivas, Edelberto. Guatemala: Un Edificio de Cinco Niveles. Recuperado el 20 de Noviembre de 2015, de: http://www.crearmundos.net/reflexionados/edelbertotorres.pdf
- Wayside Gardens. (2015). Wayside Gardens Catalog. [Imágenes]. Recuperado el 28 de Marzo de 2015, de: http://www.waysidegardens.com/view-ecatalog/a/301/.

# $\overline{\mathcal{B}}$

*Biodiversidad:* Variedad de especies animales y vegetales en su medio ambiente.

*Biología:* Ciencia que trata de los seres vivos considerando su estructura, funcionamiento, evolución, distribución y relaciones.

## $\int$

*Ecosistema:* Comunidad de los seres vivos cuyos procesos vitales se relacionan entre sí y se desarrollan en función de los factores físicos de un mismo ambiente.

*Especímenes:* Muestra, modelo, ejemplar, normalmente con las características de su especie muy bien definidas.

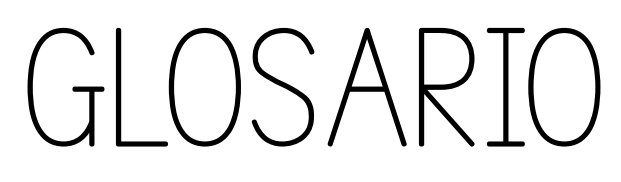

## H

*Herbario:* Colección de plantas secas y clasificadas, usada como material para el estudio de la botánica.

*Herborizadas:* Recoger o buscar hierbas y plantas para estudiarlas.

*Hipervínculo:* enlace.

## $\int$

*Interactivo:* Dicho de un programa: Que permite una interacción, a modo de diálogo, entre la computadora y el usuario.

## $\mathcal O$

*Ornamentales:* Perteneciente o relativo a la ornamentación o adorno.

## $\overline{I}$

*Taxonomía:* Ciencia que trata de los principios, métodos y fines de la clasificación. Se aplica en particular, dentro de la biología, para la ordenación jerarquizada y sistemática, con sus nombres, de los grupos de animales y de vegetales.

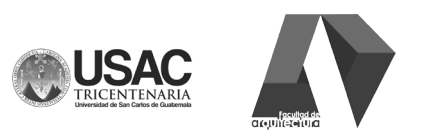

#### VALIDACIÓN DE MATERIAL GRÁFICO: PROFESIONALES EN BIOLOGÍA Y BOTÁNICA

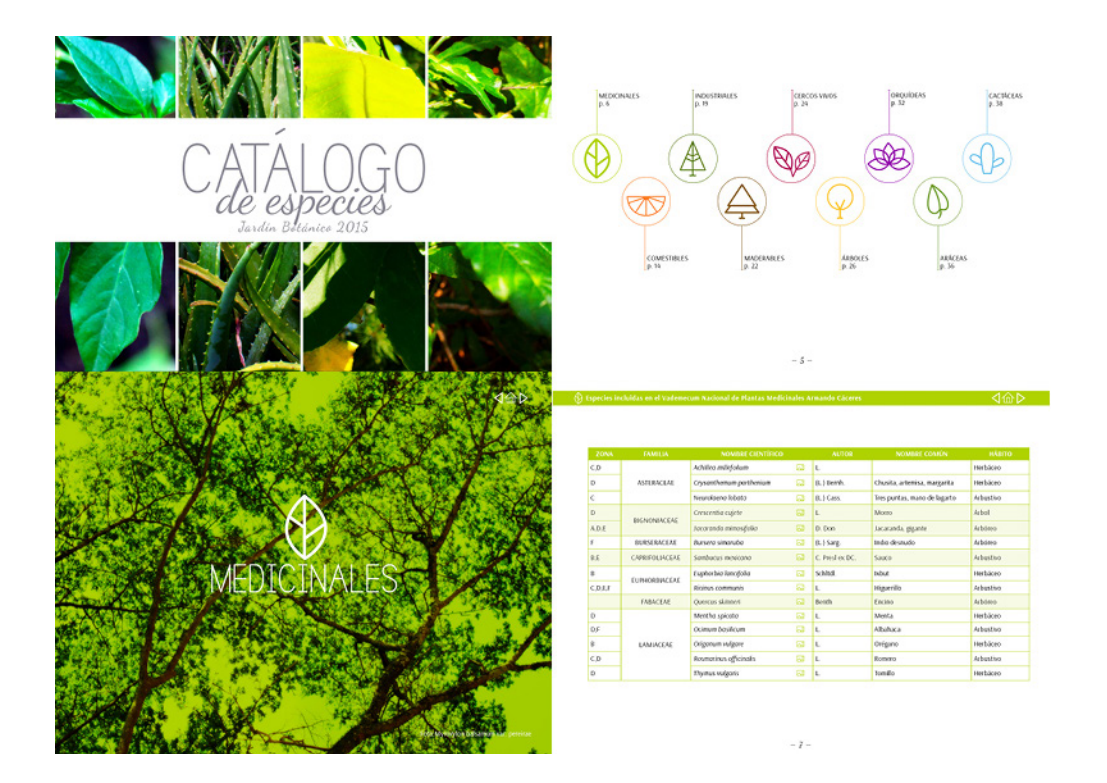

La presente validación está dirigida al personal del Jardín Botánico con el objetivo de calificar la funcionalidad del Catálogo de Plantas.

- $\mathbf{L}$ LA PORTADA:
- Representa muy bien al catálogo de plantas
- Es representativa pero podría mejorarse.
- No representa la temática del catálogo.  $\bullet$
- LA LETRA ES APROPIADA PORQUE:  $\mathbf{1}$ .
- Es estética y fácil de leer  $\bullet$
- Esta bastante bien pero podría mejorarse  $\bullet$
- No es apropiada
- 2. LA MANERA EN QUE ESTÁN DISTRIBUIDOS LOS ELEMENTOS EN LAS PIEZAS (TEXTOS, FOTOGRAFÍAS, OTROS ELEMENTOS) LE DAN LA SENSACIÓN DE:
- Orden  $\bullet$
- Dinamismo  $\bullet$
- Desorden ¿Por qué?  $\bullet$
- 3. ¿CREE QUE LOS COLORES UTILIZADOS EN EL ÍNDICE REPRESENTAN CADA SECCIÓN DEL CATÁLOGO?
- Los colores si son representativos de cada sección
- Algunos representan su sección, otros podrían mejorar o cambiarse
- No, los colores no son representativos de cada sección.
- 4. LA PORTADA INTERIOR LE TRANSMITE:
- Una sección del catálogo ya que contiene el nombre y una fotografía de una planta esa sección.
- Una sección del catálogo pero algunos elementos no son comprensibles
- Puede que una sección del catálogo pero no la representa del todo.
- jQUÉ ELEMENTO DE LA PORTADA INTERIOR NO ES DEL TODO 5. COMPRENSIBLE? (PUEDE MARCAR MÁS DE UNO)
- La letra utilizada en el titulo
- El icono
- El menú interactivo
- El nombre de la planta en la fotografía.
- Todos son comprensibles.
- LE ES FÁCIL UBICAR EL MENÚ INTERACTIVO DENTRO DE LA PÁGINA? 6.
- Es fácil de localizar
- Se localiza pero, es un poco difícil verlo.
- Es complicado ubicarlo dentro de la página  $\bullet$
- 7. LAS TABLAS LE TRANSMITEN:
- Orden y facilidad la lectura
- Estructura y fácil para buscar la información.
- Orden pero un poco apretado.
- EL CATÁLOGO LE GENERAN INTERÉS: 8.
- Por su dinamismo
- Utilización de imágenes
- Color
- Contenidos
- Otro, indicar:
- No le genera interés
- 9. POR ÚLTIMO QUE LE PARECE EL CATÁLOGO EN GENERAL, CALIFIQUE DEL 1 AL 5 (SIENDO 5 EL MÁS ALTO):

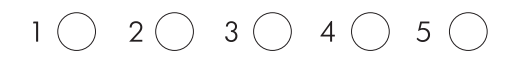

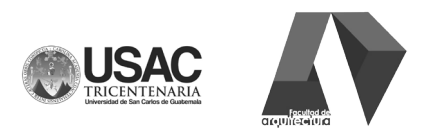

VALIDACIÓN DE MATERIAL GRÁFICO: PROFESIONALES EN BIOLOGÍA Y BOTÁNICA

Resultados:

1. LA PORTADA:

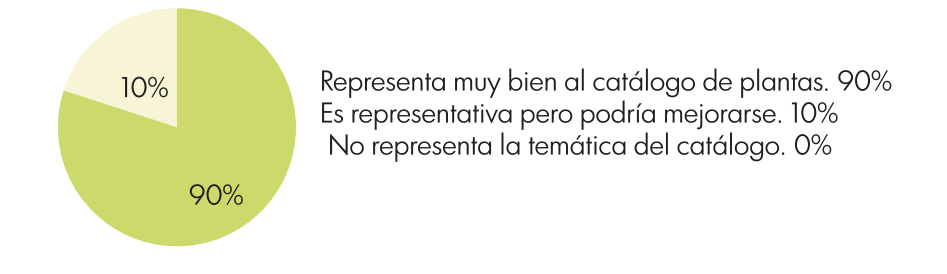

2. LA LETRA ES APROPIADA PORQUE:

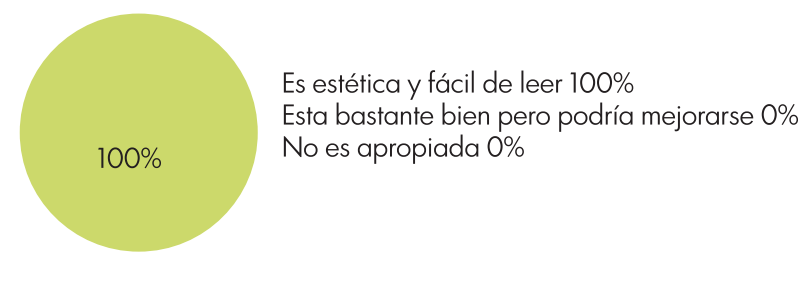

3. LA MANERA EN QUE ESTÁN DISTRIBUIDOS LOS ELEMENTOS EN LAS PIEZAS (TEXTOS, FOTOGRAFÍAS, OTROS ELEMENTOS) LE DAN LA SENSACIÓN DE:

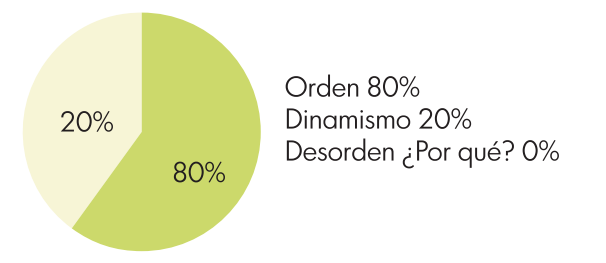

4. ¿CREE QUE LOS COLORES UTILIZADOS EN EL ÍNDICE REPRESENTAN CADA SECCIÓN DEL CATÁLOGO?

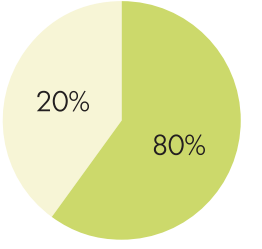

Los colores si son representativos de cada sección 80% Algunos representan su sección, otros podrían mejorar o cambiarse 20% No, los colores no son representativos de cada sección. 0%

#### 5. LA PORTADA INTERIOR LE TRANSMITE:

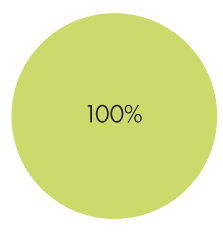

Una sección del catálogo ya que contiene el nombre y una fotografía de una planta esa sección. Una sección del catálogo pero algunos elementos no son comprensibles Puede que una sección del catálogo pero no la representa del todo.

6. ¿QUÉ ELEMENTO DE LA PORTADA INTERIOR NO ES DEL TODO COMPRENSIBLE? (PUEDE MARCAR MÁS DE UNO)

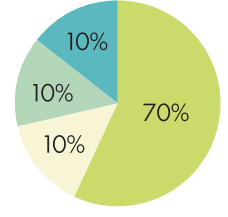

La letra utilizada en el titulo 10% El icono 10% El menú interactivo 0% El nombre de la planta en la fotografía. 40% Todos son comprensibles. 10%

7. LE ES FÁCIL UBICAR EL MENÚ INTERACTIVO DENTRO DE LA PÁGINA?

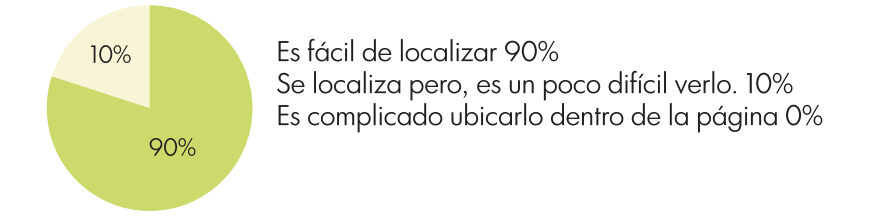

8. LAS TABLAS LE TRANSMITEN:

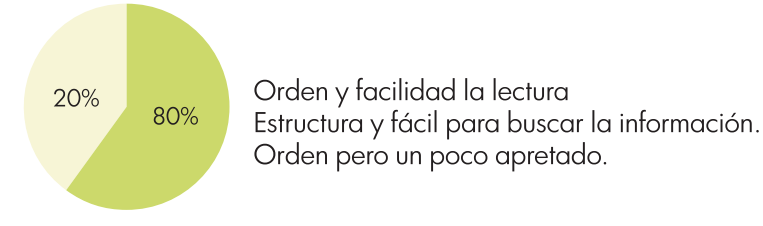

9. EL CATÁLOGO LE GENERAN INTERÉS:

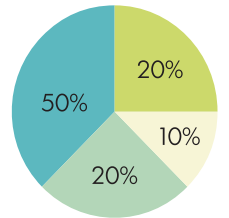

Por su dinamismo 20% Utilización de imágenes 10% Color 20% Contenidos 50% Otro, indicar 0% No le genera interés 0%

10. POR ÚLTIMO QUE LE PARECE EL CATÁLOGO EN GENERAL, CALIFIQUE DEL 1 AL 5 (SIENDO 5 EL MÁS ALTO):

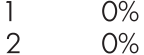

- ∠ 3  $O\%$
- $\overline{4}$ 80%
- 5
- 20%

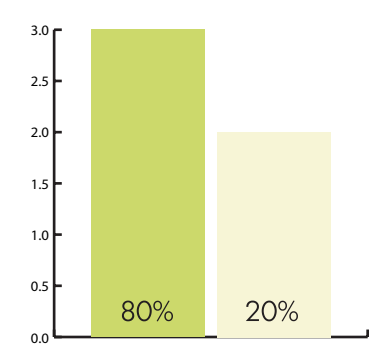

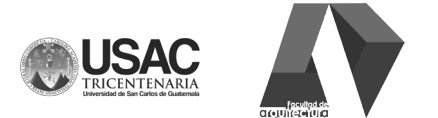

VALIDACIÓN DE MATERIAL GRÁFICO: PROFESIONALES EN DISEÑO GRÁFICO

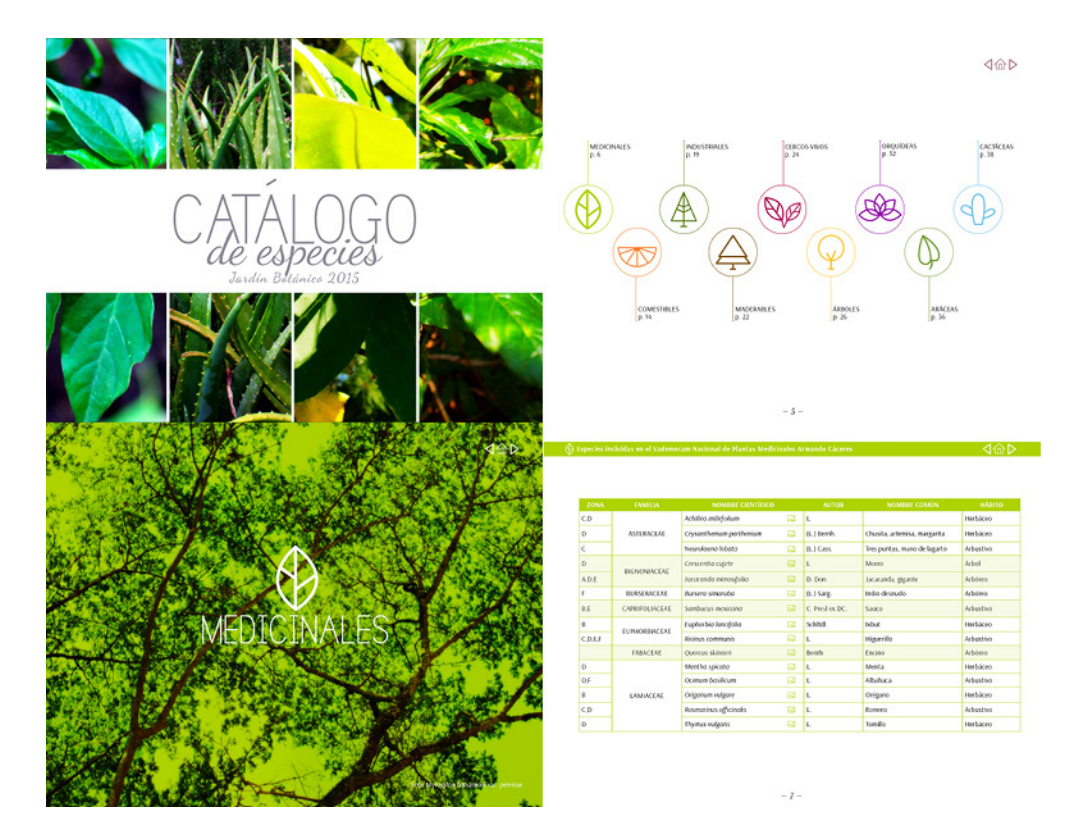

La presente encuesta tiene como objetivo el calificar la funcionalidad del proyecto de graduación, que consiste en un catálogo de plantas para El Jardín Botánico CECON. Grupo Objetivo: Estudiantes en Biología y Botánica.

#### Concepto Creativo:

Un Jardín Con vida: El Jardín Botánico está conformado por una variedad de plantas conformando un ecosistema complejo y único, ya que varias especies son bastante exclusivas. El concepto representa lo hermoso del Jardín y de la vida que resguarda.

- $\mathbf{L}$ LA PORTADA:
- Representa muy bien al catálogo de plantas
- Es representativa pero podría mejorarse.
- No representa la temática del catálogo.  $\bullet$
- 2. LA TIPOGRAFÍA ES APROPIADA PORQUE:
- Es estética y fácil de leer
- Esta bastante bien pero podría mejorarse  $\bullet$
- No es apropiada  $\bullet$
- LOS COLORES UTILIZADOS EN EL CATÁLOGO LOS ASOCIA CON: 3.
- Naturaleza  $\bullet$
- Vida  $\bullet$
- Ecosistema
- 4. ¿QUÉ ELEMENTO DE LA PORTADA INTERIOR NO ES DEL TODO VISIBLE?
- La tipografía del título
- El icono
- El menú interactivo  $\bullet$
- El nombre de la planta en la fotografía.  $\bullet$
- Todos son comprensibles.  $\bullet$
- 5. LE ES FÁCIL UBICAR EL MENÚ INTERACTIVO DENTRO DE LA PÁGINA?
- Es fácil de localizar
- Se localiza pero, es un poco difícil verlo.  $\bullet$
- Es complicado ubicarlo dentro de la página  $\bullet$
- 6. LAS TABLAS LE TRANSMITEN:
- Orden y facilidad de lectura
- Estructura y fácil para buscar la información.  $\bullet$
- Orden pero un poco apretado.  $\bullet$
- 7. CONSIDERA QUE EL USO DE COLORES EN LAS TABLAS ES:
- Adecuado ya que facilita el seguimiento de la lectura
- Funcional, sirve como división entre filas de celdas  $\bullet$
- Confuso, no tiene un fin específico.  $\bullet$
- 8. LA MANERA EN QUE ESTÁN DISTRIBUIDOS LOS ELEMENTOS EN LAS PIEZAS (TEXTOS, FOTOGRAFÍAS, OTROS ELEMENTOS) LE DAN LA SENSACIÓN DE:
- Orden  $\bullet$
- Dinamismo  $\bullet$
- Desorden ¿Por qué?  $\bullet$
- 9. EL CATÁLOGO LE GENERAN INTERÉS:
- Utilización de imágenes  $\bullet$
- $\bullet$ Color
- Contenidos
- $\bullet$ Fotografías
- Otro, indicar:  $\bullet$
- No le genera interés  $\bullet$
- 10. POR ÚLTIMO QUE LE PARECE EL CATÁLOGO EN GENERAL, CALIFIQUE DEL 1 AL 5 (SIENDO 5 EL MÁS ALTO):

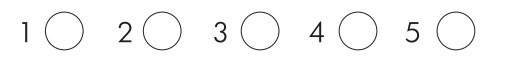

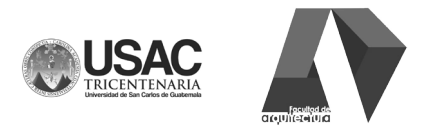

VALIDACIÓN DE MATERIAL GRÁFICO: PROFESIONALES EN DISEÑO GRÁFICO

#### **Resultados**

1. LA PORTADA:

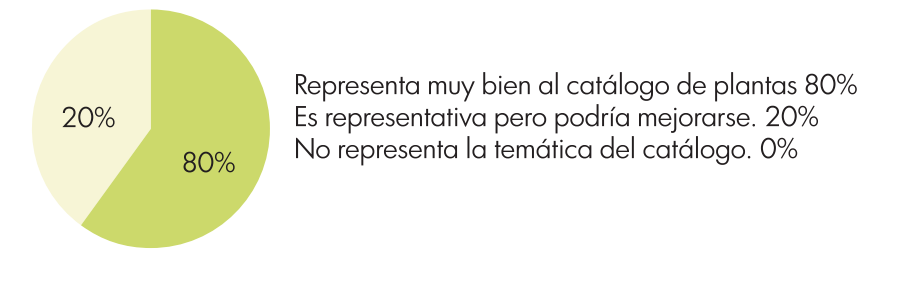

2. LA TIPOGRAFÍA ES APROPIADA PORQUE:

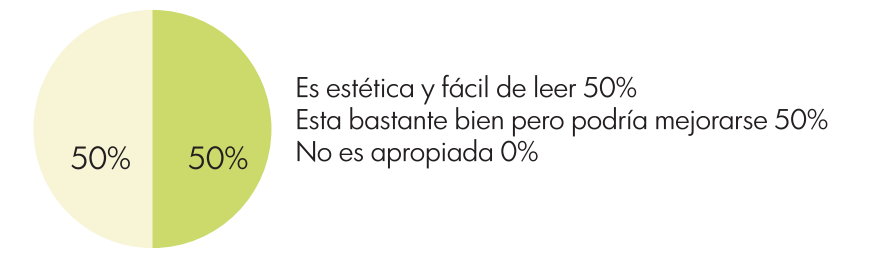

3. LOS COLORES UTILIZADOS EN EL CATÁLOGO LOS ASOCIA CON:

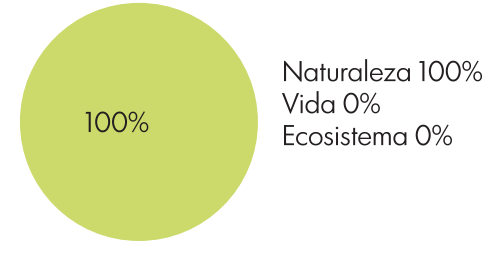

4. QUÉ ELEMENTO DE LA PORTADA INTERIOR NO ES DEL TODO VISIBLE?

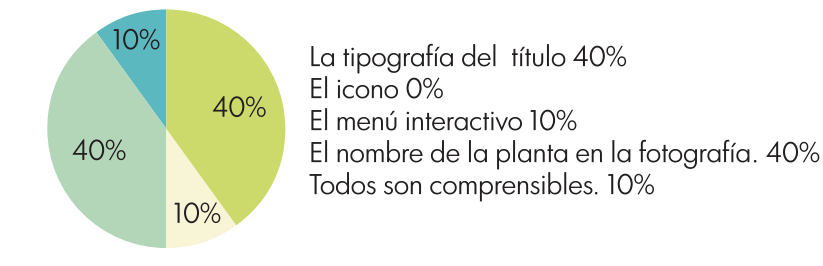

5. LE ES FÁCIL UBICAR EL MENÚ INTERACTIVO DENTRO DE LA PÁGINA?

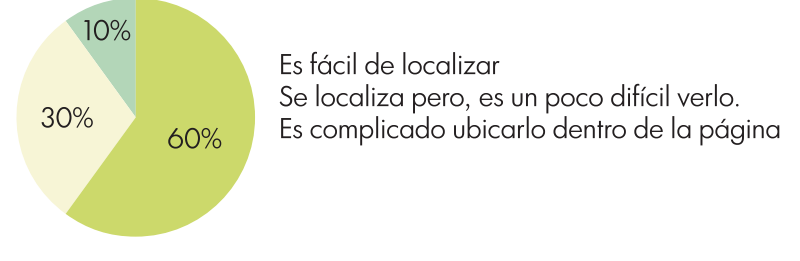

#### 6. LAS TABLAS LE TRANSMITEN:

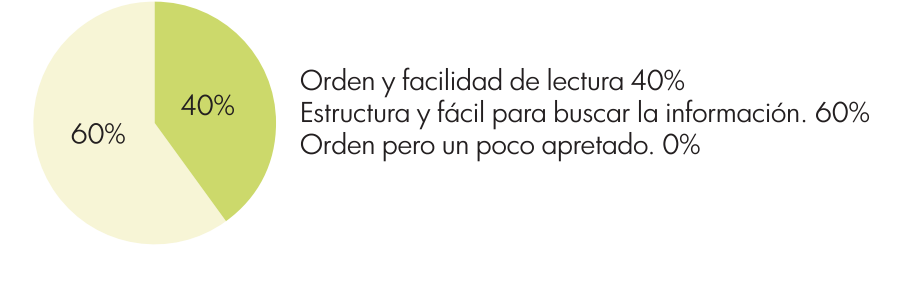

7. CONSIDERA QUE EL USO DE COLORES EN LAS TABLAS ES:

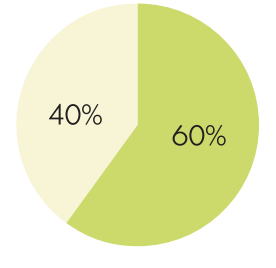

Adecuado ya que facilita el seguimiento de la lectura 60% Funcional, sirve como división entre filas de celdas 40% Confuso, no tiene un fin específico. 0%

8. LA MANERA EN QUE ESTÁN DISTRIBUIDOS LOS ELEMENTOS EN LAS PIEZAS (TEXTOS, FOTOGRAFÍAS, OTROS ELEMENTOS) LE DAN LA SENSACIÓN DE:

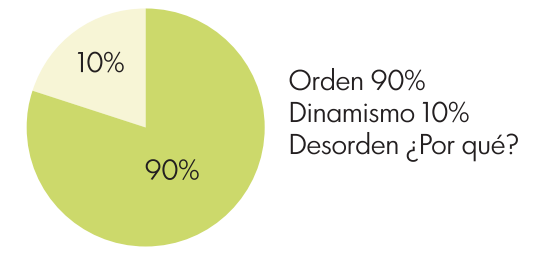

9. EL CATÁLOGO LE GENERAN INTERÉS:

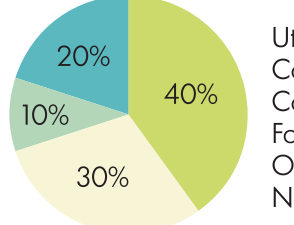

Utilización de imágenes 40% Color 30% Contenidos 10% Fotografías 20% Otro, indicar: 0% No le genera interés 0%

10. POR ÚLTIMO QUE LE PARECE EL CATÁLOGO EN GENERAL, CALIFIQUE DEL 1 AL 5 (SIENDO 5 EL MÁS ALTO):

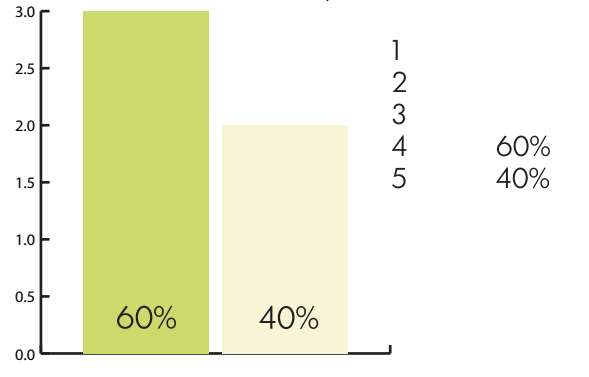

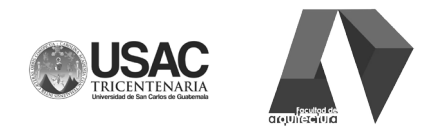

VALIDACIÓN DE MATERIAL GRÁFICO:

La presente encuesta está dirigida a visitantes del Jardín Botánico con el objetivo de calificar la funcionalidad del Catálogo de Plantas.

 $\mathbf{1}$ I a portada:

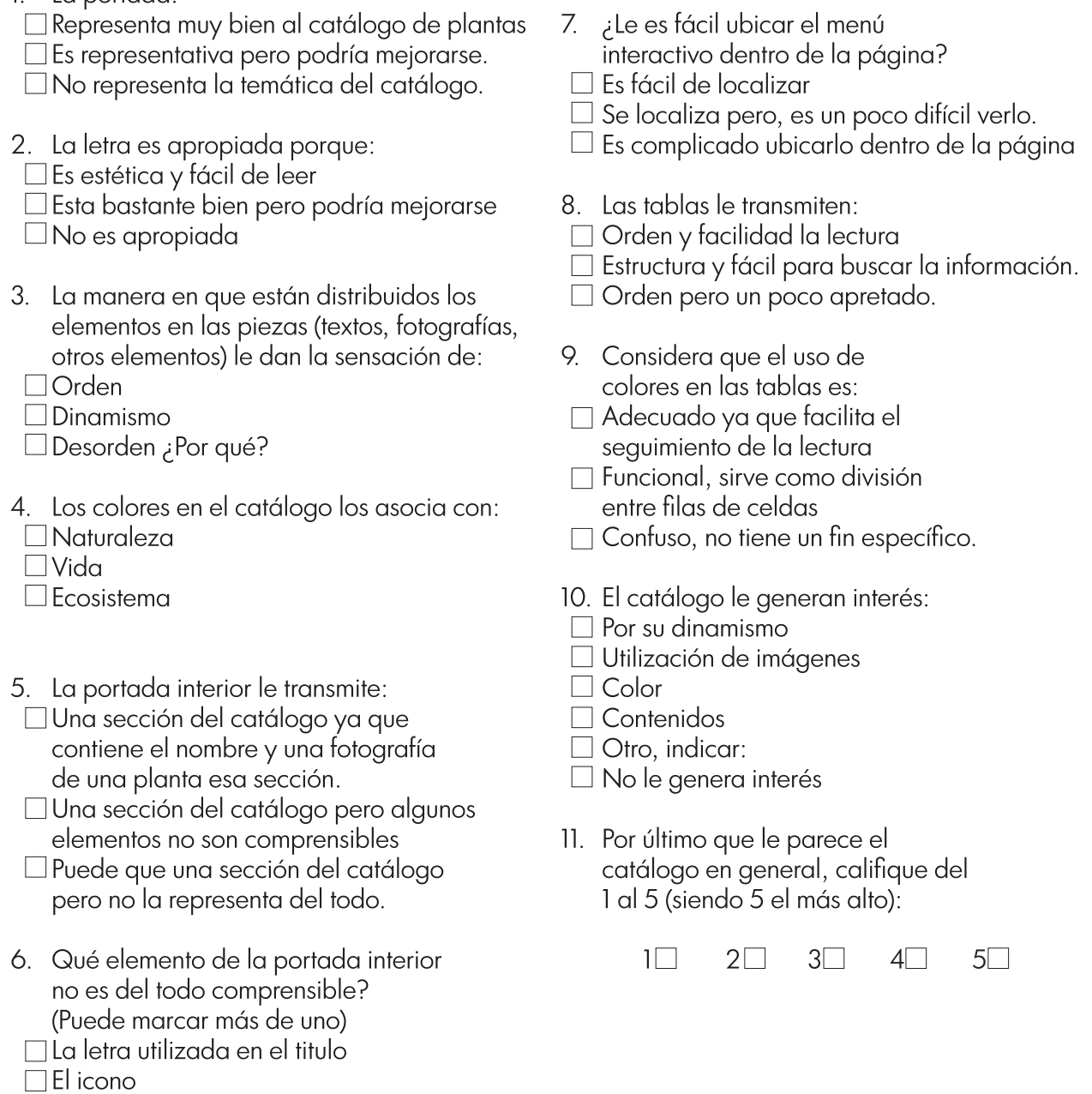

 $\Box$  El nombre de la planta en la fotografía. □ Todos son comprensibles.

 $\Box$  El menú interactivo

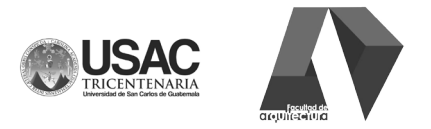

### VALIDACIÓN DE MATERIAL GRÁFICO:

La presente encuesta está dirigida a visitantes del Jardín Botánico con el objetivo de calificar la funcionalidad del Catálogo de Plantas.

1. LA PORTADA:

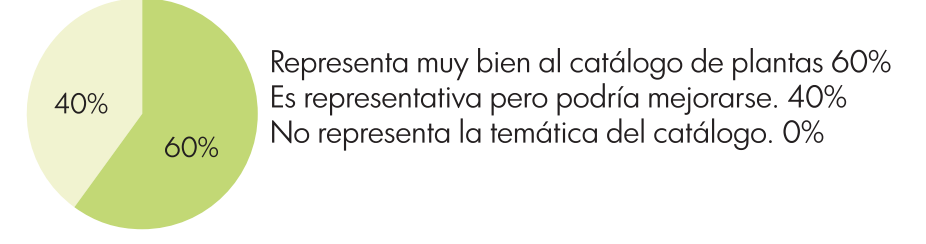

2. LA LETRA ES APROPIADA PORQUE:

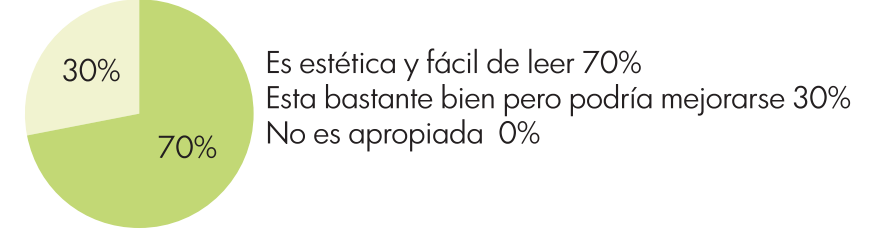

3. LA MANERA EN QUE ESTÁN DISTRIBUIDOS LOS ELEMENTOS EN LAS PIEZAS (TEXTOS, FOTOGRAFÍAS, OTROS ELEMENTOS) LE DAN LA SENSACIÓN DE:

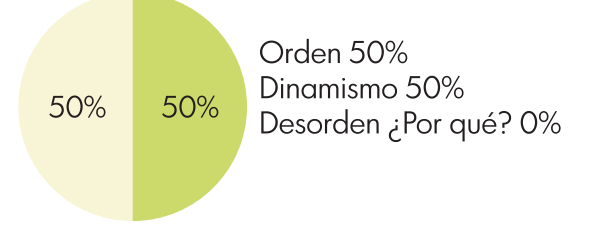

4. LOS COLORES EN EL CATÁLOGO LOS ASOCIA CON:

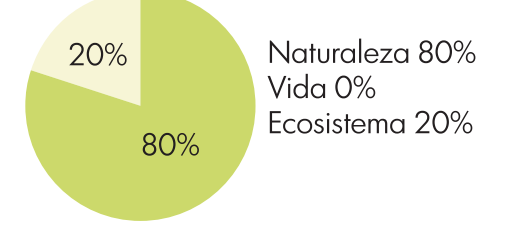

5. LA PORTADA INTERIOR LE TRANSMITE:

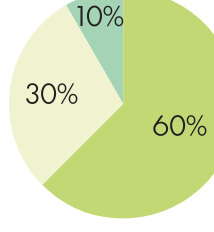

Una sección del catálogo ya que contiene el nombre y una fotografía de una planta esa sección. 60% Una sección del catálogo pero algunos elementos no son comprensibles. 30% Puede que una sección del catálogo pero no la representa del todo. 10%

### 6. QUÉ ELEMENTO DE LA PORTADA INTERIOR NO ES DEL TODO COMPRENSIBLE?

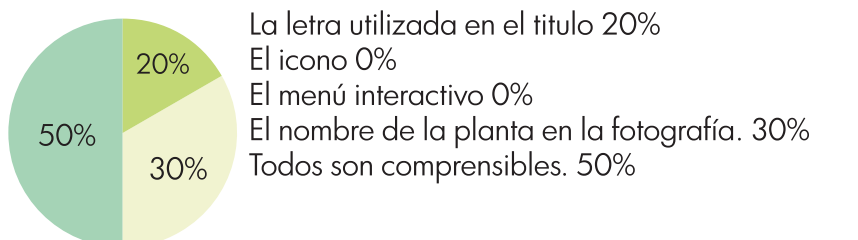

7. LE ES FÁCIL UBICAR EL MENÚ INTERACTIVO DENTRO DE LA PÁGINA?

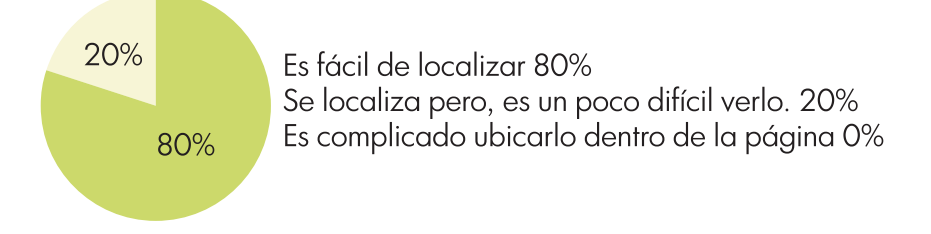

### 8. LAS TABLAS LE TRANSMITEN:

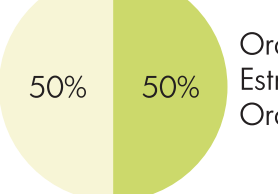

Orden y facilidad la lectura 50% Estructura y fácil para buscar la información. 50% Orden pero un poco apretado.

9. CONSIDERA QUE EL USO DE COLORES EN LAS TABLAS ES:

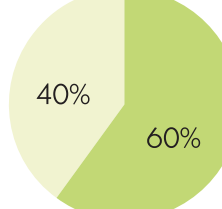

Adecuado ya que facilita el seguimiento de la lectura 60% Funcional, sirve como división entre filas de celdas 40% Confuso, no tiene un fin específico.0%

### 10. EL CATÁLOGO LE GENERAN INTERÉS:

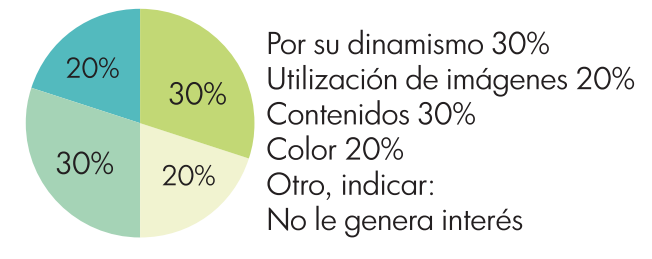

11. Por último que le parece el catálogo en general, califique del 1 al 5 (siendo 5 el más alto):

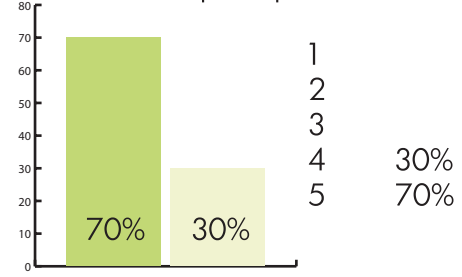

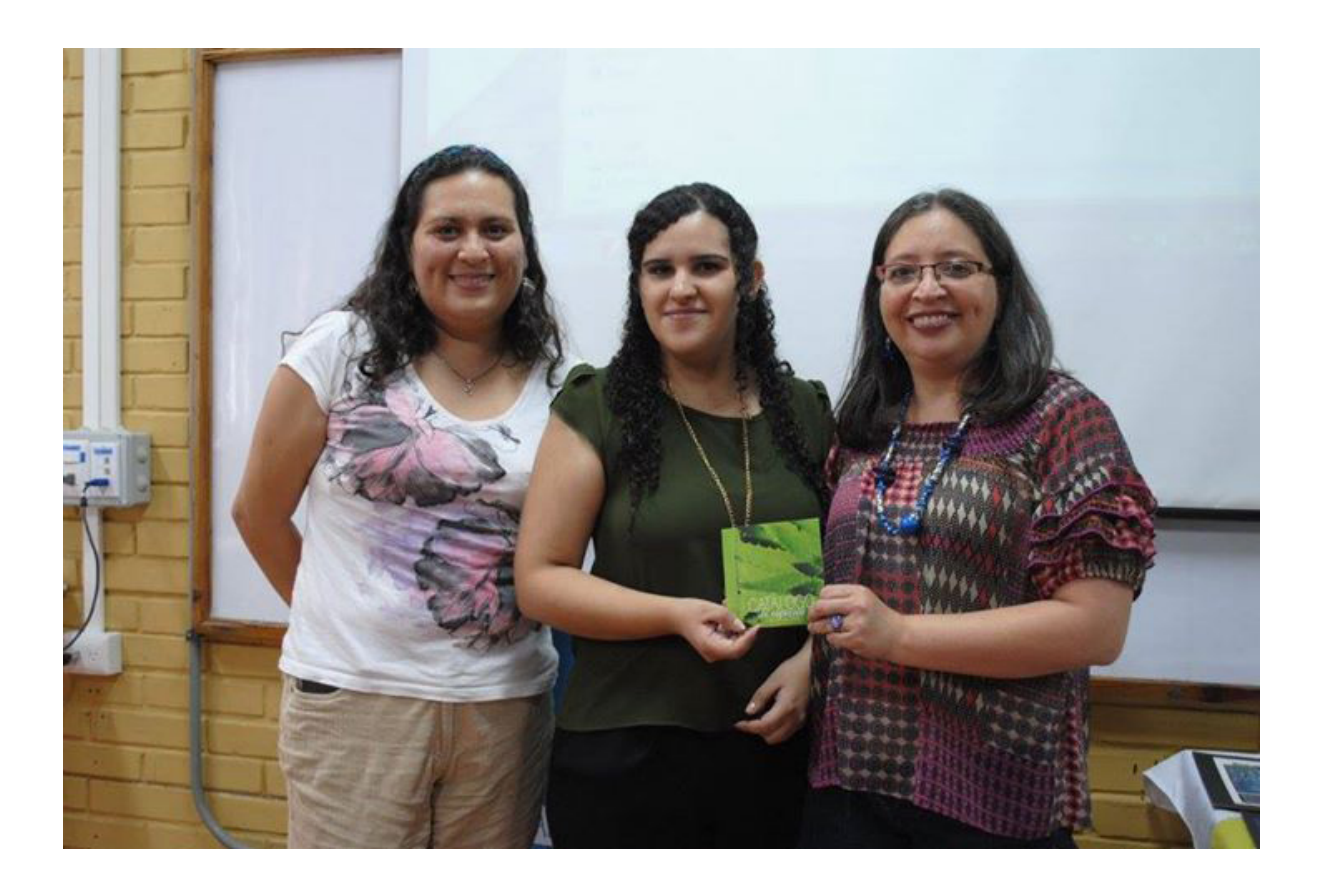

El día 29 de octubre de 2015 se realizó la presentación del proyecto a las instituciones. Dicho acto se realizó en el salón de maestrías del T2 y se les entregó a los representantes de la institución un DVD que contenía los editables y PDF de los proyectos B.

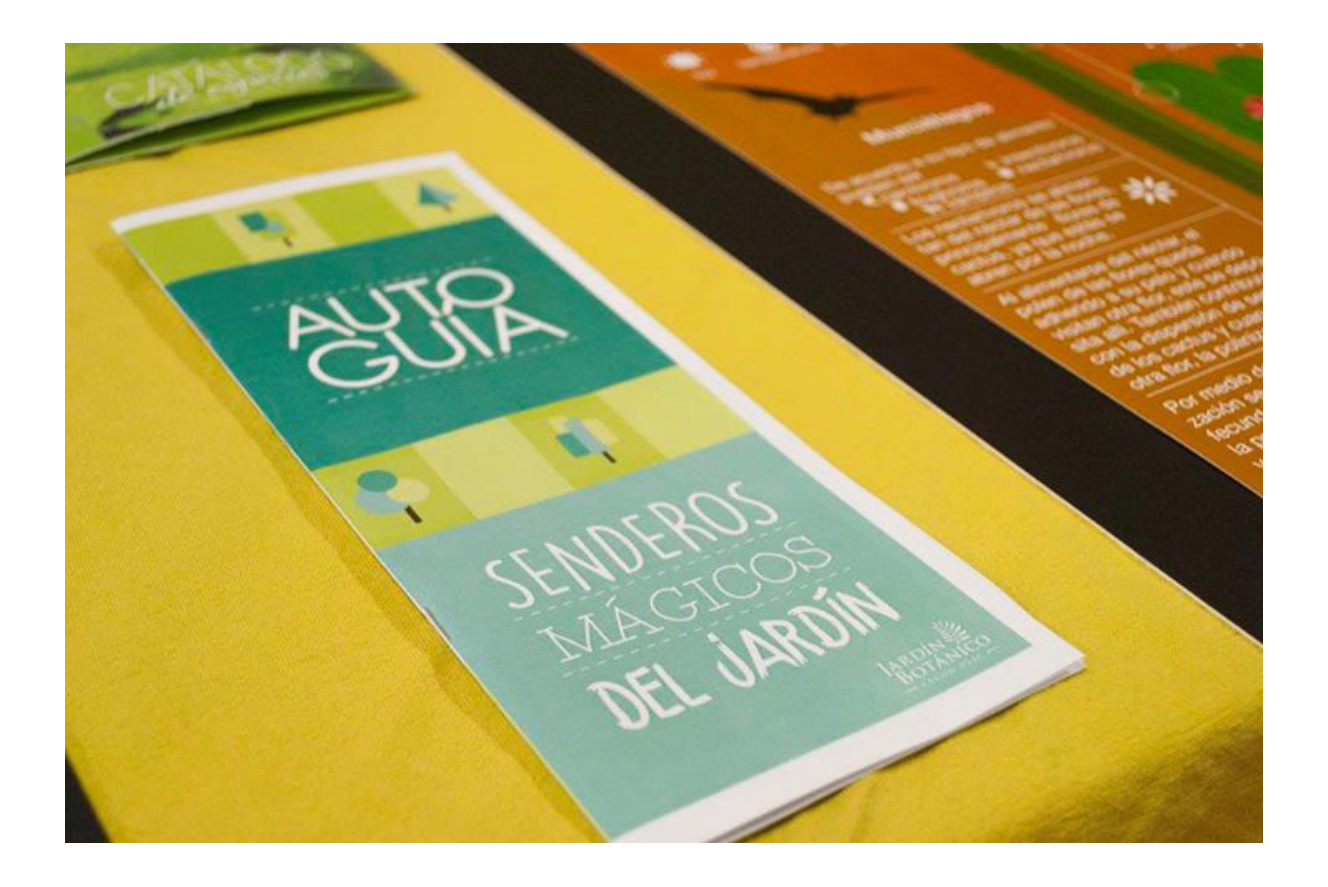

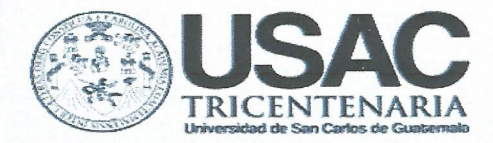

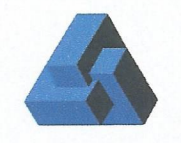

**MSc. Arquitecto** Byron Alfredo Rabe Rendón Decano Facultad de Arquitectura Universidad de San Carlos de Guatemala

Señor Decano:

Por este medio hago constar que he leído y revisado el Proyecto de Graduación titulado "DISEÑO DE CATÁLOGO INTERACTIVO DE ESPECIES DEL JARDÍN BOTÁNICO CECON, BASADO EN SU CLASIFICACIÓN, DIRIGIDO A ESTUDIANTES DE CIENCIAS BIOLÓGICAS", de la estudiante de esta Facultad ANDREA MABEL SALGUERO LÓPEZ, carné universitario 201122517, al conferírsele el Título de Licenciada en Diseño Gráfico.

Dicho trabajo ha sido corregido en el aspecto ortográfico, sintáctico y estilo académico; por lo anterior, la Facultad tiene la potestad de disponer del documento como considere pertinente.

Extiendo la presente constancia en una hoja con los membretes de la Universidad de San Carlos de Guatemala y de la Facultad de Arquitectura, a los veinte días de abril de dos mil dieciséis.

Agradeciendo su atención, me suscribo con las muestras de mi alta estima,

Atentamente,

Lic. Luis Eduardo Escobar Hernández **COL. No. 4509 COLEGIO DE HUMANIDADES** 

Lic. Luis/Edutard Hernández Profesor Titular No. de Personal 16861 Colegiado Activo 4,509

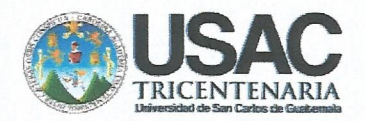

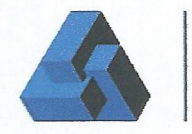

### DISEÑO DE CATÁLOGO INTERACTIVO DE ESPECIES DEL JARDÍN BOTÁNICO CECON, BASADO EN SU CLASIFICACIÓN, DIRIGIDO A ESTUDIANTES DE CIENCIAS **BIOLÓGICAS**

Proyecto de Graduación desarrollado por:

Andrea Mabél Salguero López

Asesorado por:

Bióloga Carolina Rosales de Zea **Tercer Asesor** 

eridos

Lic. Larisa Caridad Mendóza Alvarado **Asesora Gráfica** 

Mcs. Erika Grajeda Godínez **Asesora Metodologíca** 

Imprímase:

"ID Y ENSEÑAD A TODOS"

Arg. Byron Alfredo Rabe Rendón **Decano** 

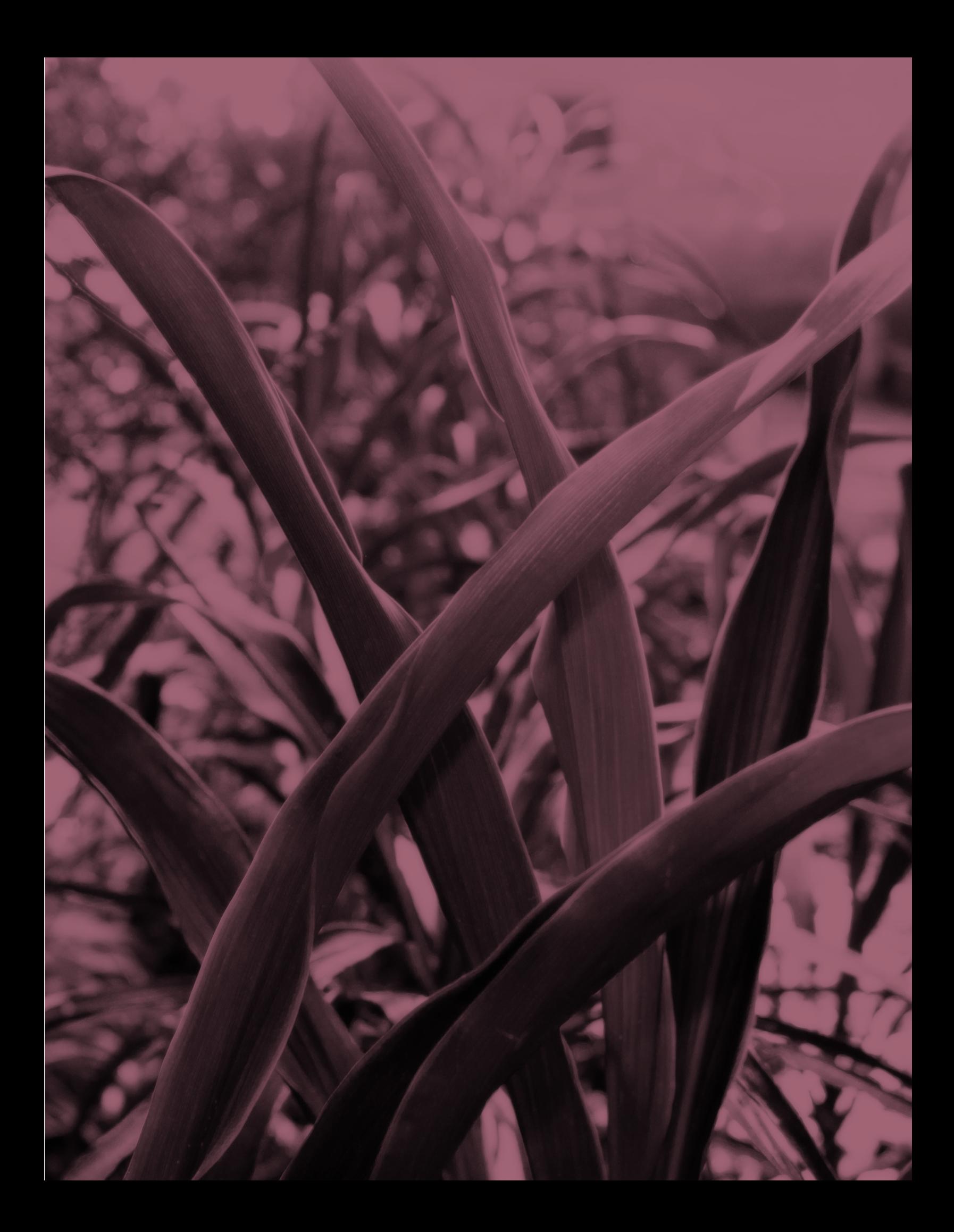